# 8 Функциональные схемы Основные функции

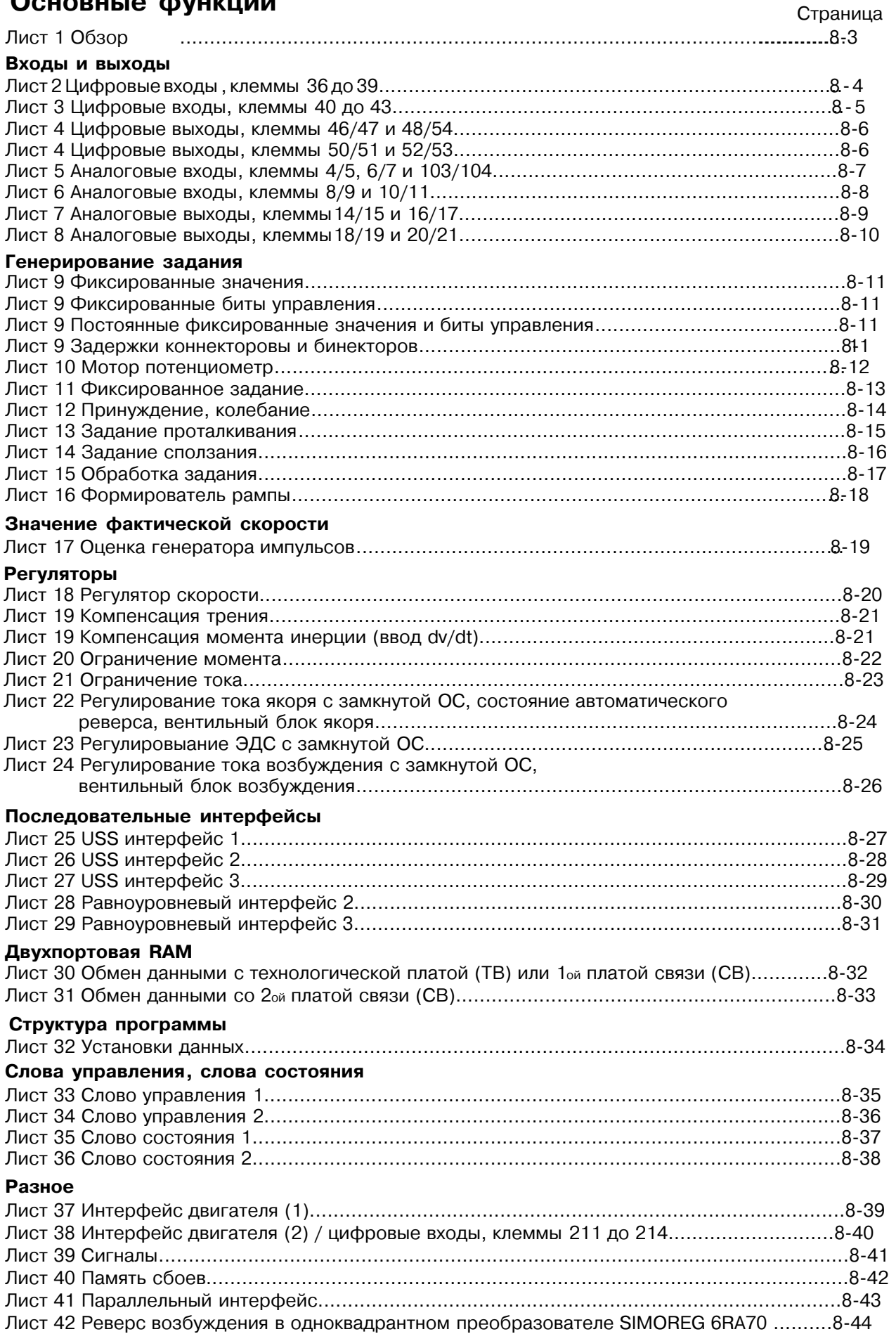

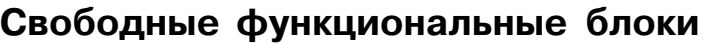

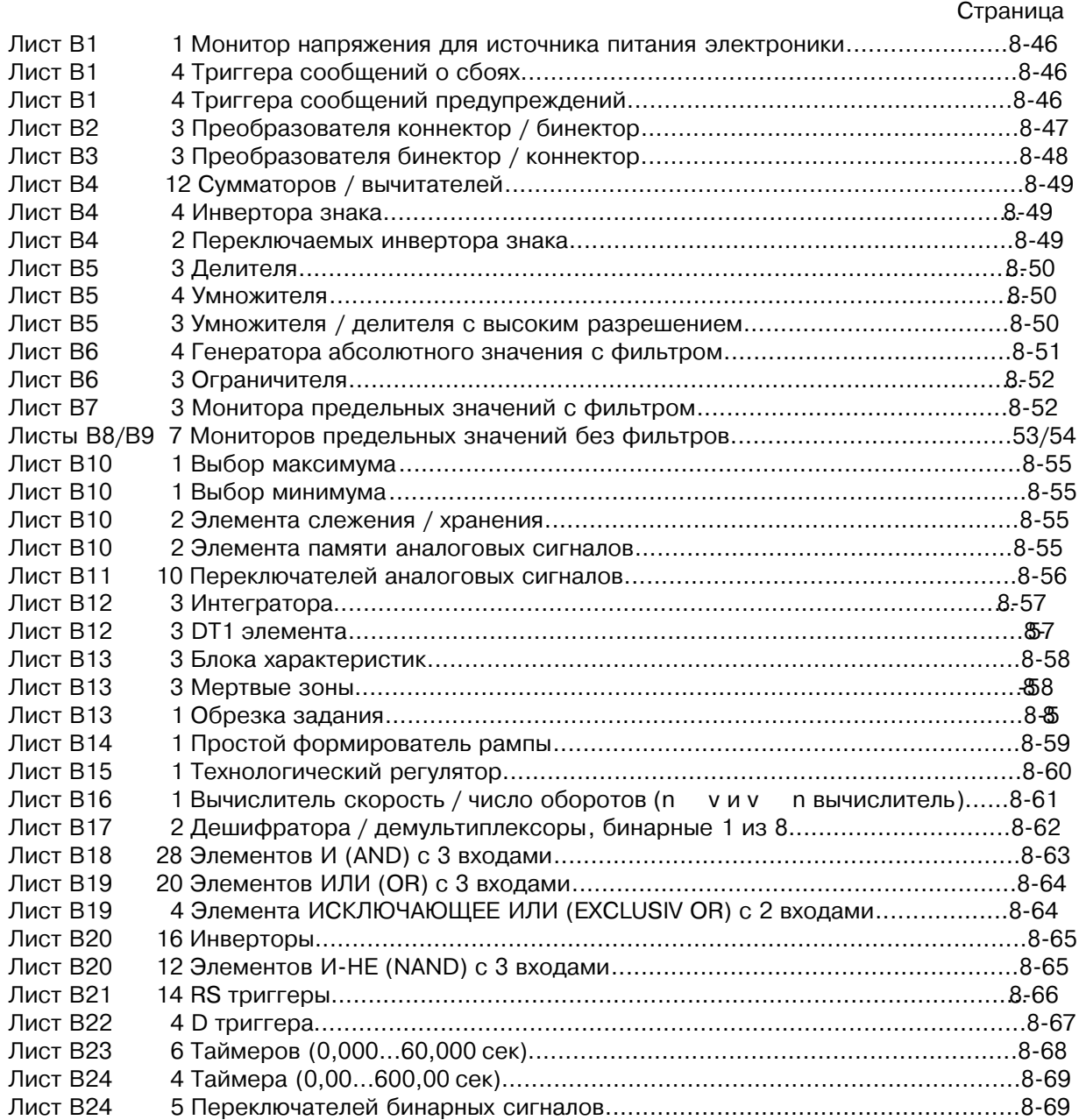

# ПРИМЕЧАНИЕ

Свободно назначаемые функциональные блоки предоставляются в параметре U977. Для предоставления функций, пожалуйста обратитесь к разделу 11, Список параметров, ...<br>описания параметров U977 и n978.

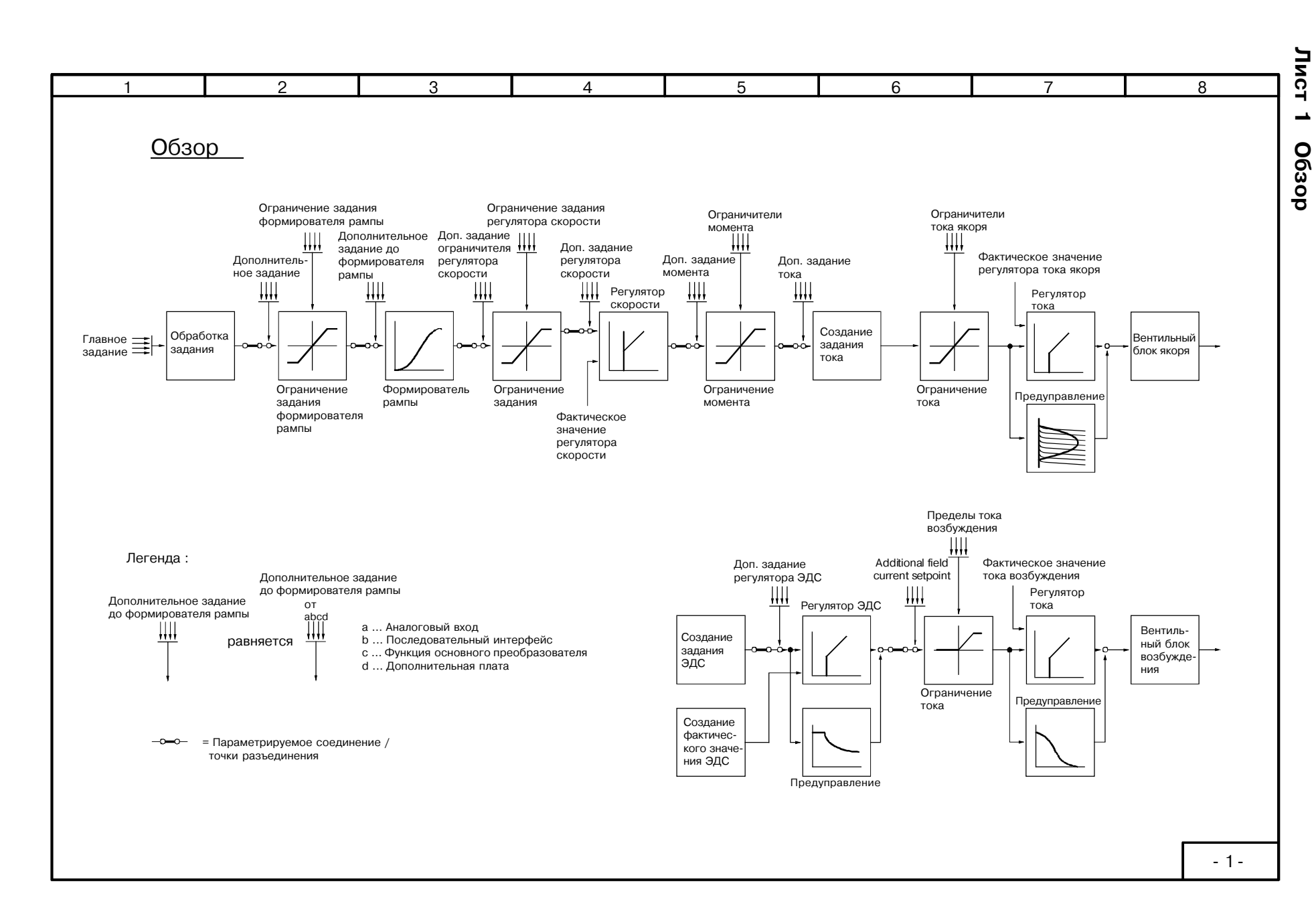

SIEMENS AG 6RX1700-0AD76<br>SIMOREG DC Master Operatng Instructions

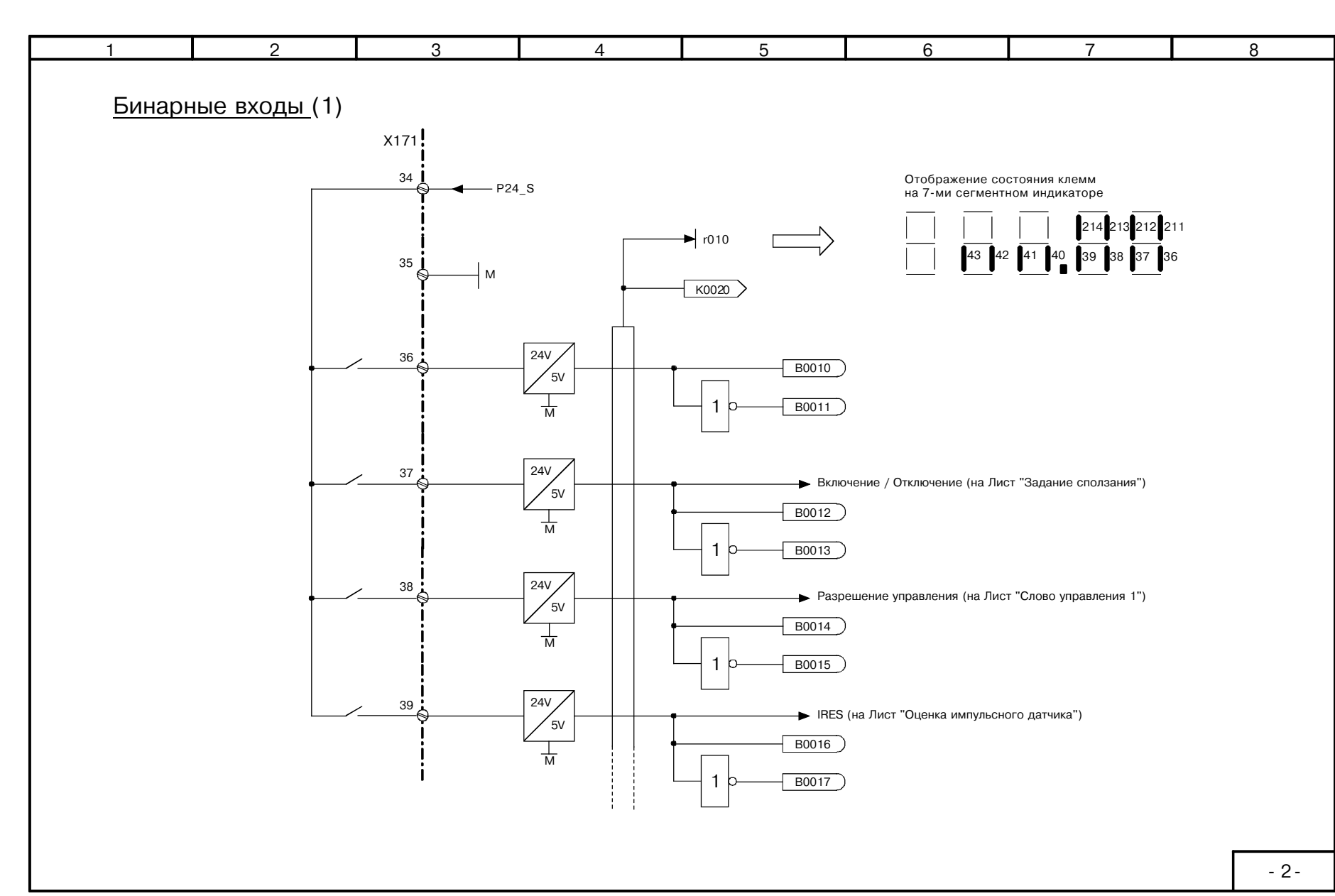

36 no 39

Функциональные схемы

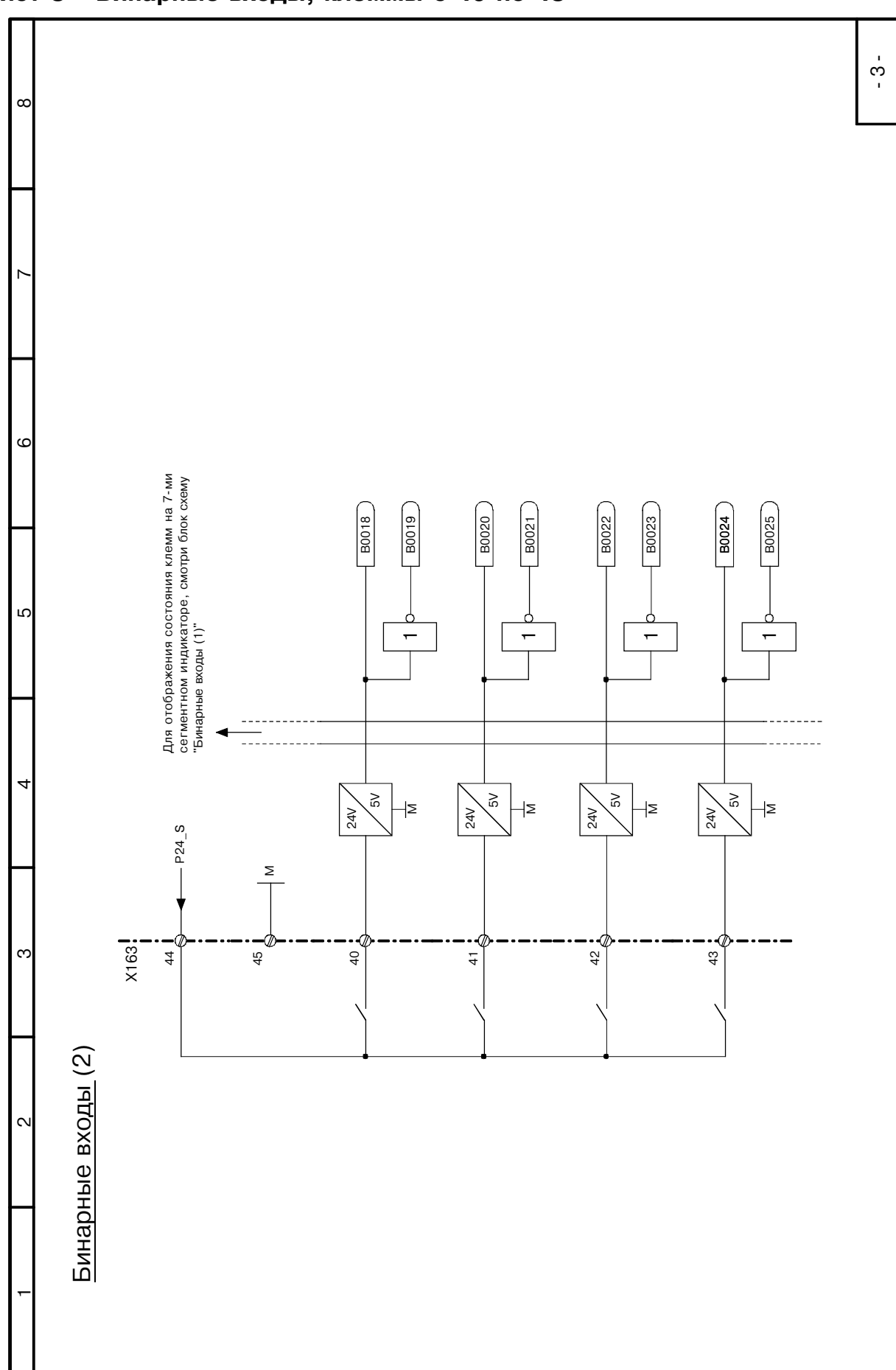

Функциональные схемы

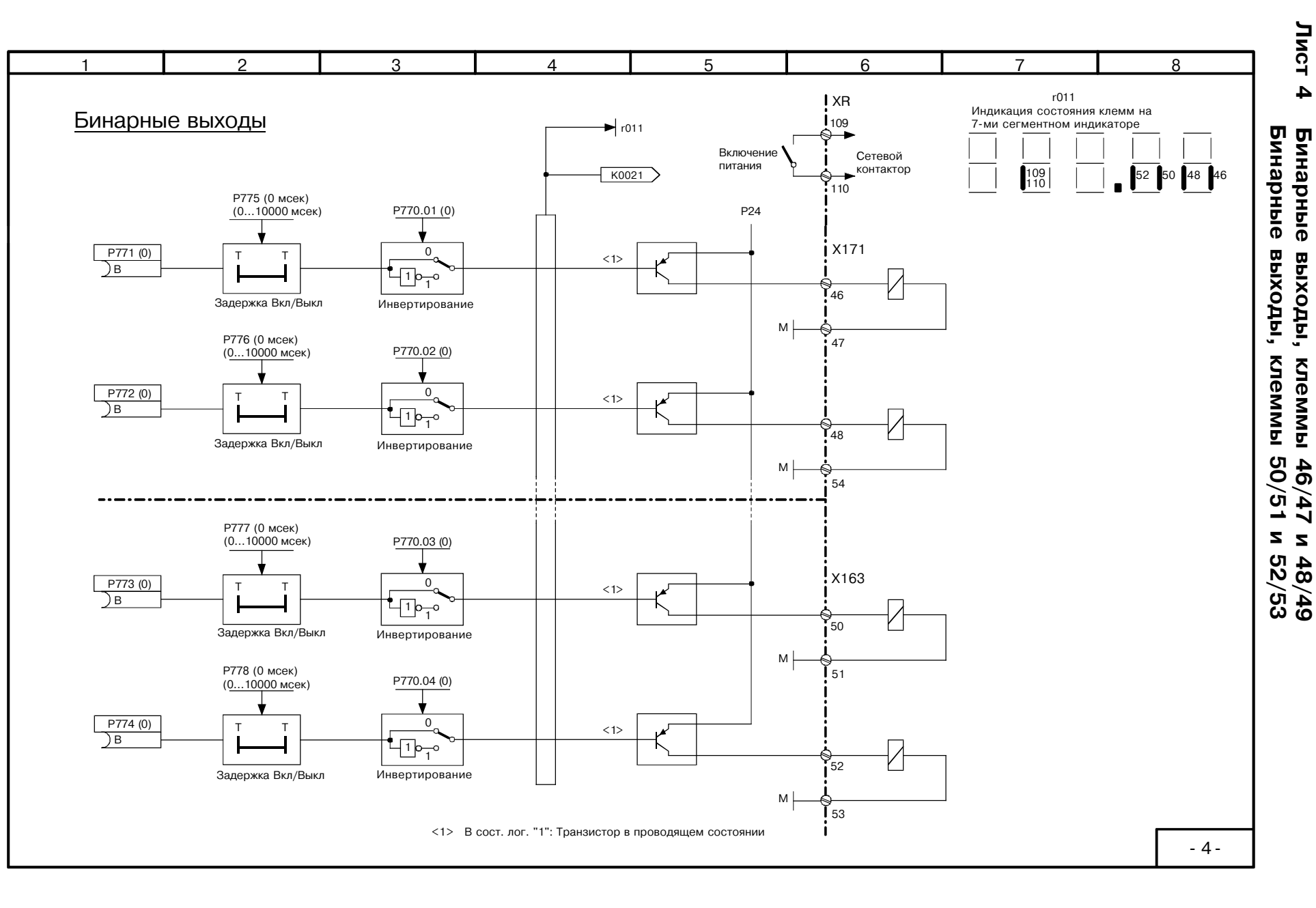

 $9 - 8$ 

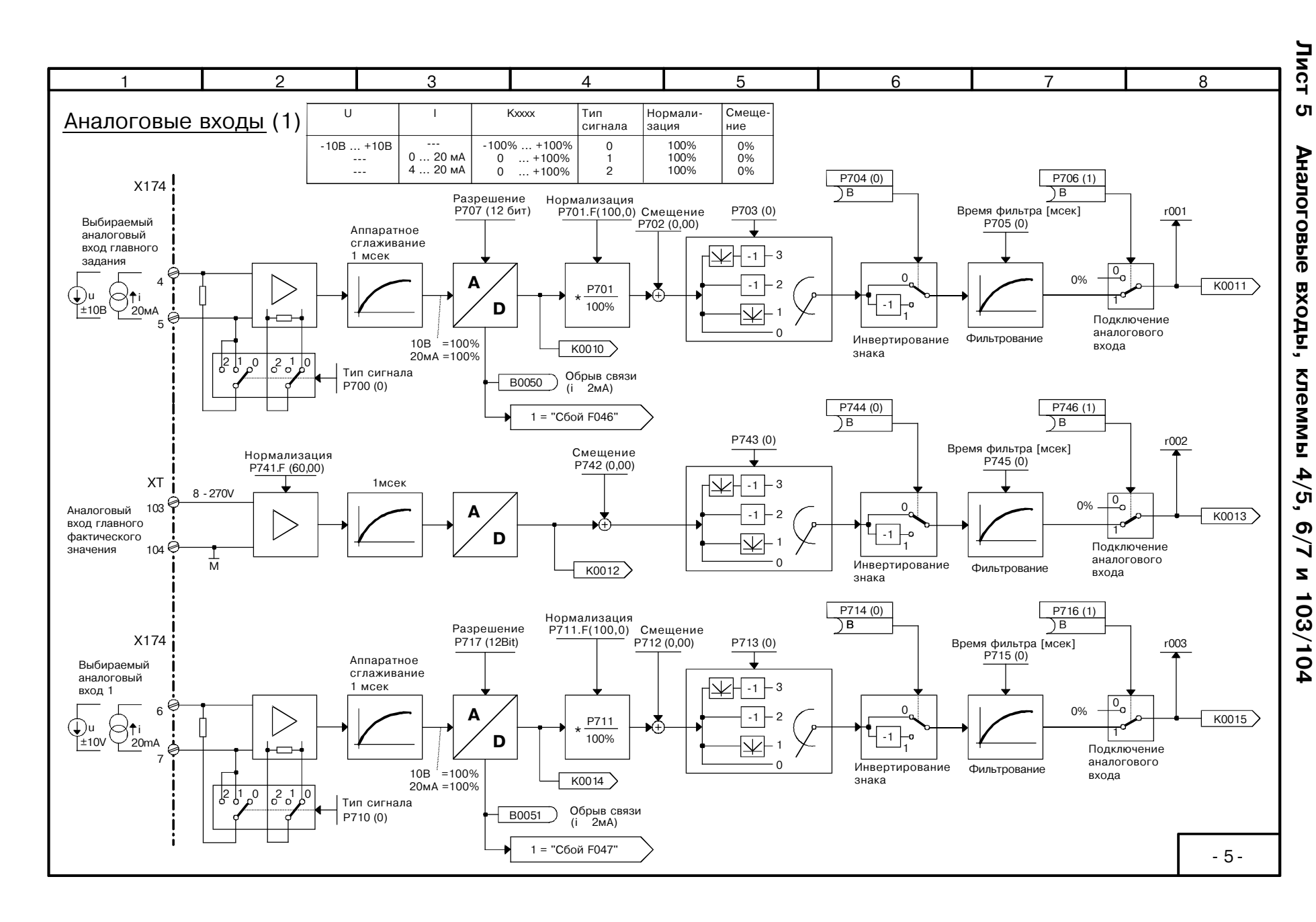

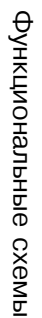

*J***uct**  $\bullet$ Аналоговые входы, клеммыы 8/9 и 10/11

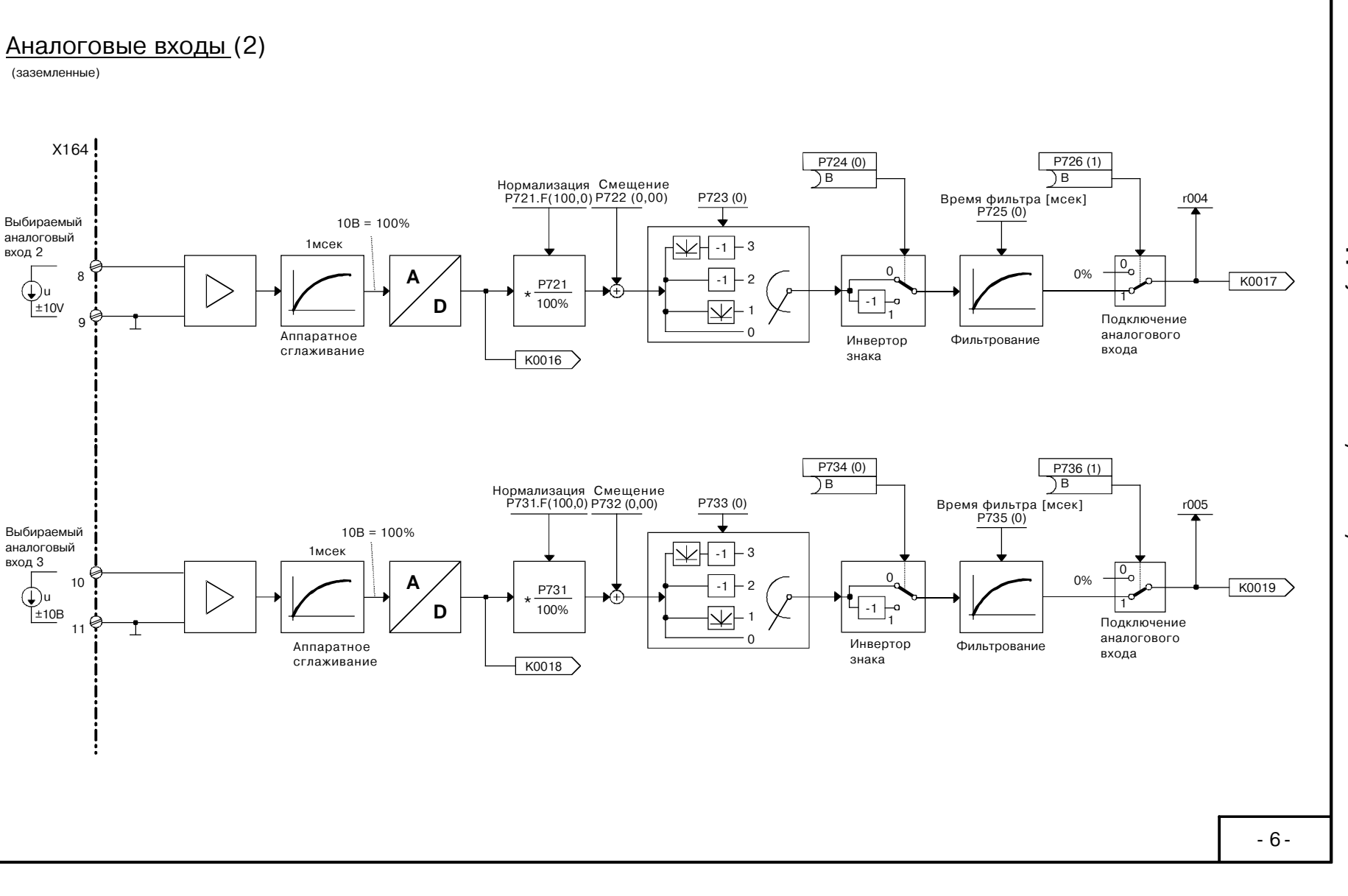

5

6

 $\overline{7}$ 

8

 $8-8$ 

 $\overline{1}$ 

(заземленные)

Выбираемый

аналоговый

 $\bigoplus$ u

 $\mathsf{I}^{\pm}$ 10V

Выбираемый

 $\bigoplus_{\pm 10B} u$ 

 $10$ 

 $11$ 

Ġ

аналоговый

вход 3

вход 2

 $X164$ 

8

 $\mathbf{q}$ 

 $\overline{2}$ 

3

 $\overline{A}$ 

SIEMENS AG 6RX1700-0AD76<br>SIMOREG DC Master Operatng Instructions

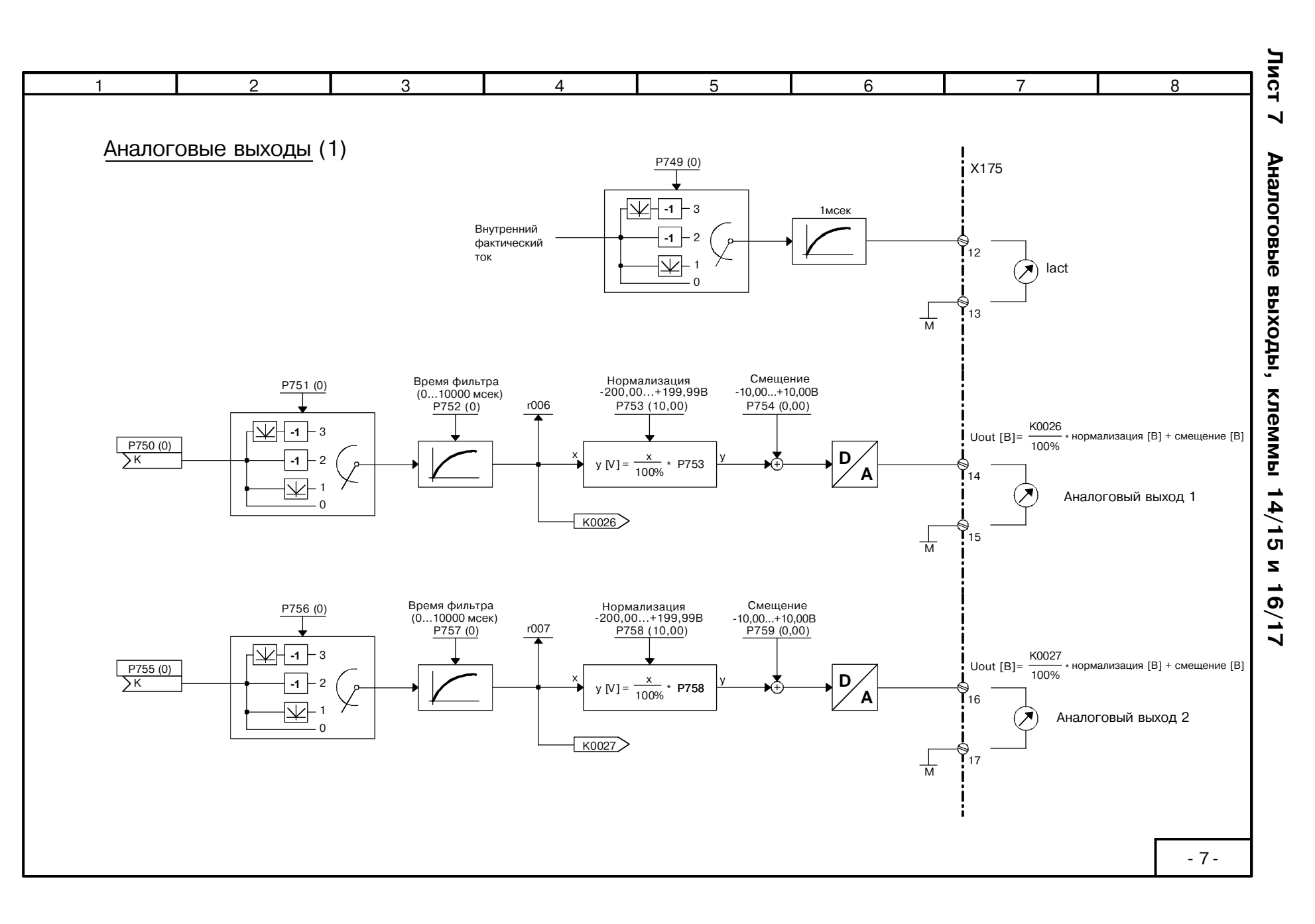

функциональные схемы

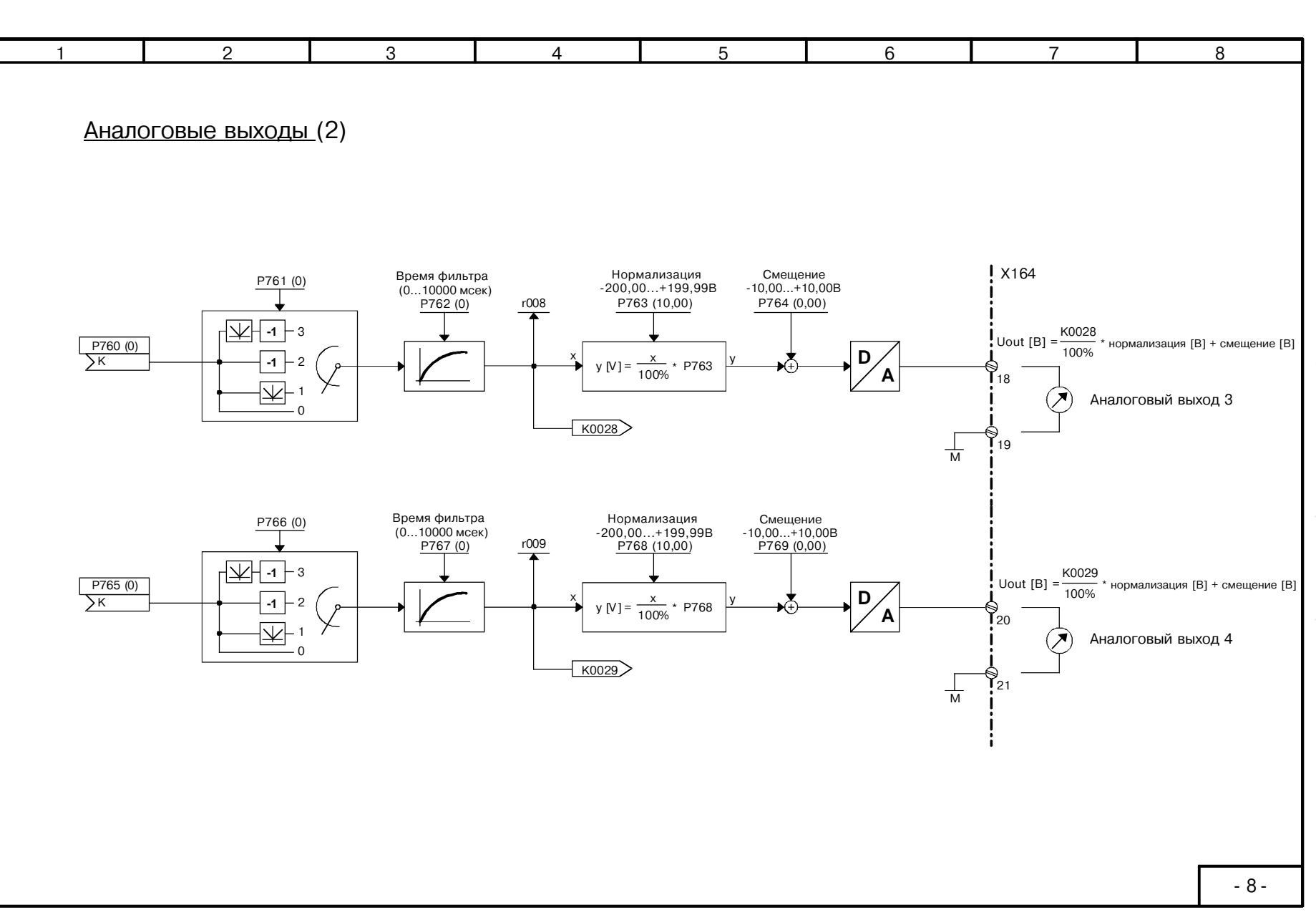

 $01 - 8$ 

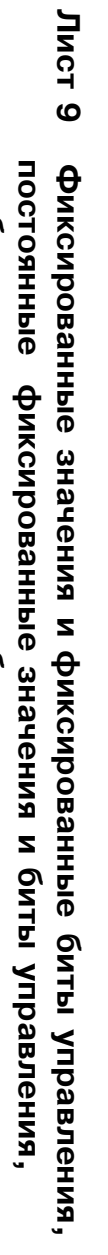

01.99

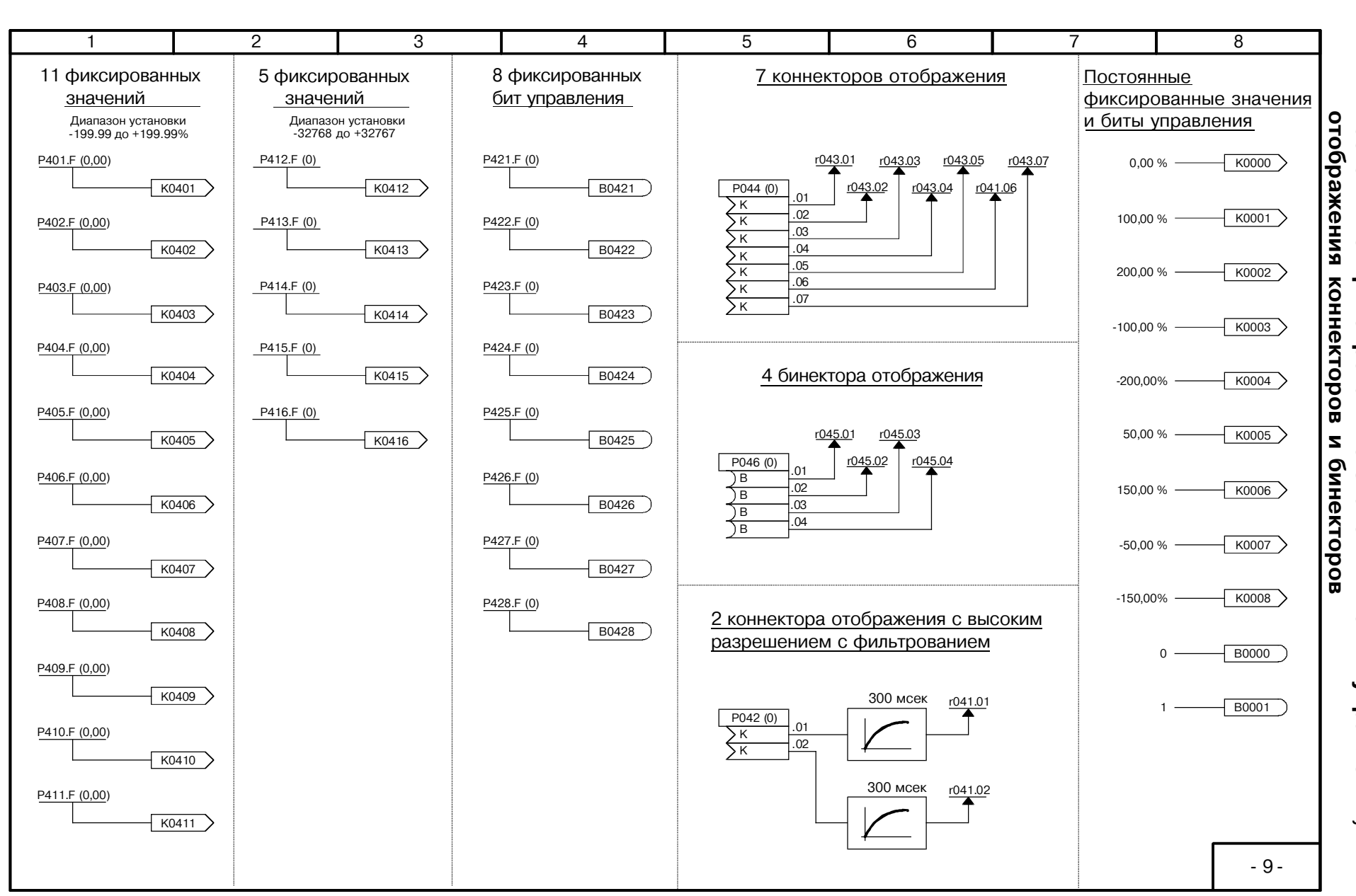

 $6 - 11$ 

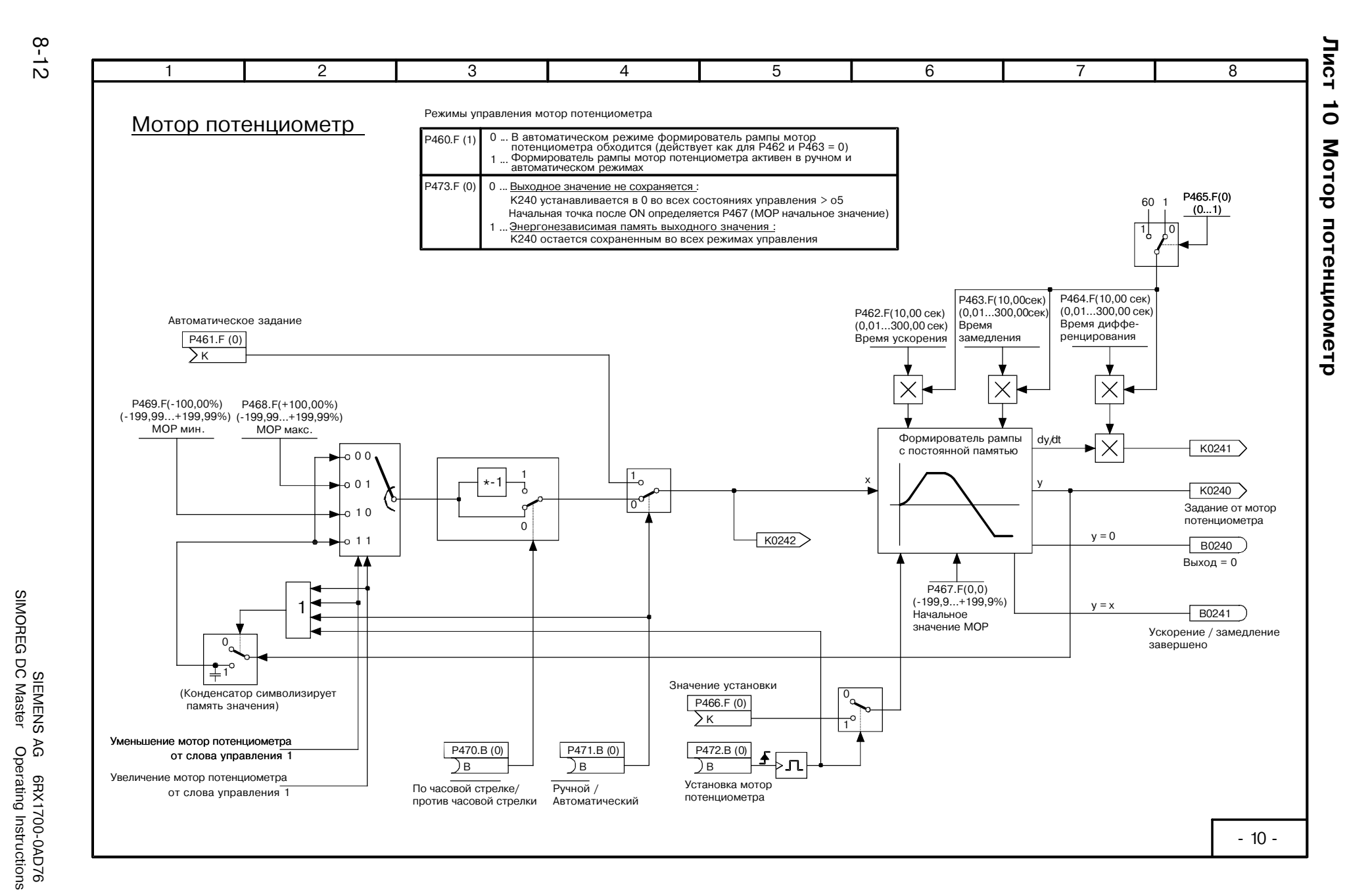

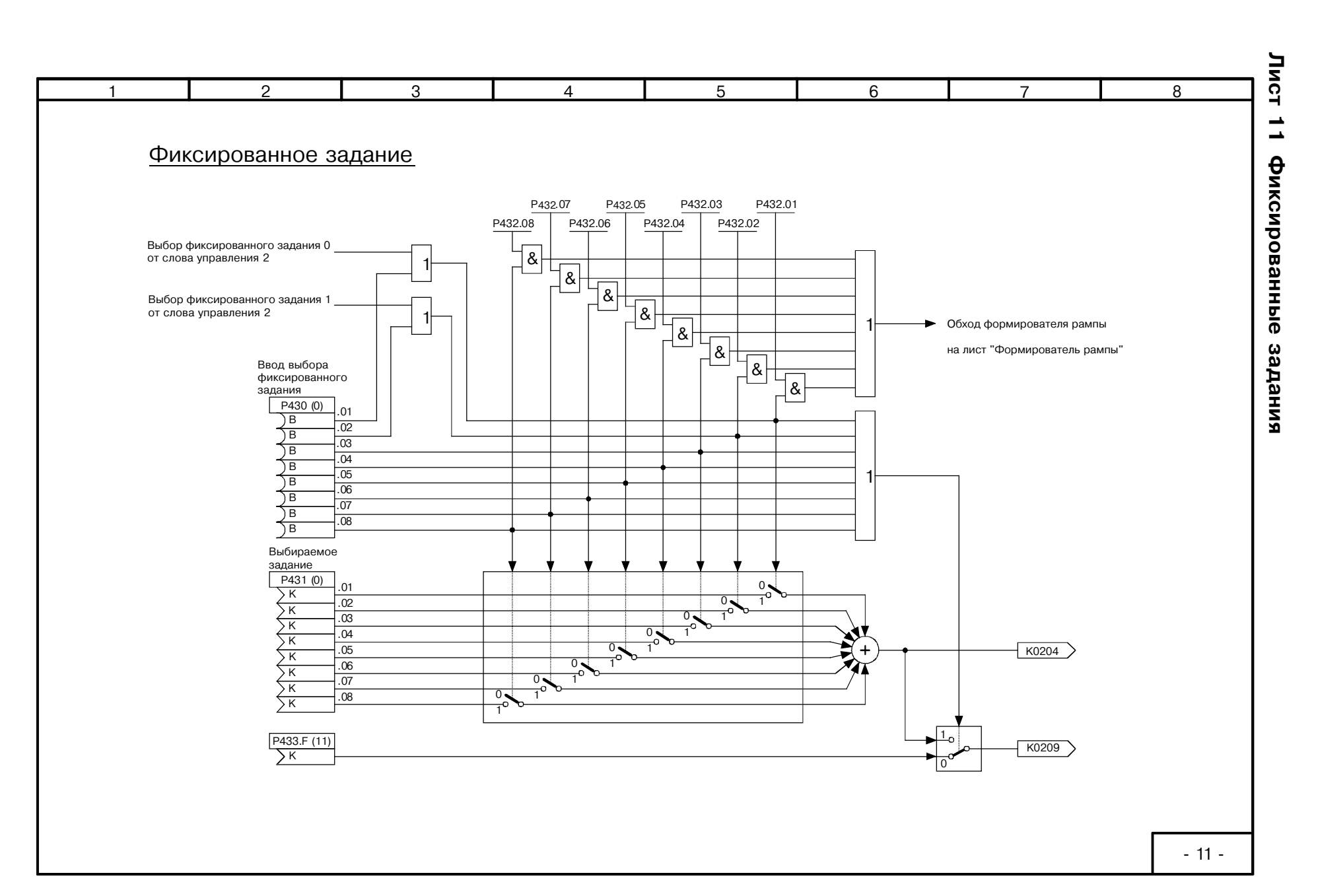

Функциональные схемы

SIEMENS AG 6RX1700-0AD76<br>SIMOREG DC Master Operating Instructions

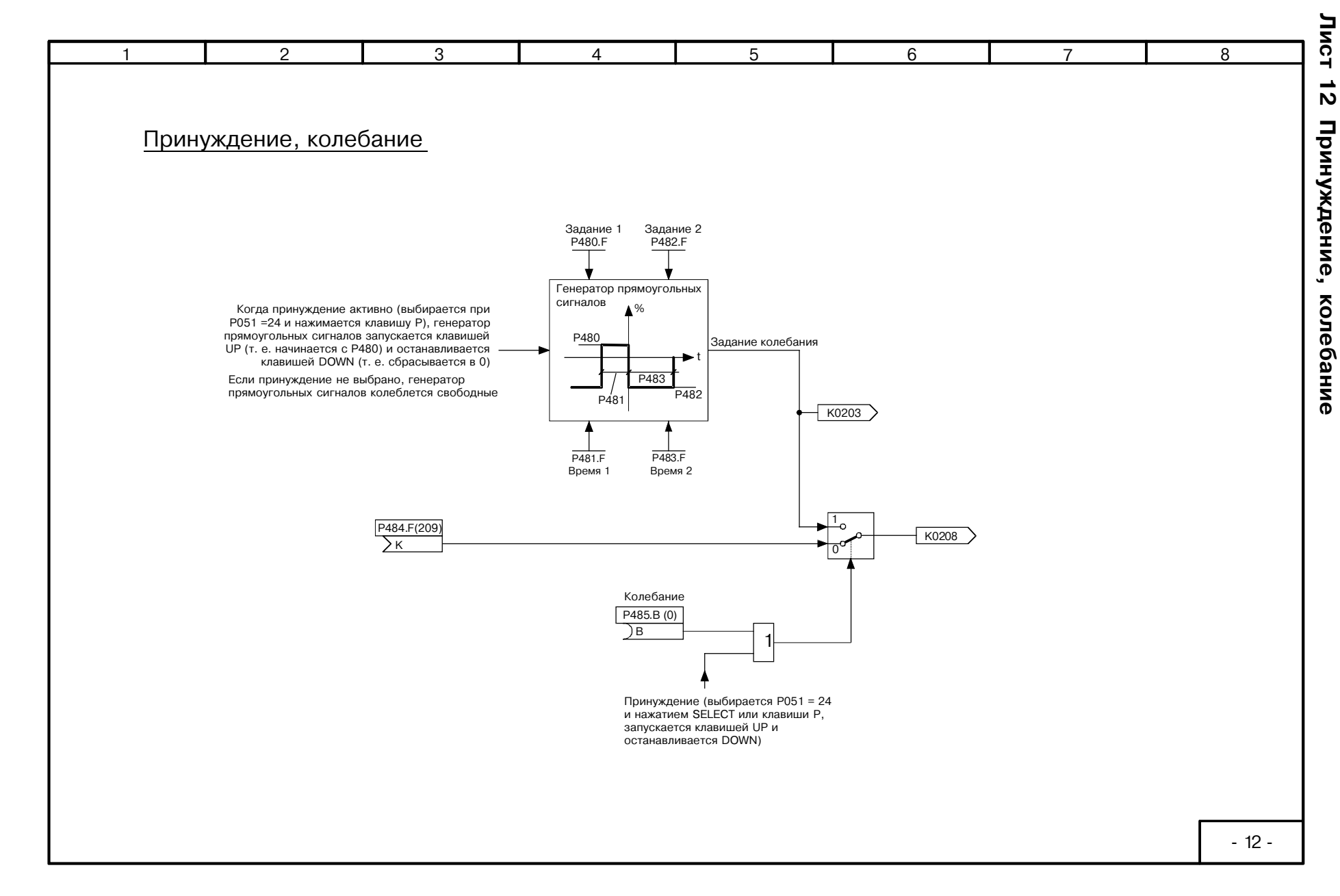

Функциональные схемы

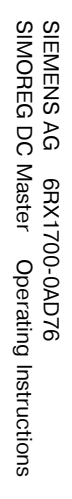

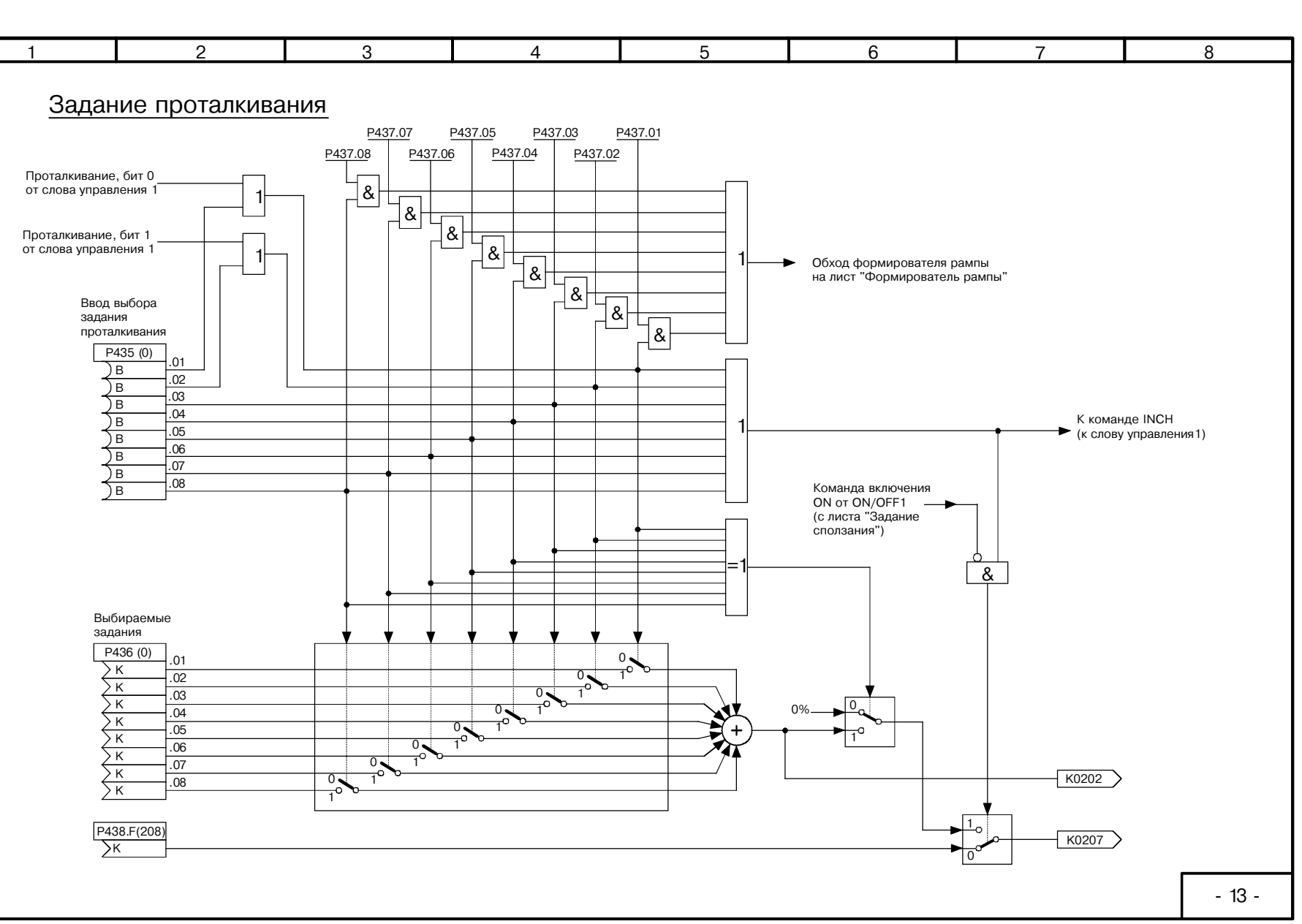

Лист  $\vec{5}$ Задание проталкивания

SIEMENS AG 6RX1700-0AD76<br>SIMOREG DC Master Operating Instructions

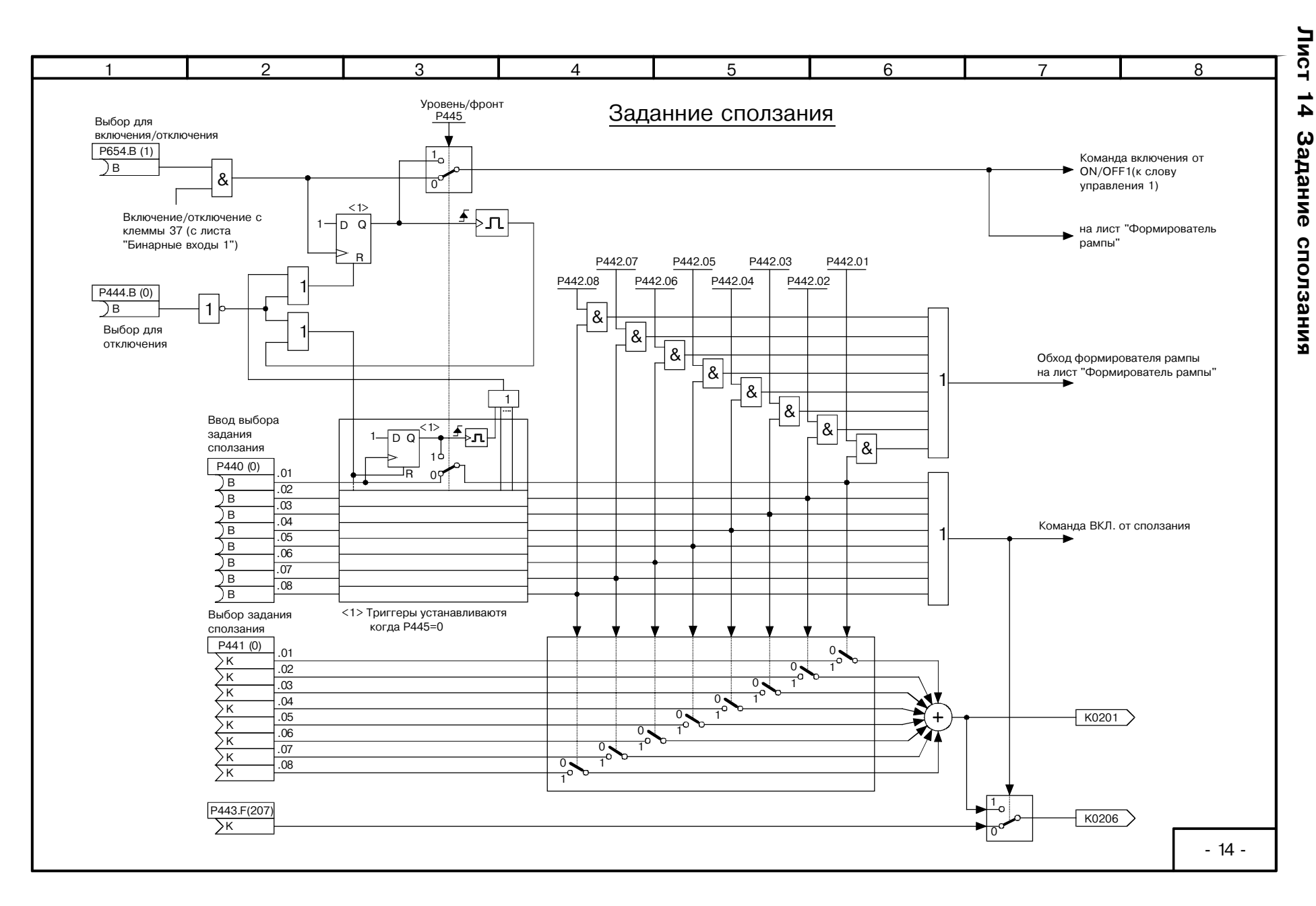

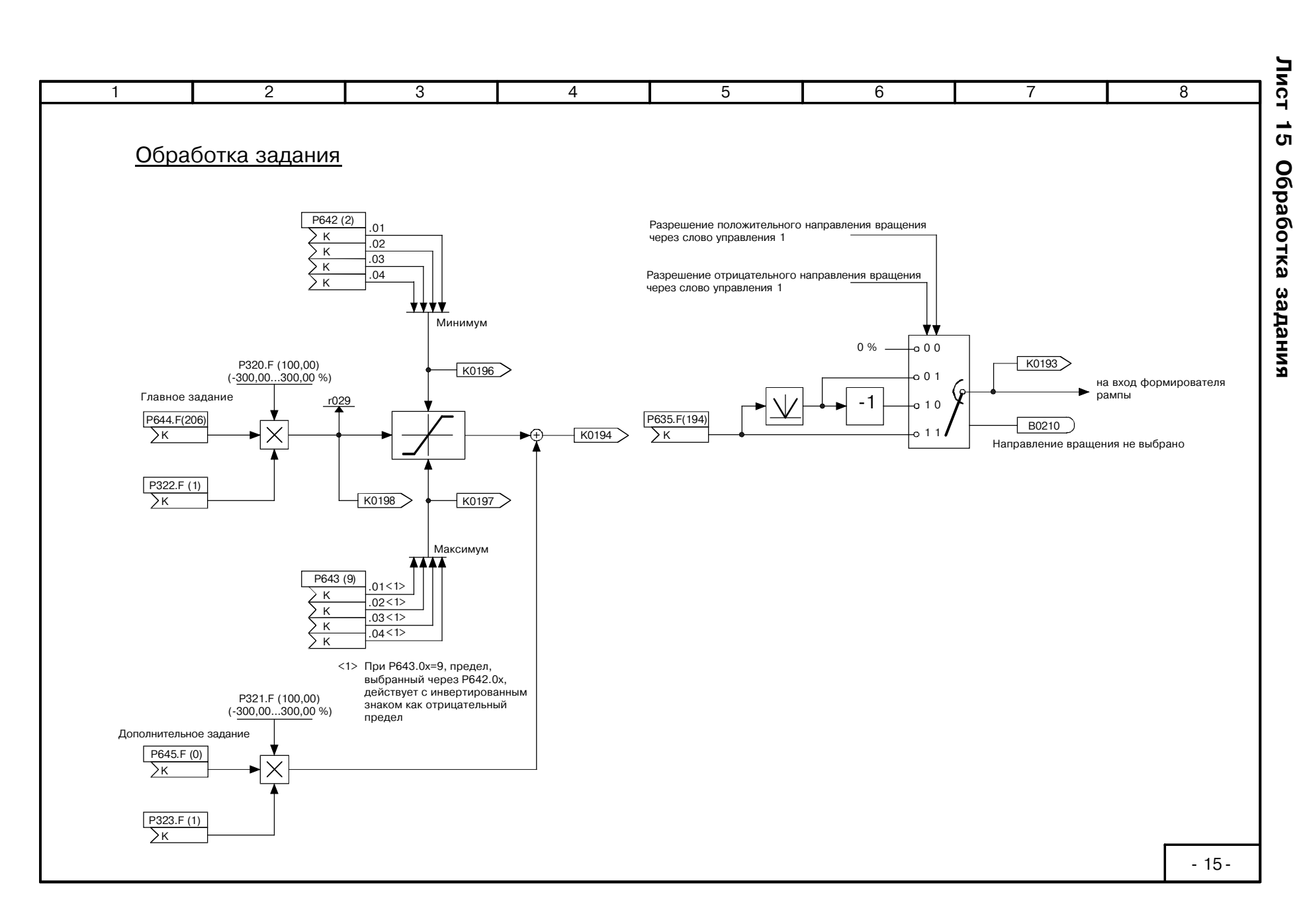

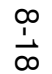

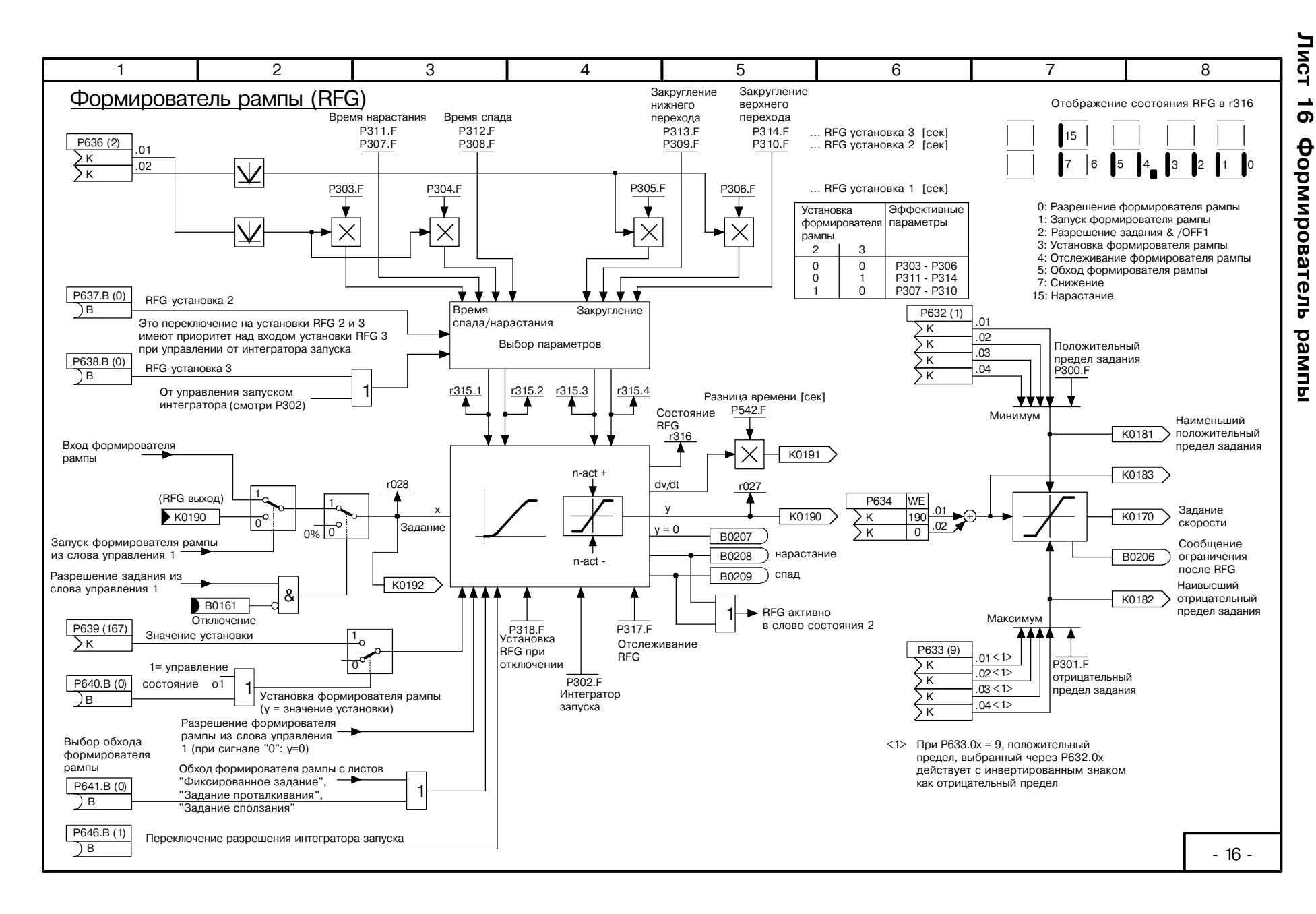

SIMOREG DC SIEMENS AG 6RX1700-0AD76<br>: Master Operating Instructions

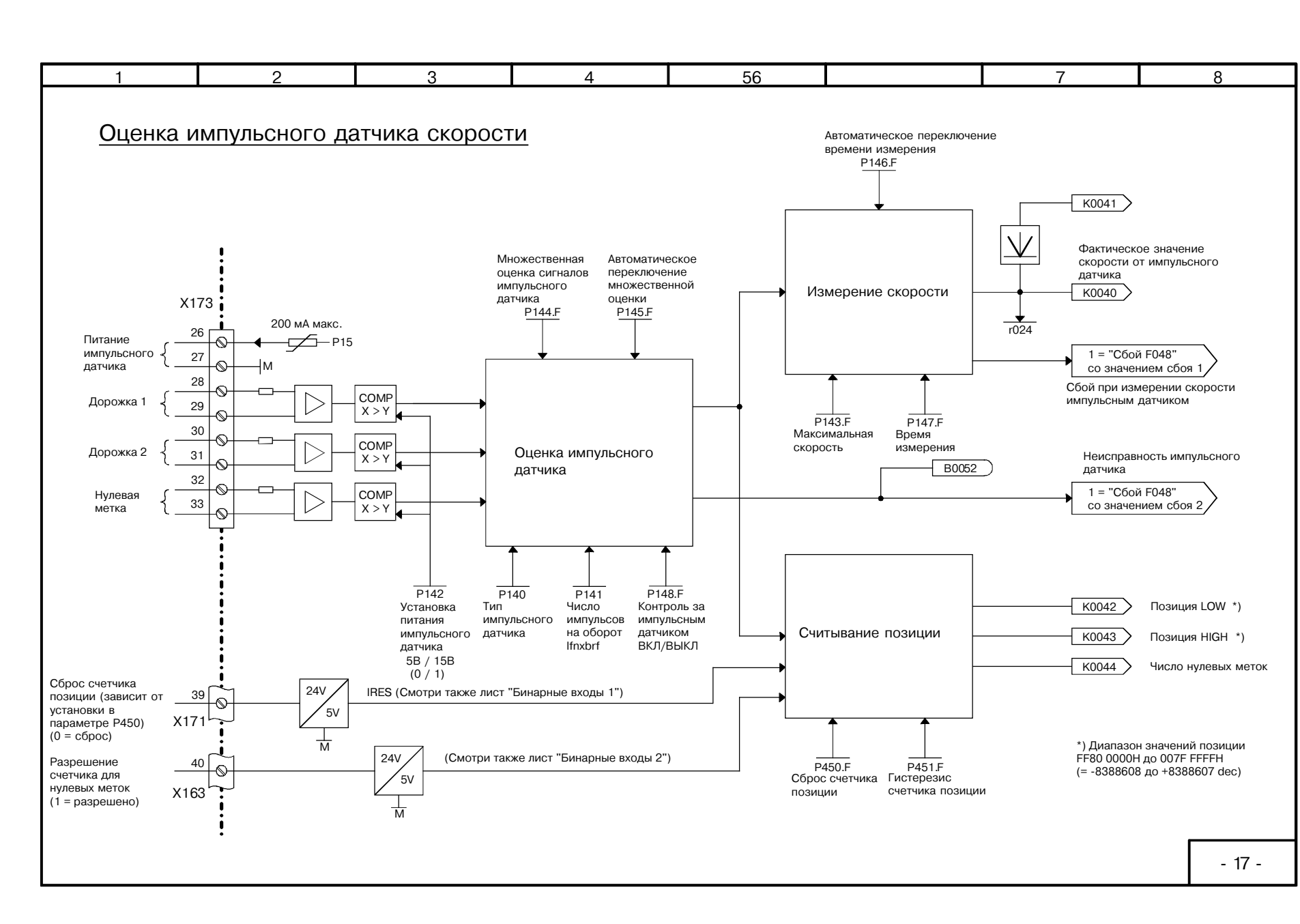

6610

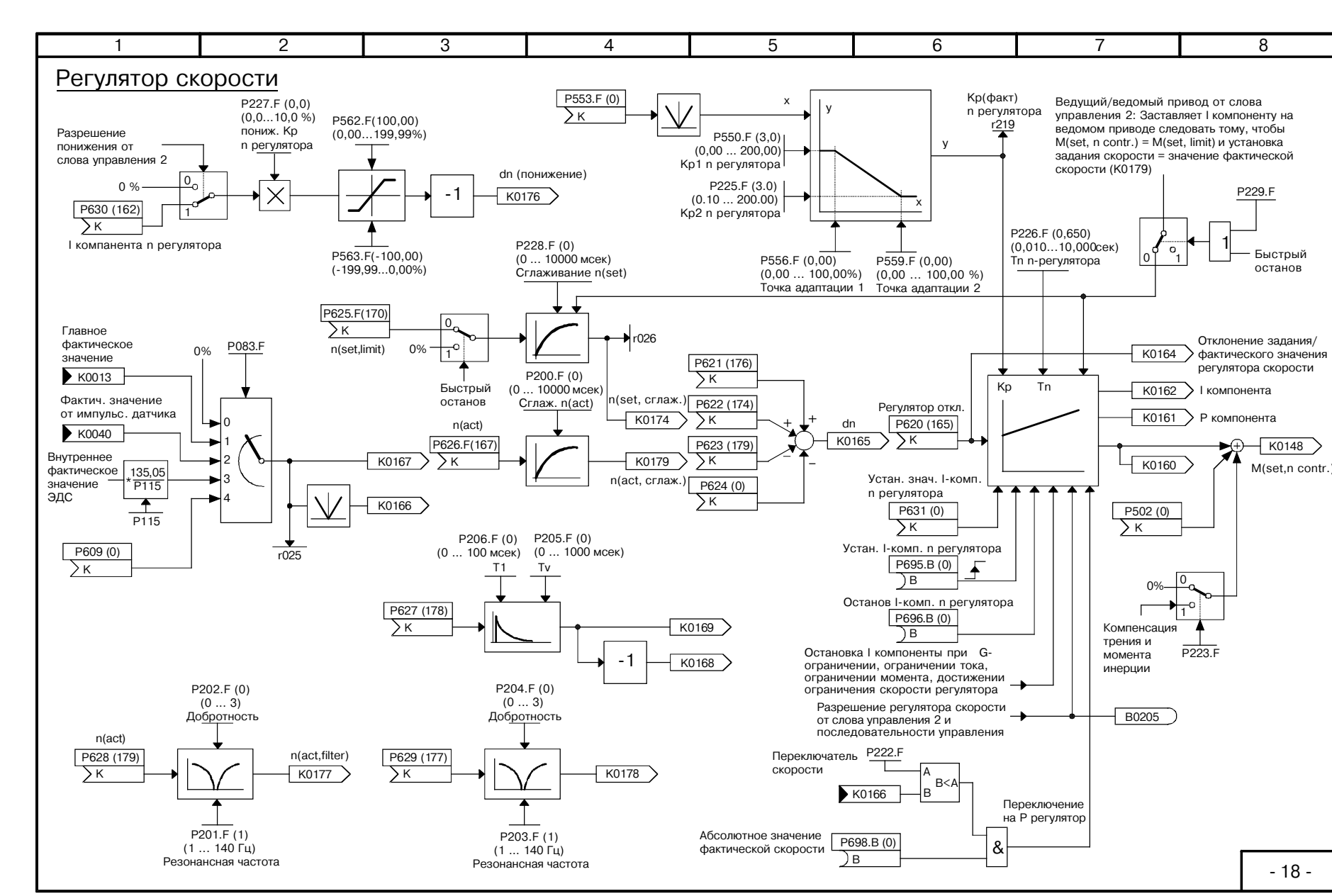

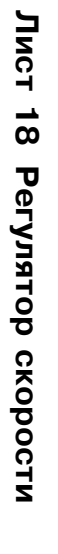

функциональные схемь

02-8

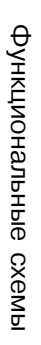

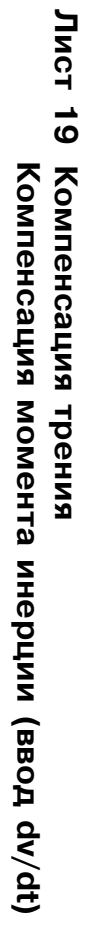

66.10

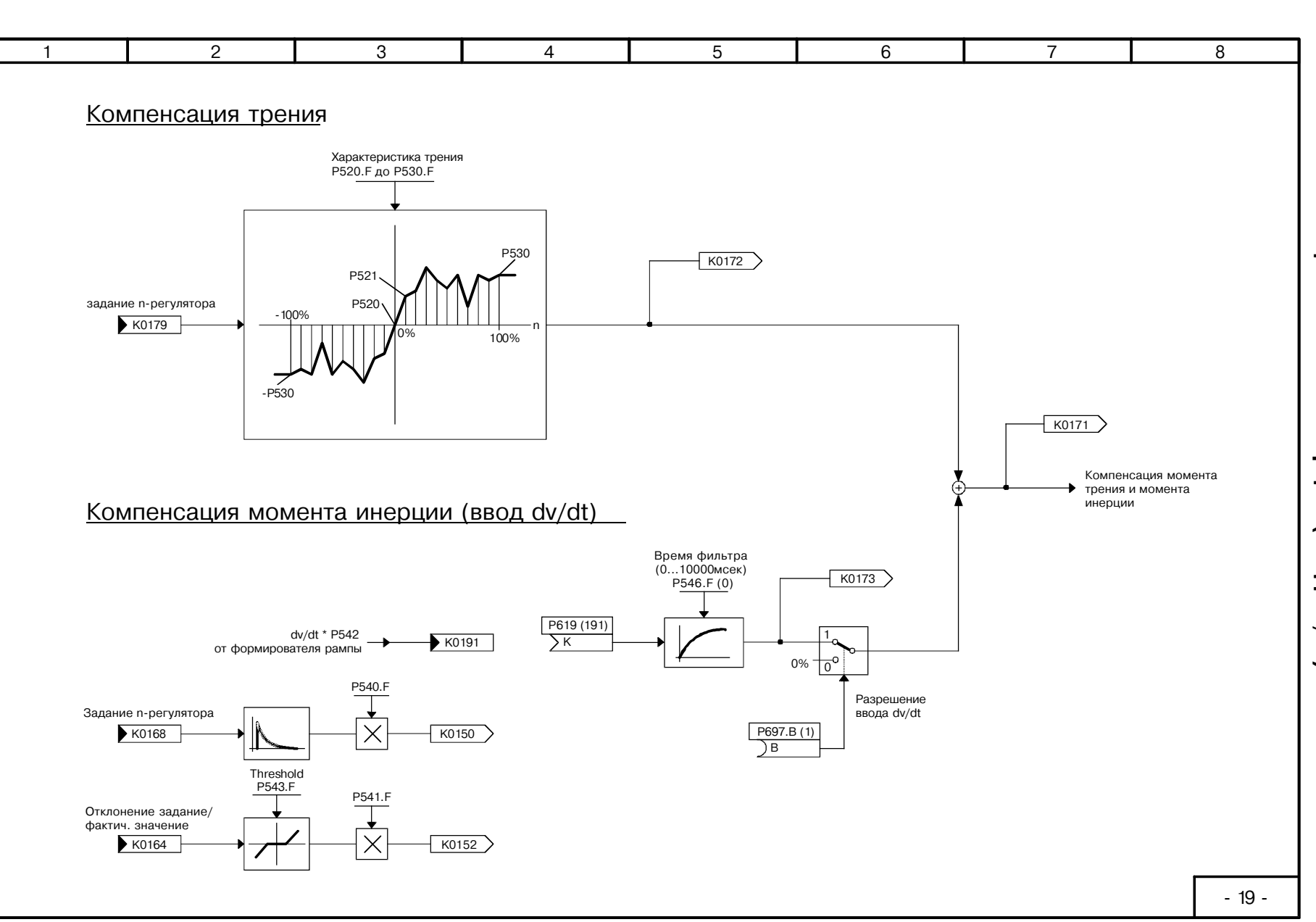

 $12 - 8$ 

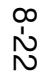

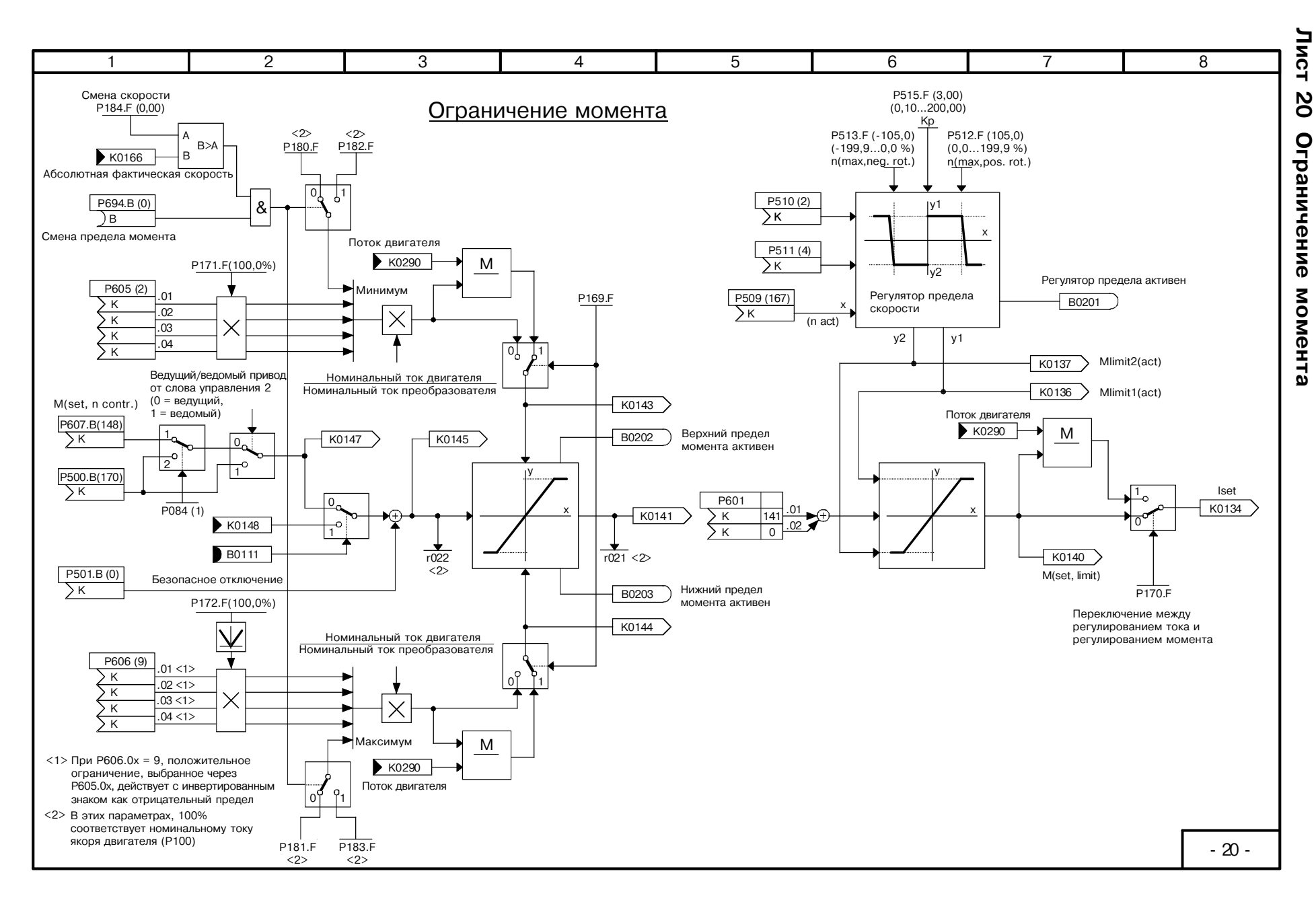

66.10

SIEMENS<br>AG<br>SIMOREG DC Master Op Operating Instructions 6RX1700-0AD76

### Лист 21 Ограничение тока

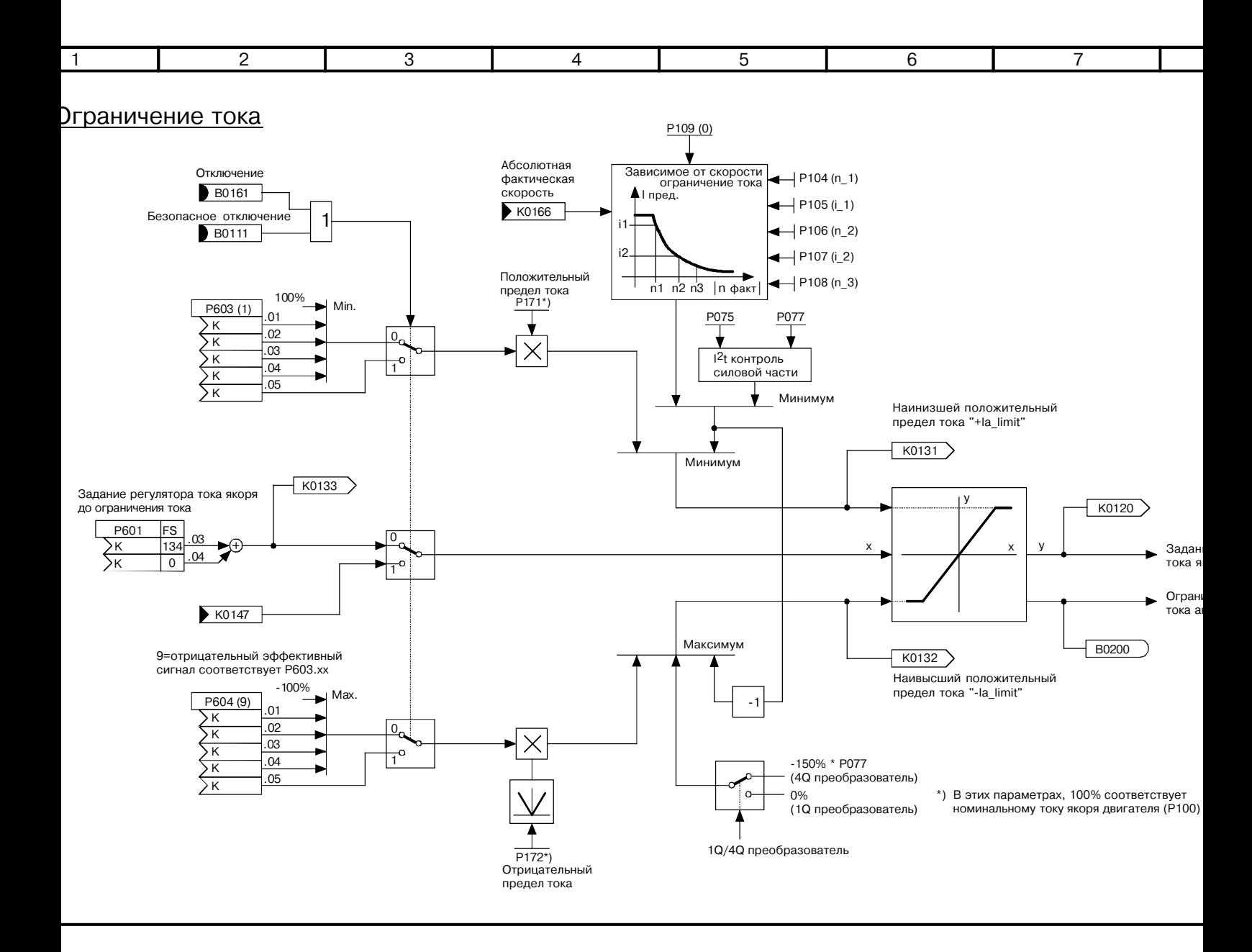

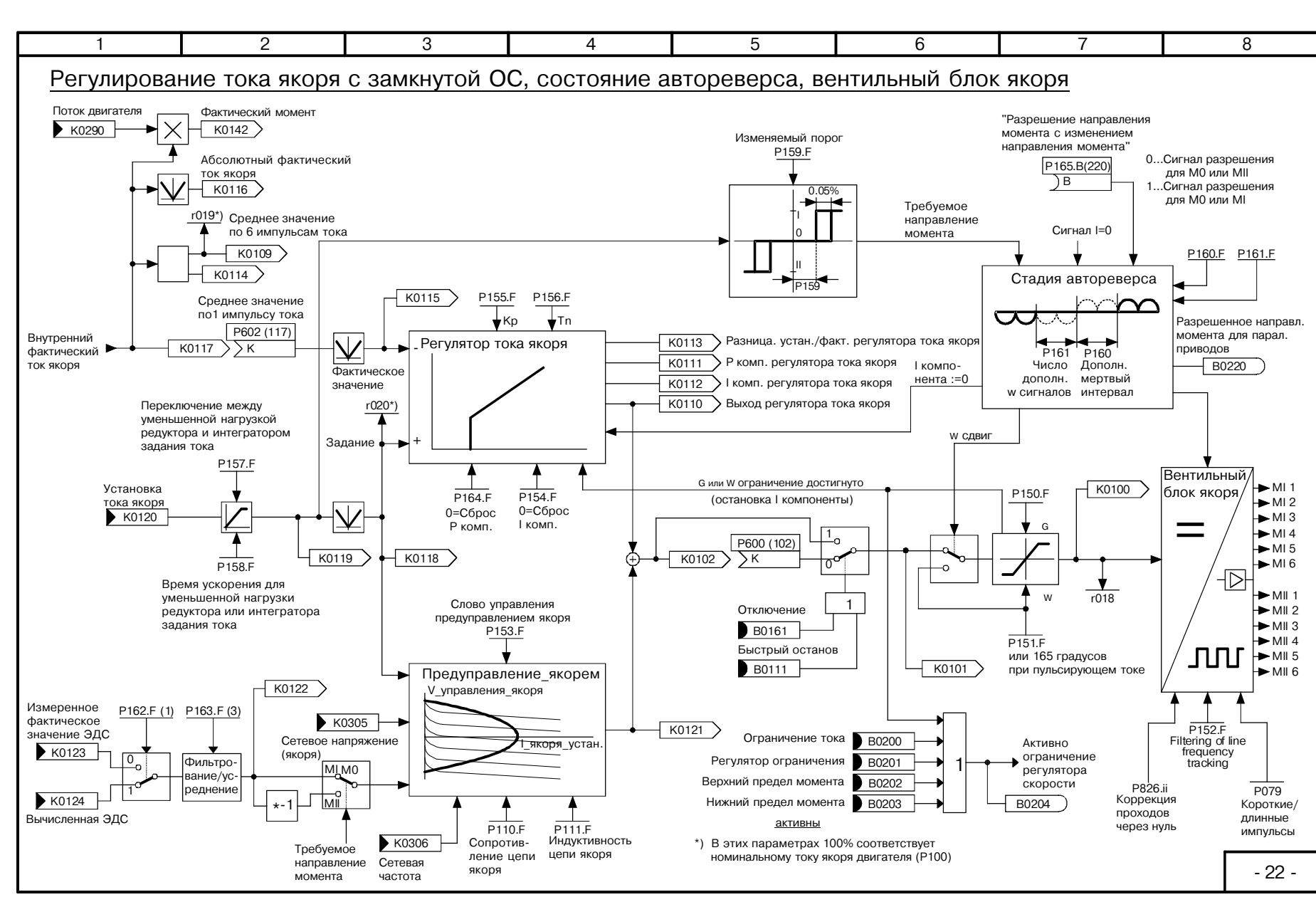

66'10

Функциональные схемь

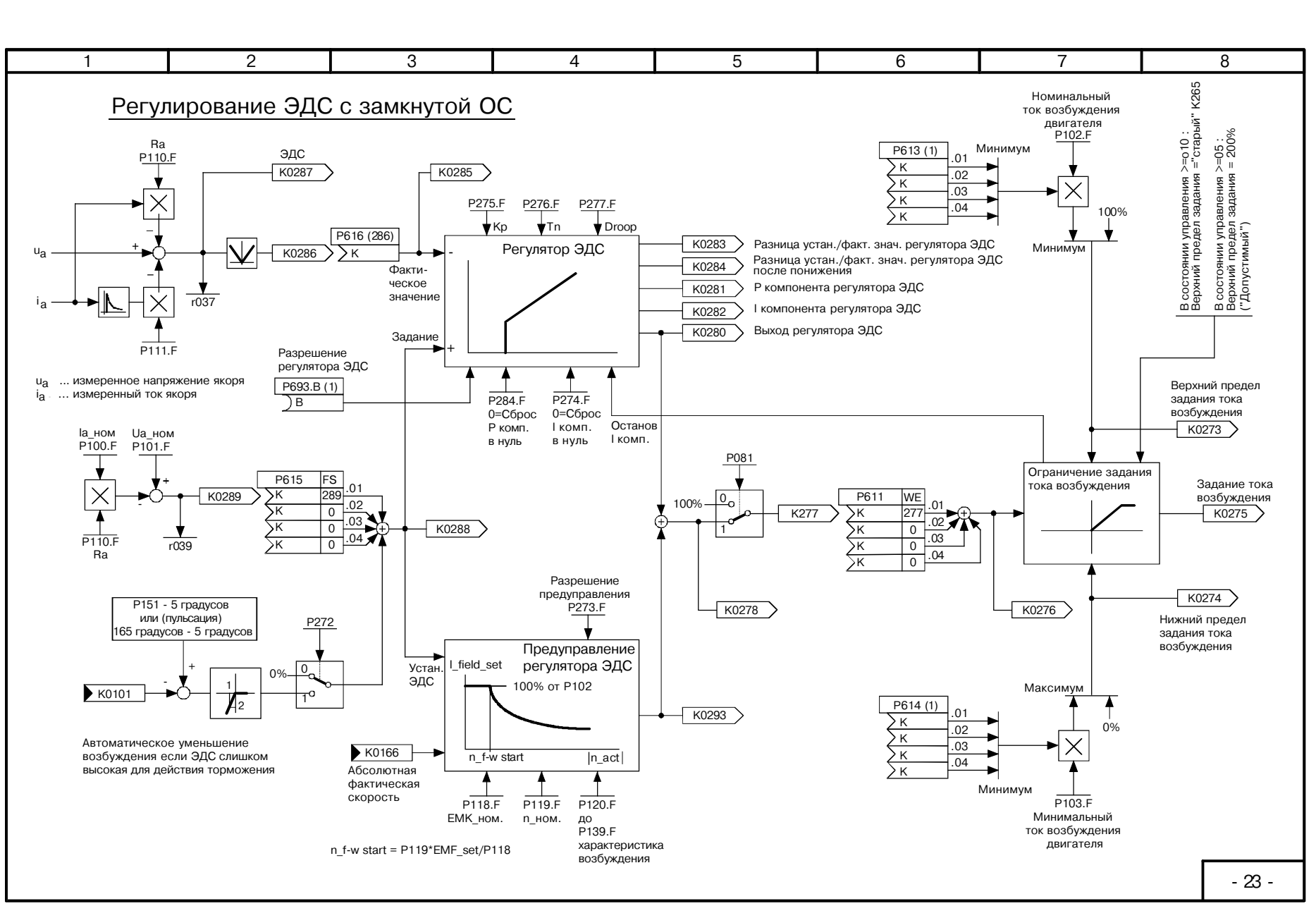

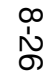

SIMOREG DC Master

SIEMENS AG 6RX1700-0AD76<br>: Master Operating Instructions

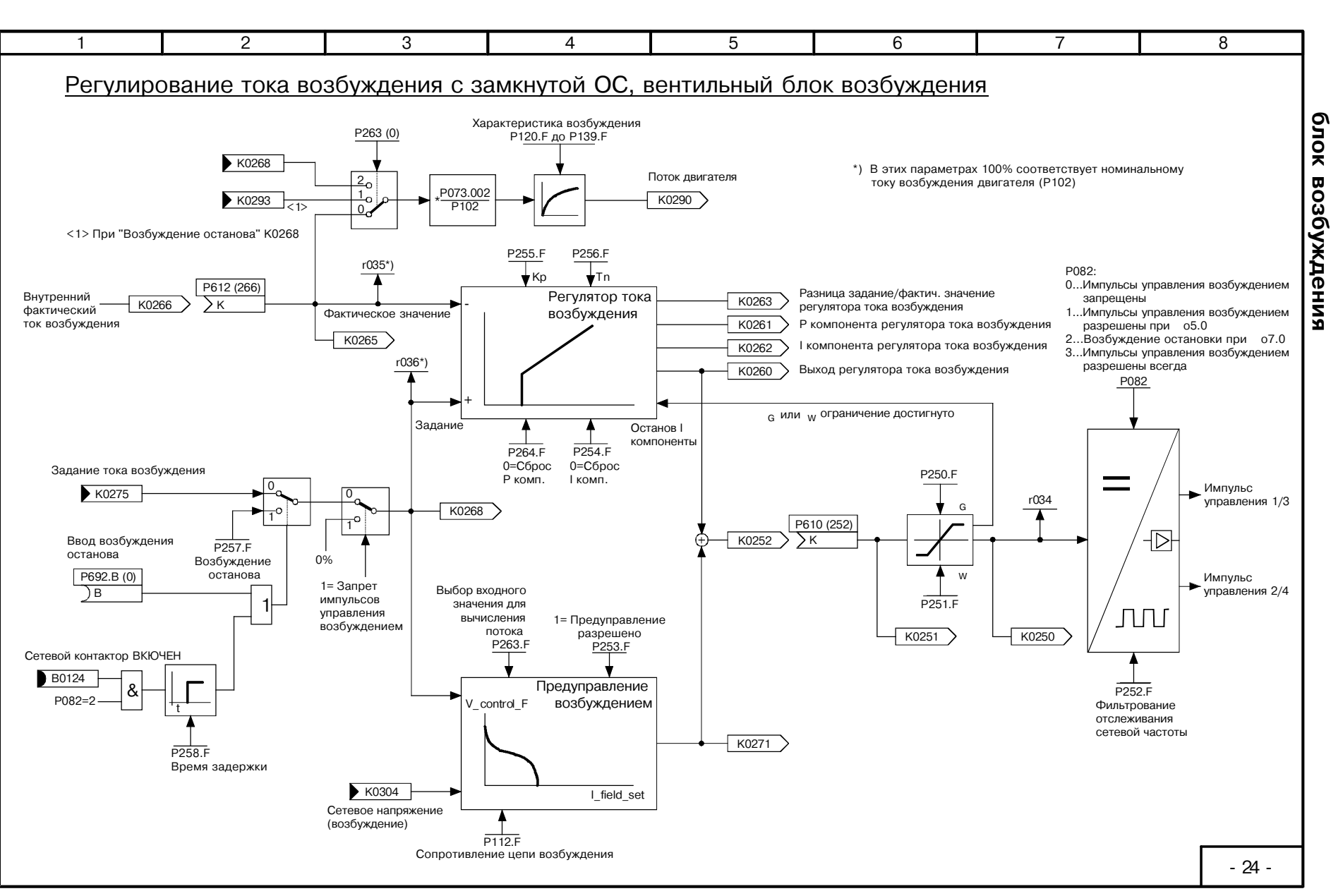

өрнктиональные CXEMPI

*<u><b>JINCT 24</u>* 

Регулирование

TOKa

возбуждения

ດ

замкнутой

OC,

Вентильный

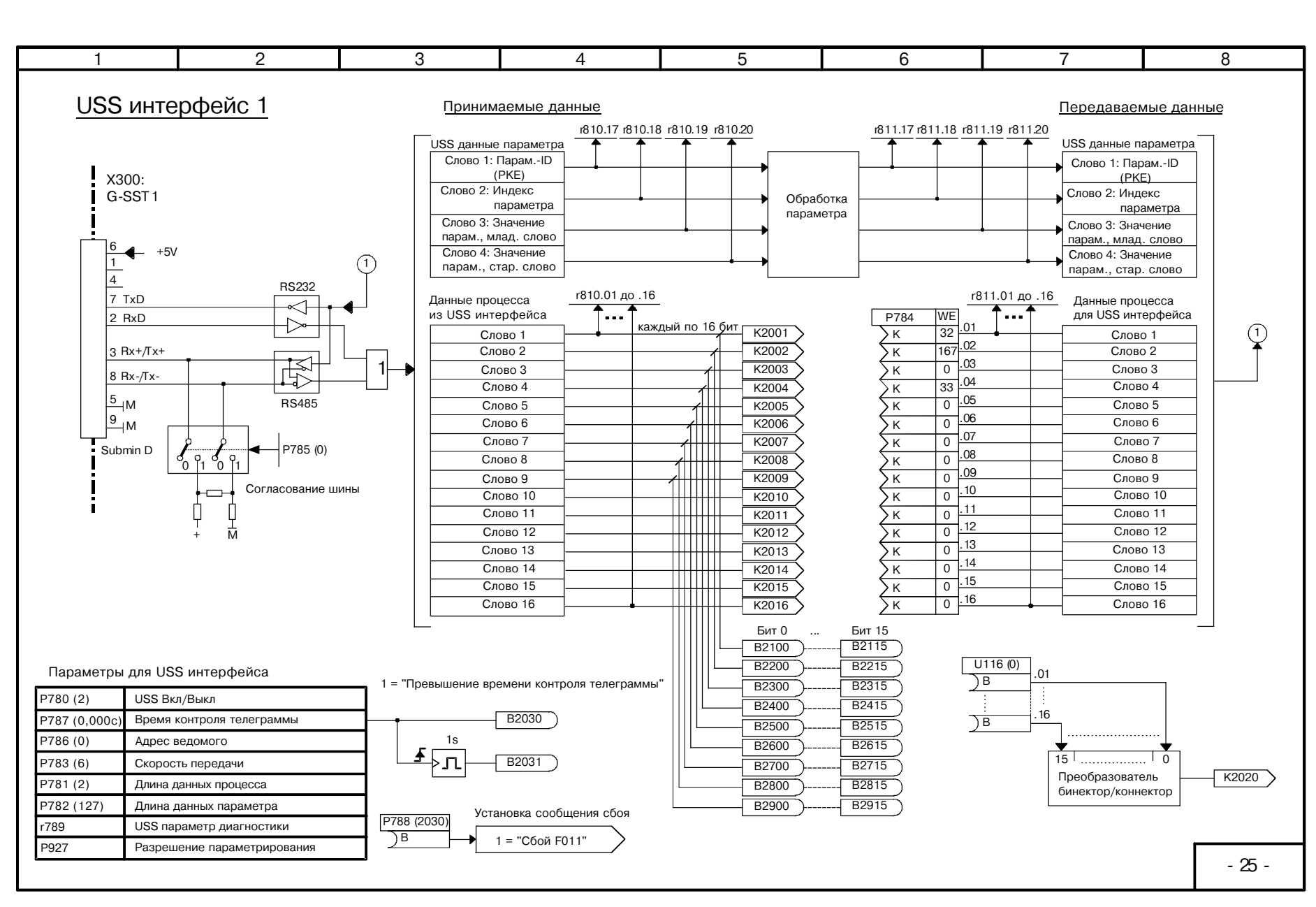

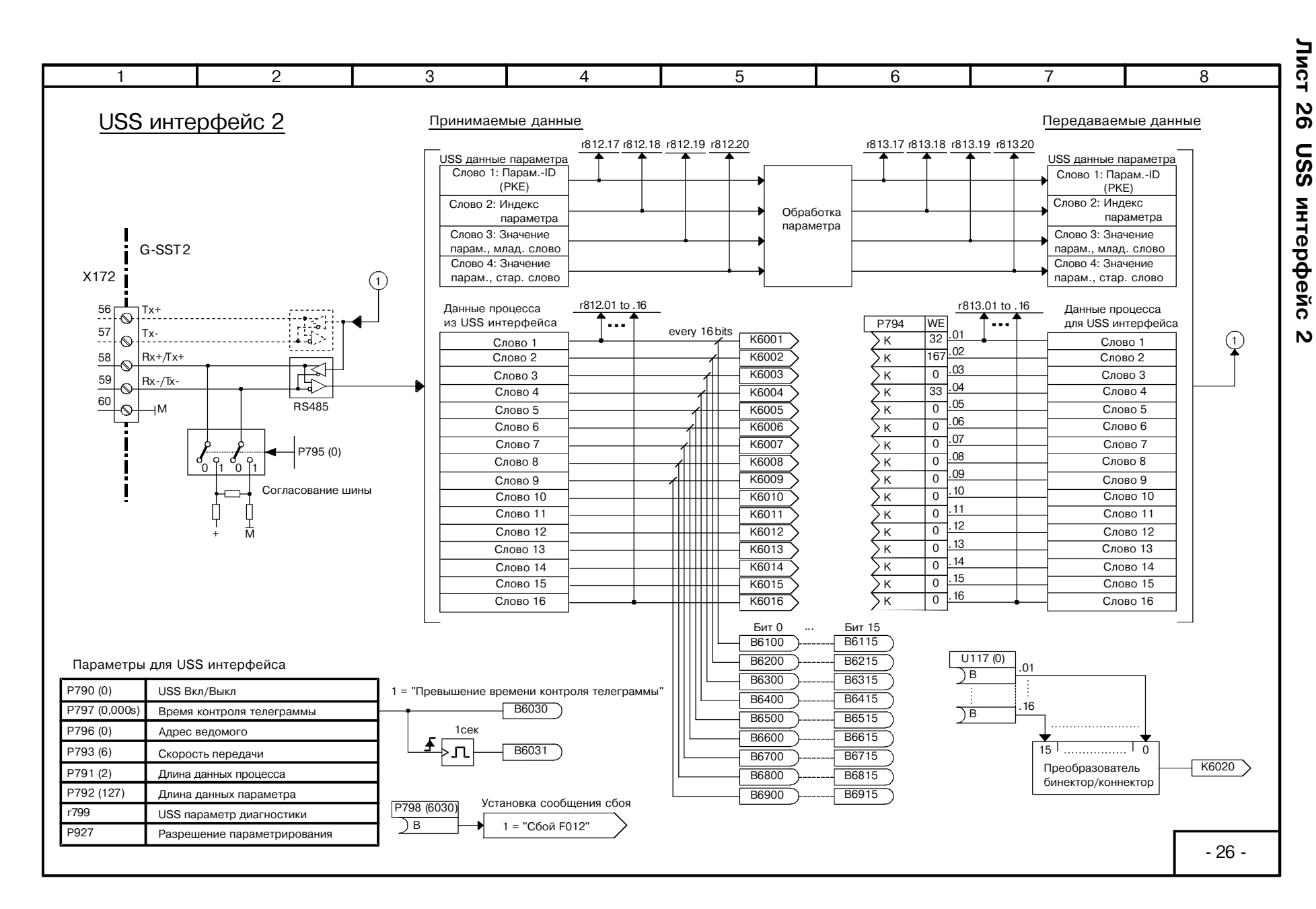

SIEMENS AG 6RX1700-0AD76<br>SIMOREG DC Master Operating Instructions

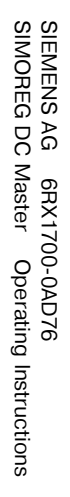

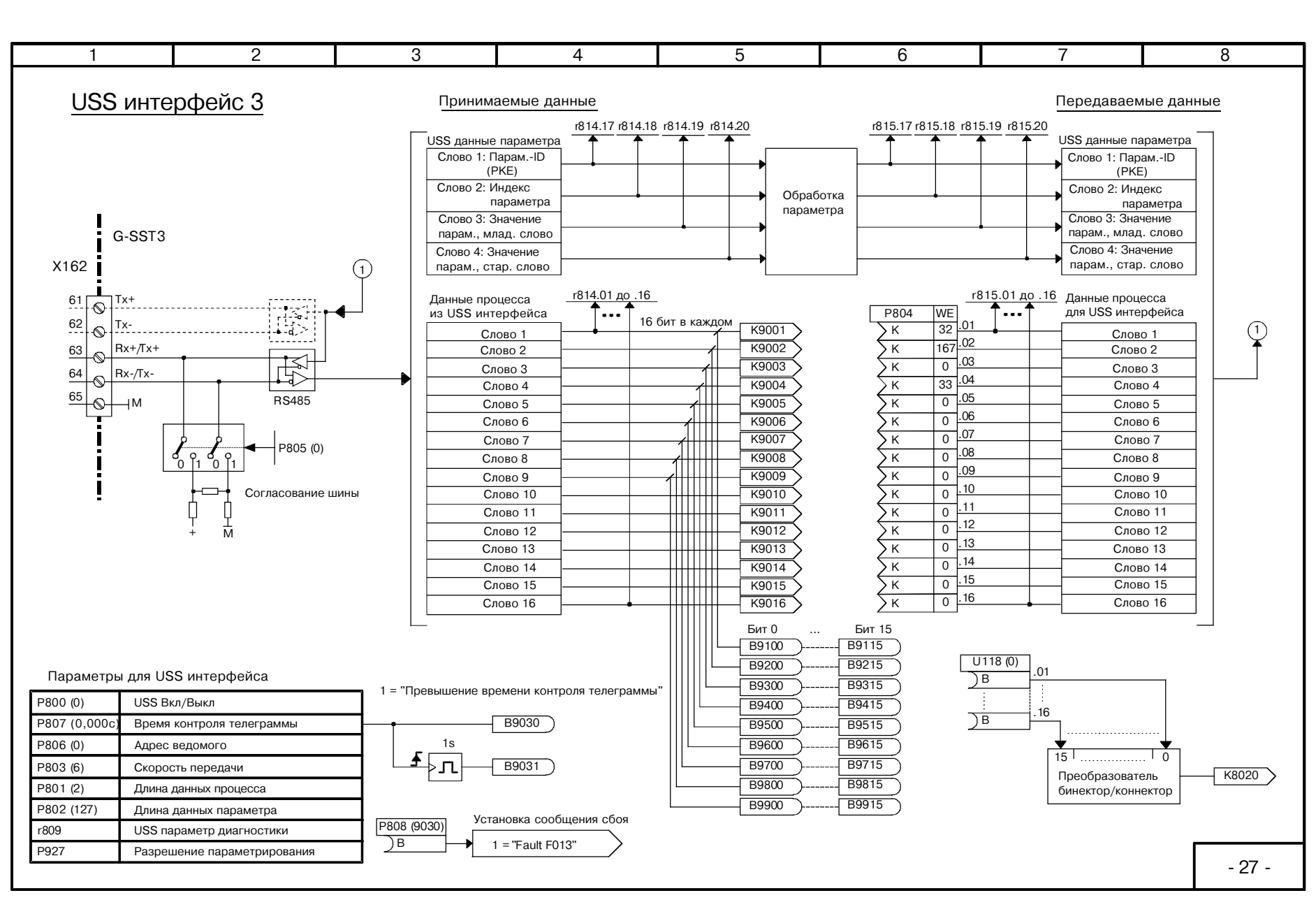

Лист **Z2** USS интерфейс ω

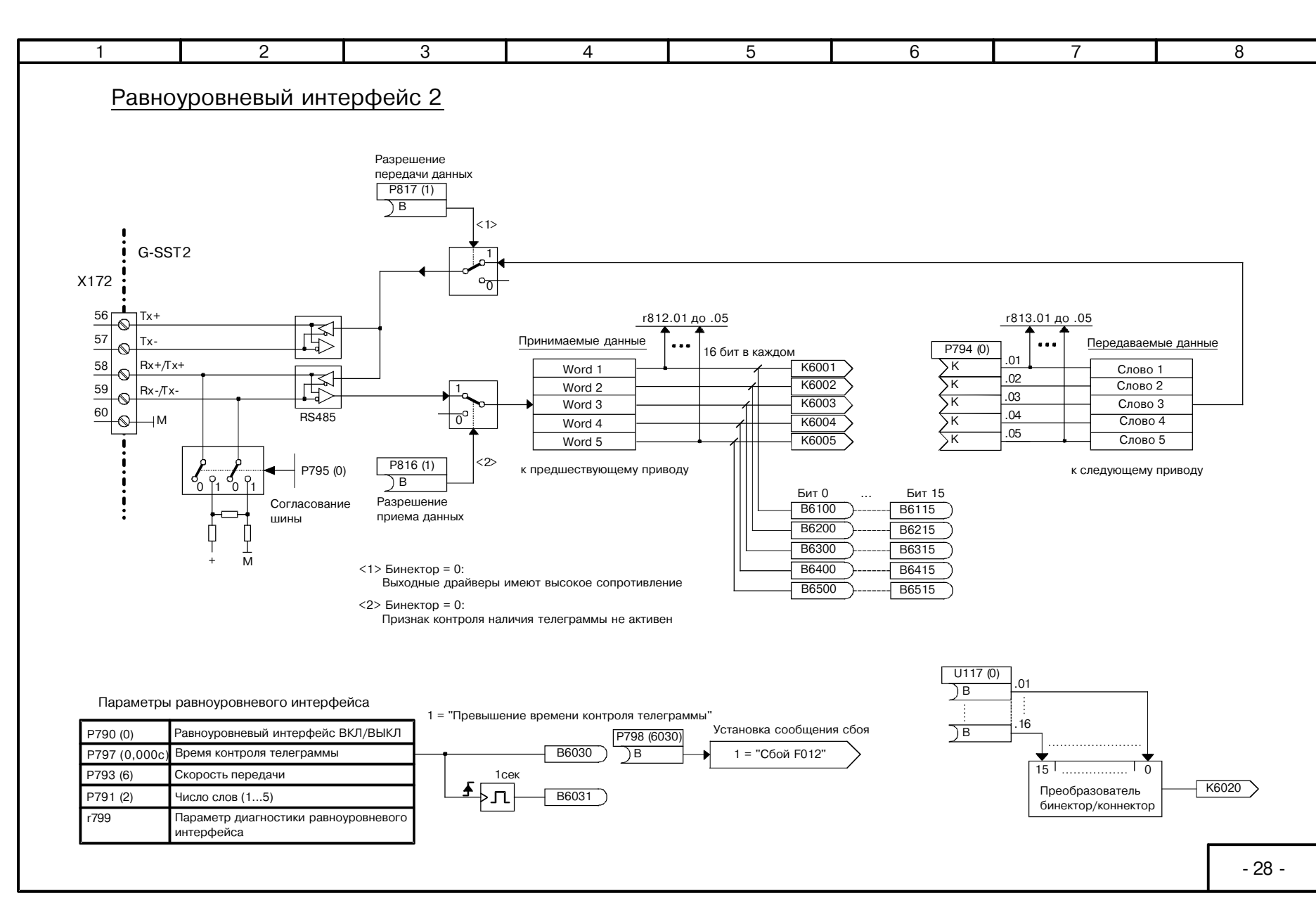

Функциональные схемь

*J***uct** 

 $\frac{2}{8}$ 

Равноуровневый интерфейс

 $\mathbf{v}$ 

SIEMENS AG 6RX1700-0AD76<br>SIMOREG DC Master Operating Instructions

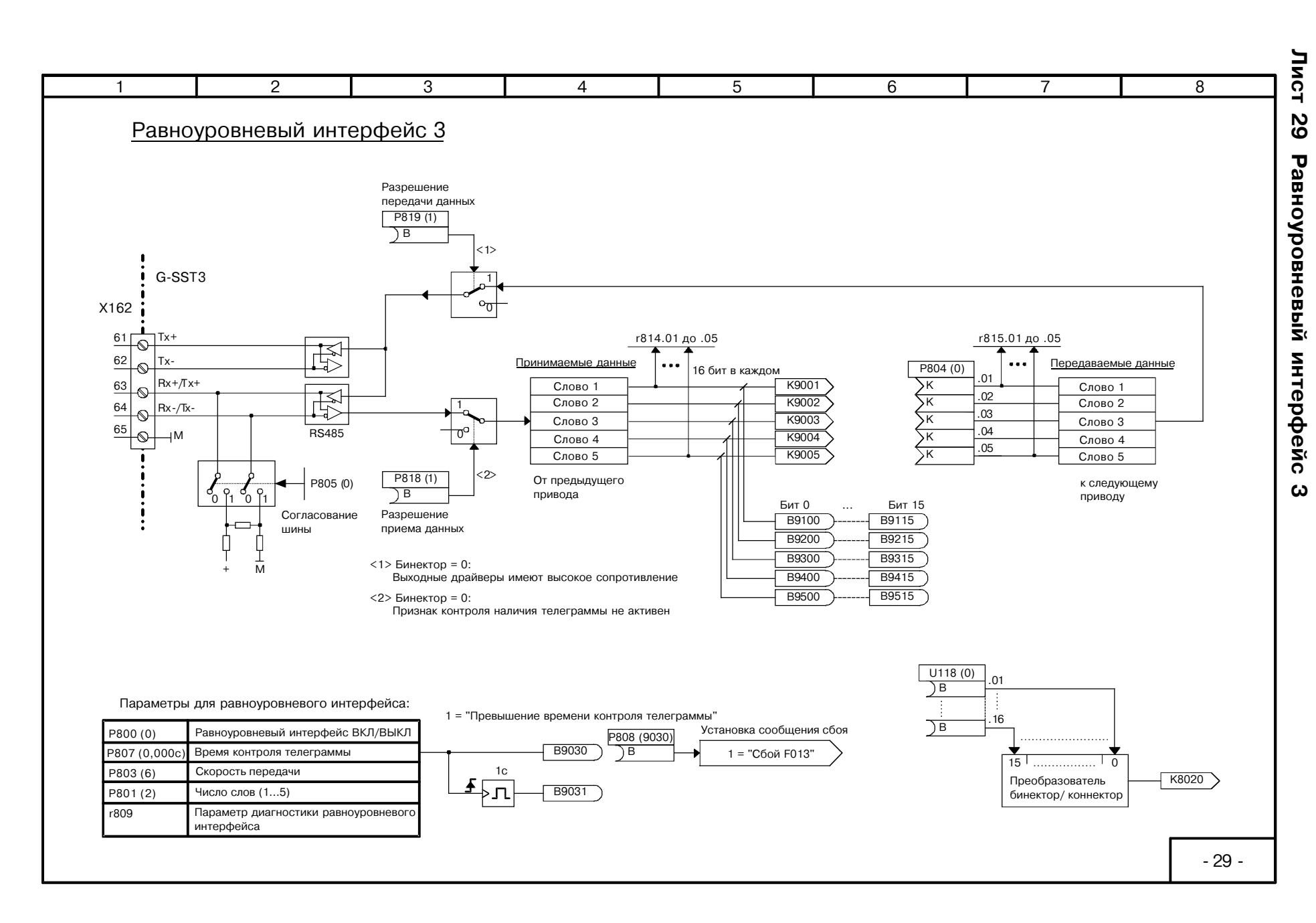

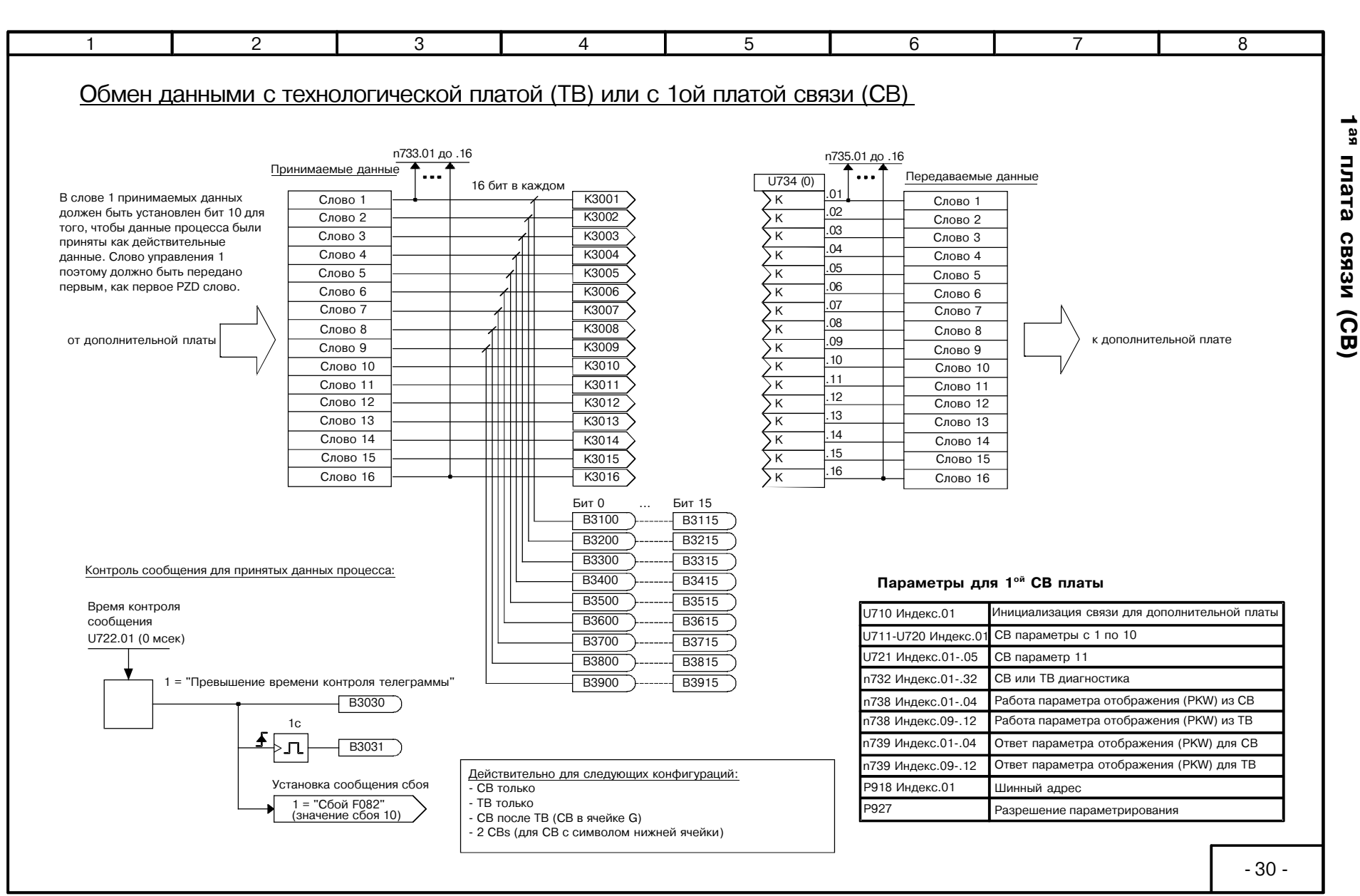

ດ

технологической платой (ТВ) или

 $1$ as

Функциональные схемь

**SIMOREG** 

8-32

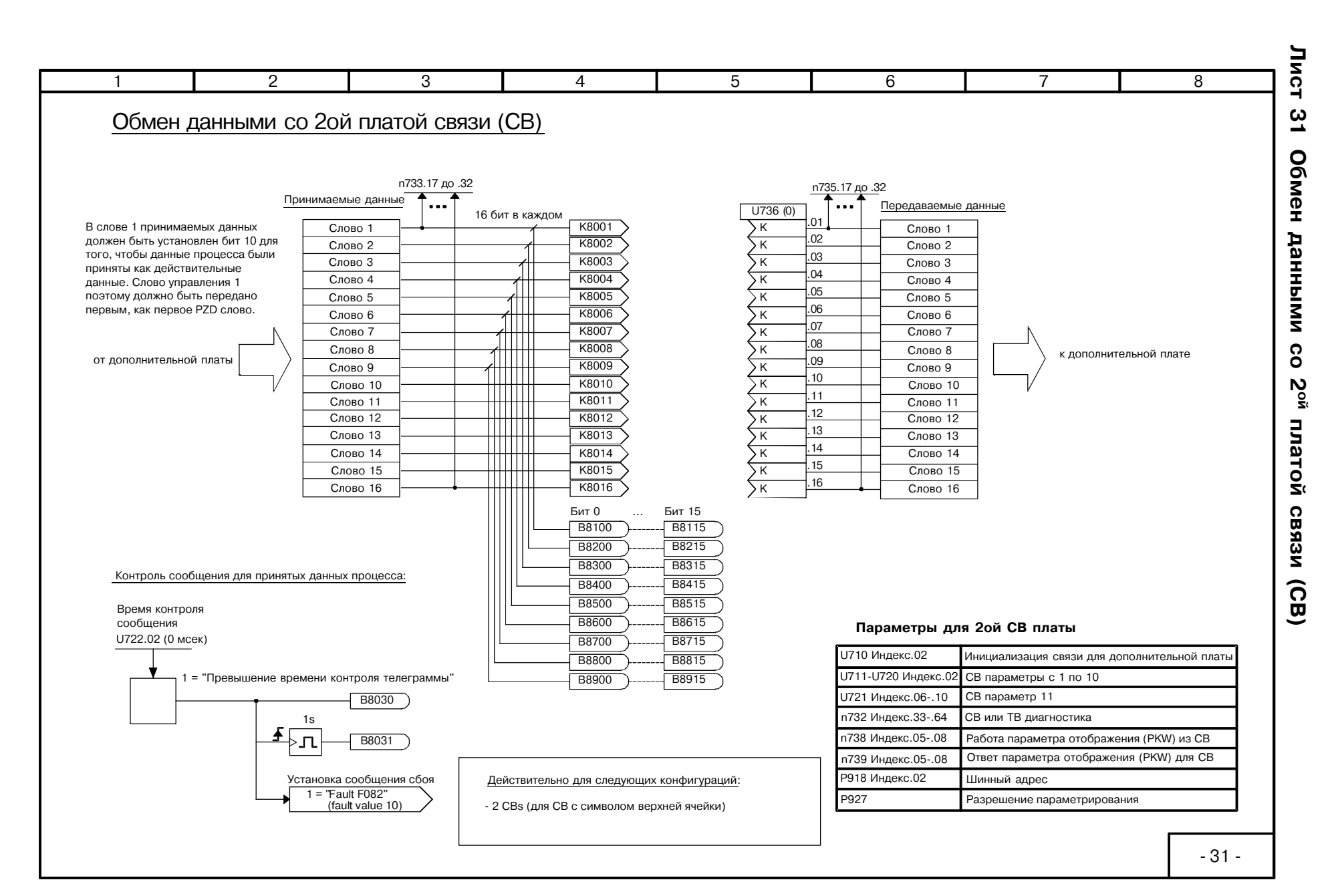

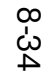

SIEMENS AG 6RX1700-0AD76<br>SIMOREG DC Master Operating Instructions

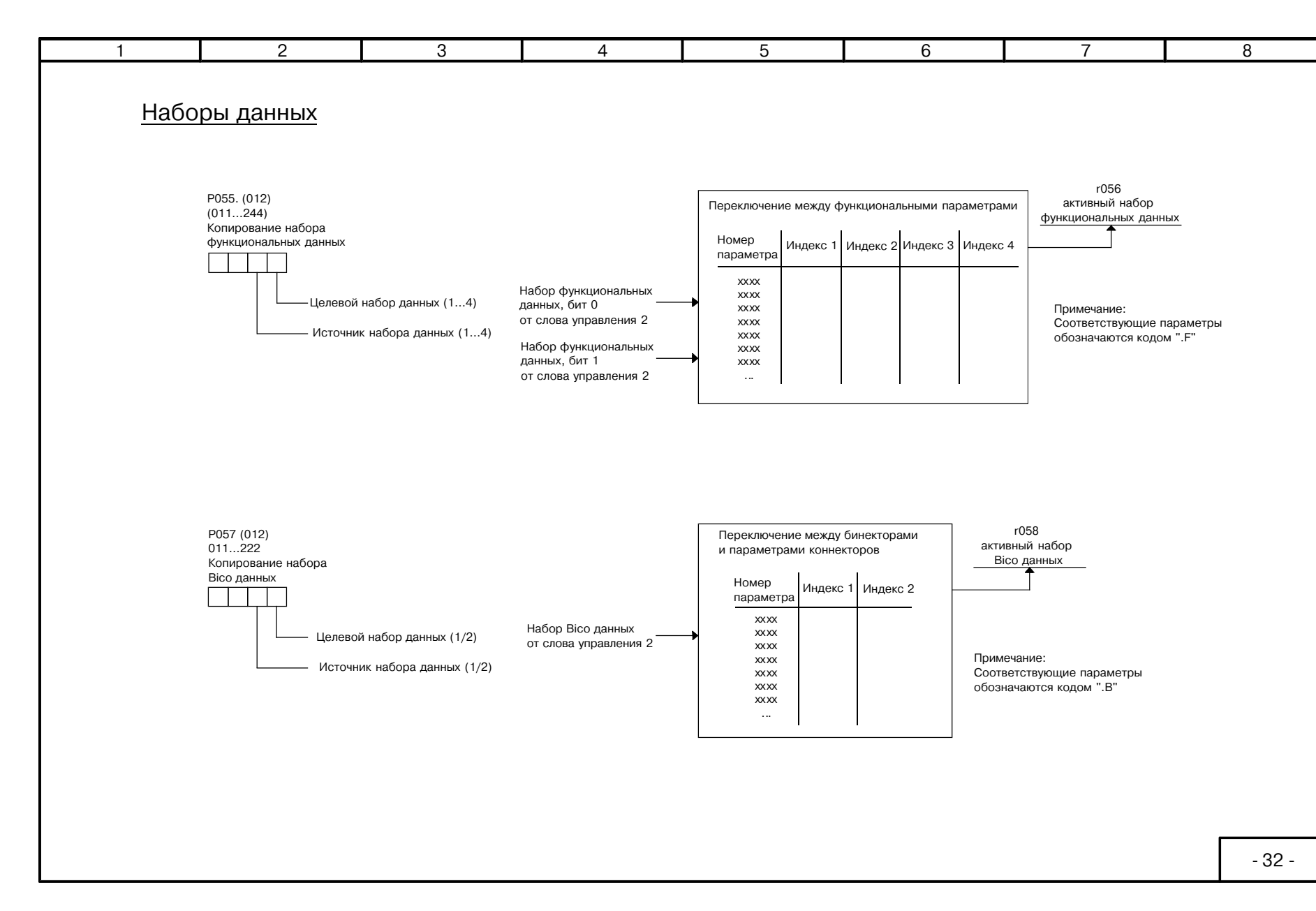

Лист 32 Наборы данных

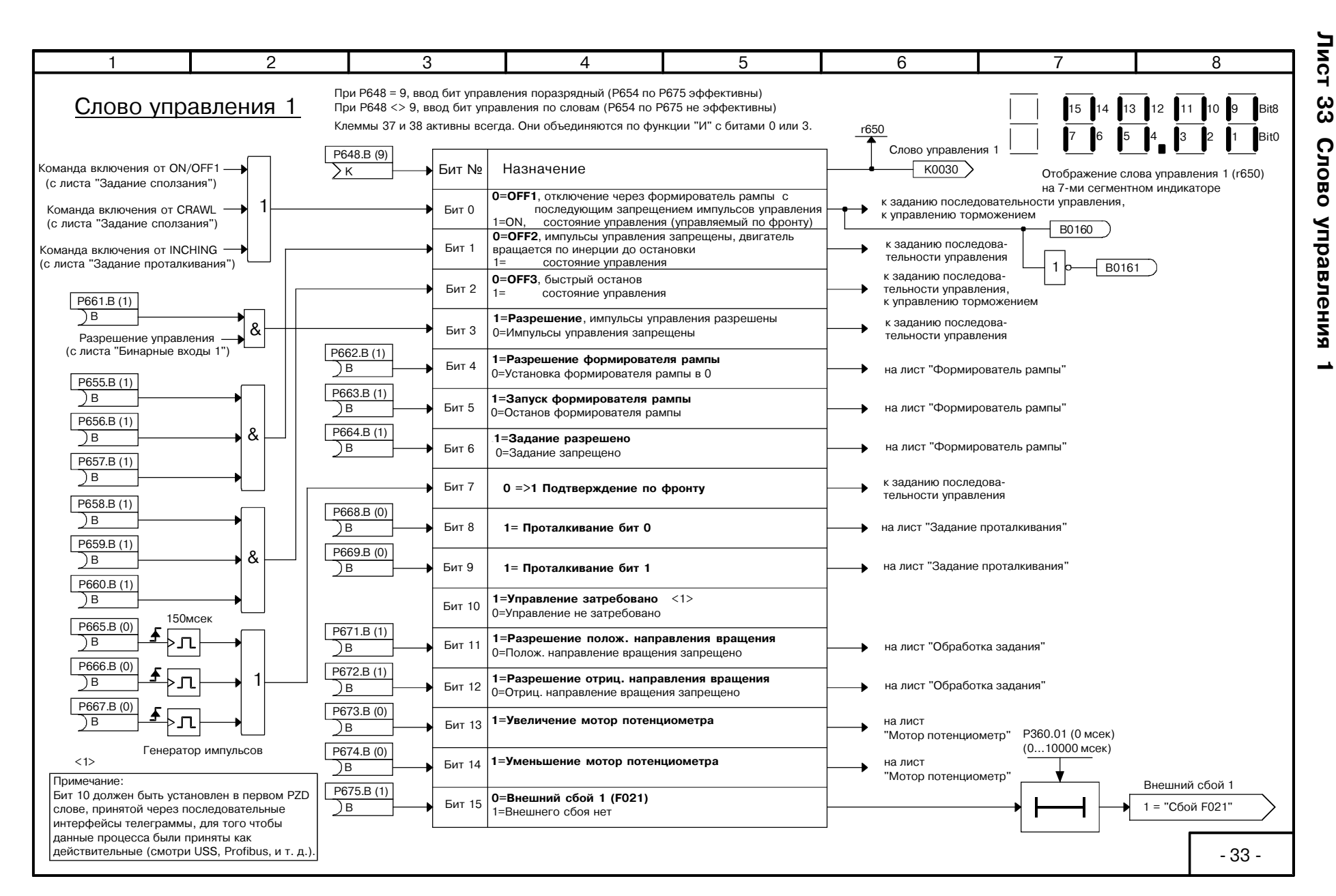

Функциональные схемы

 $\rightarrow$ 

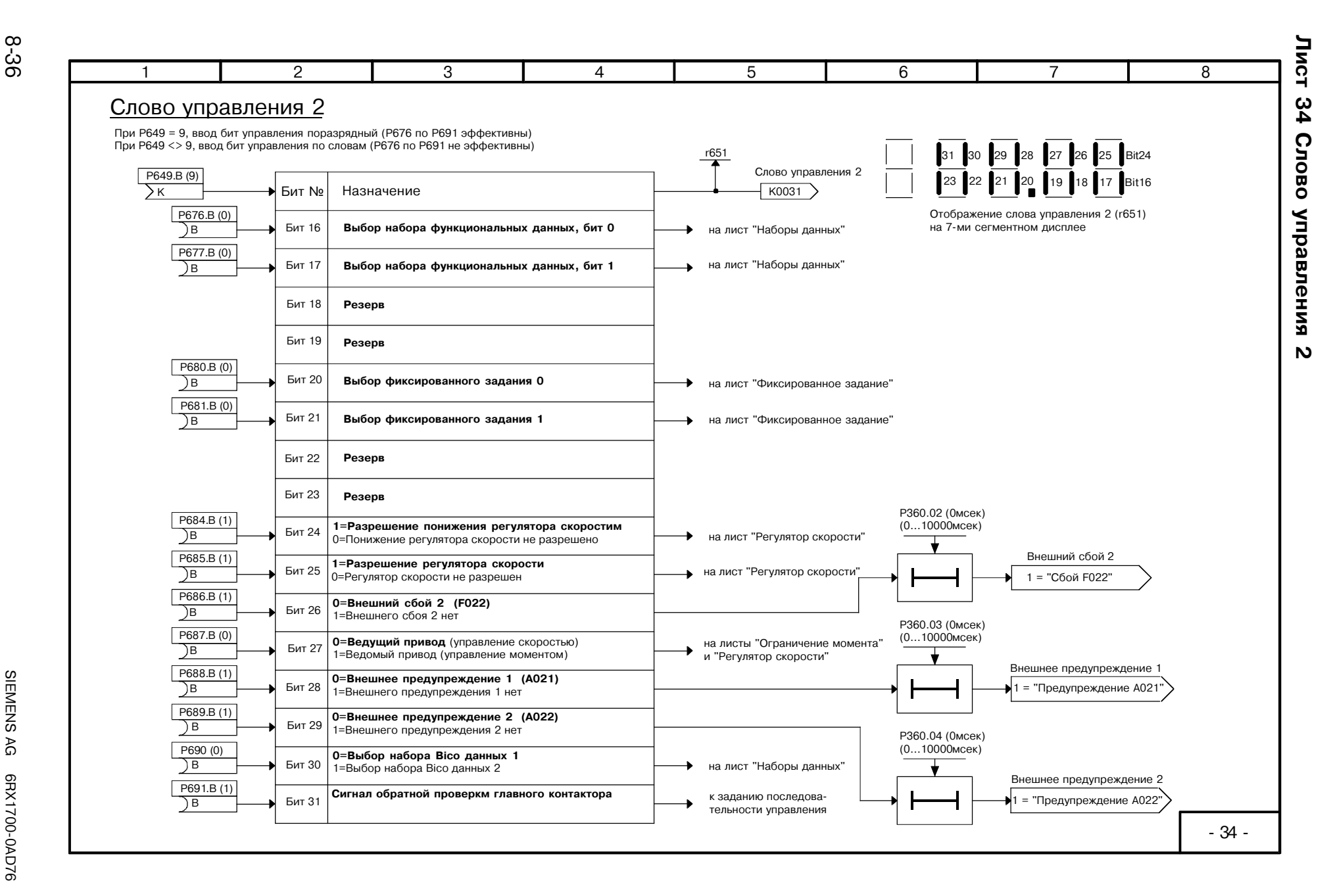

6610

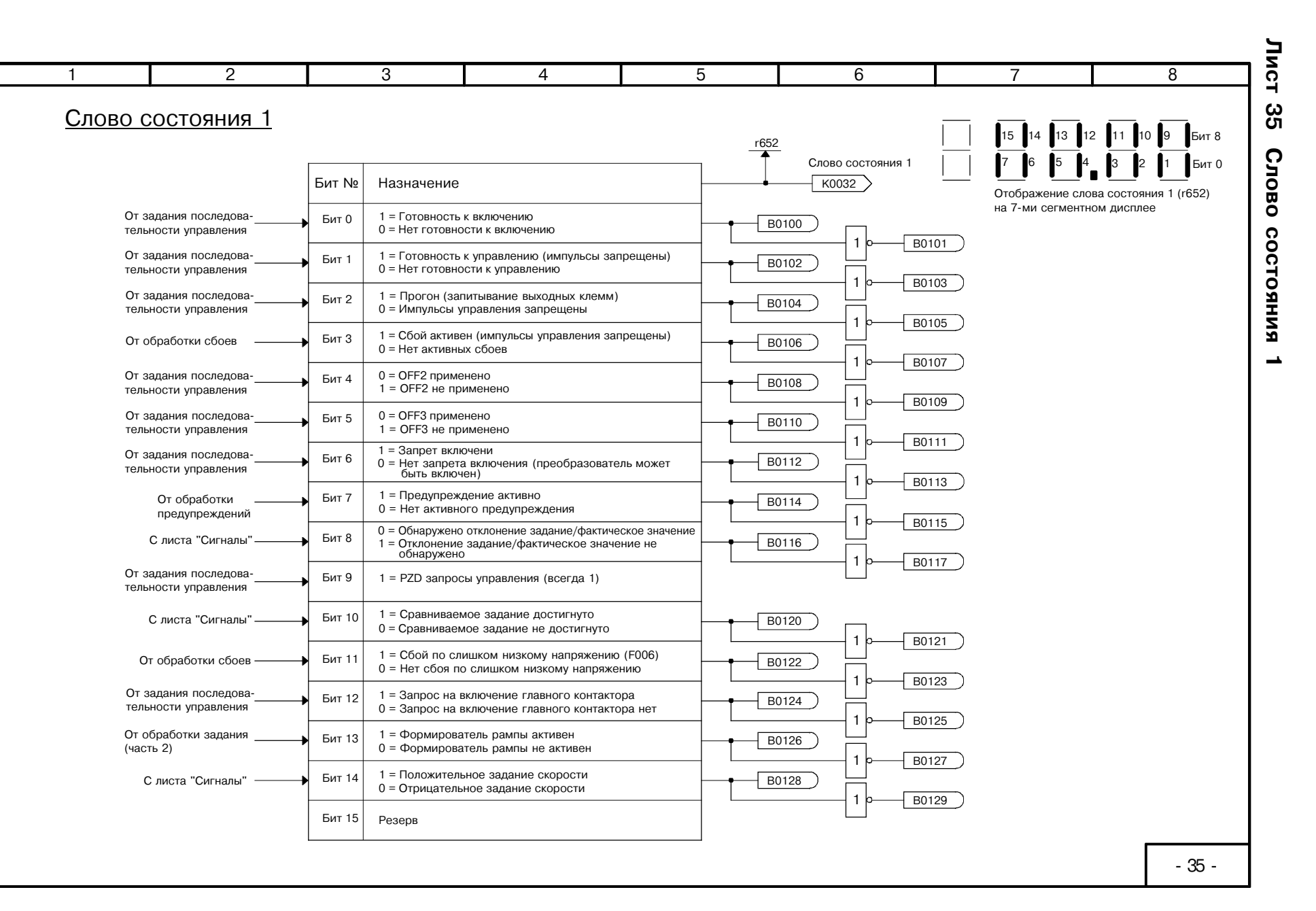

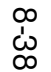

SIEMENS AG<br>SIMOREG DC Master Operating Instructions

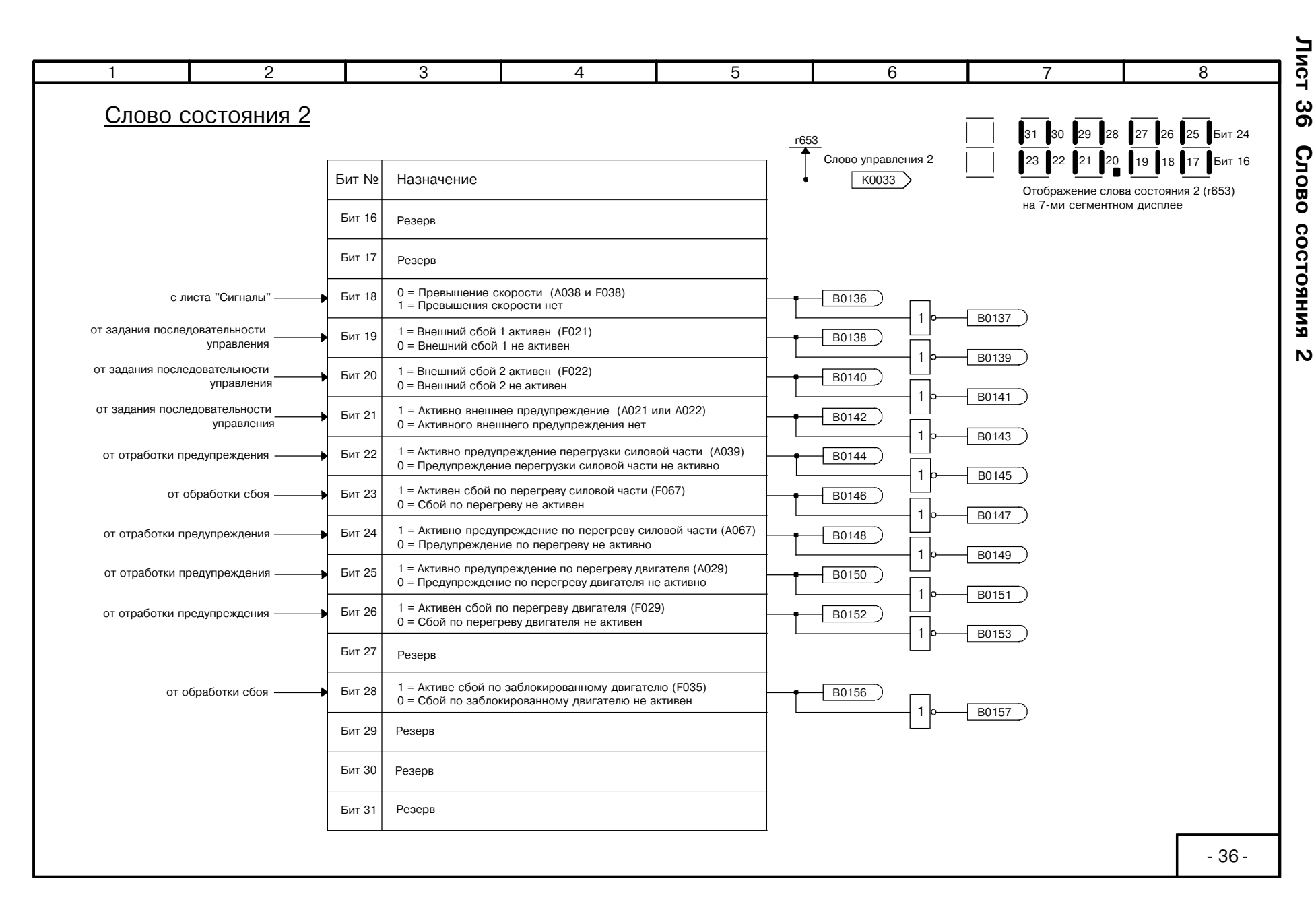

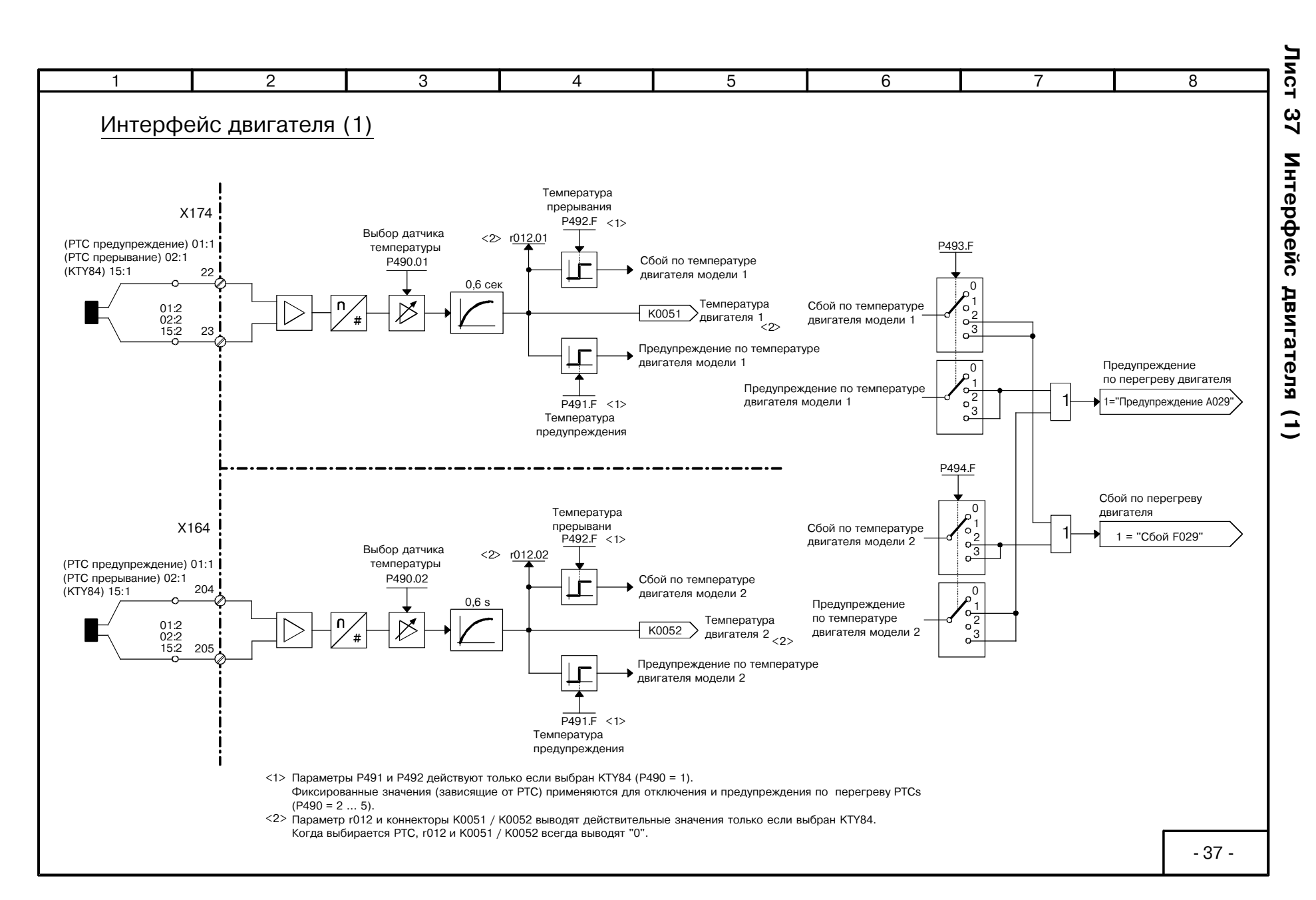

66.10

Функциональные схемы

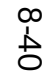

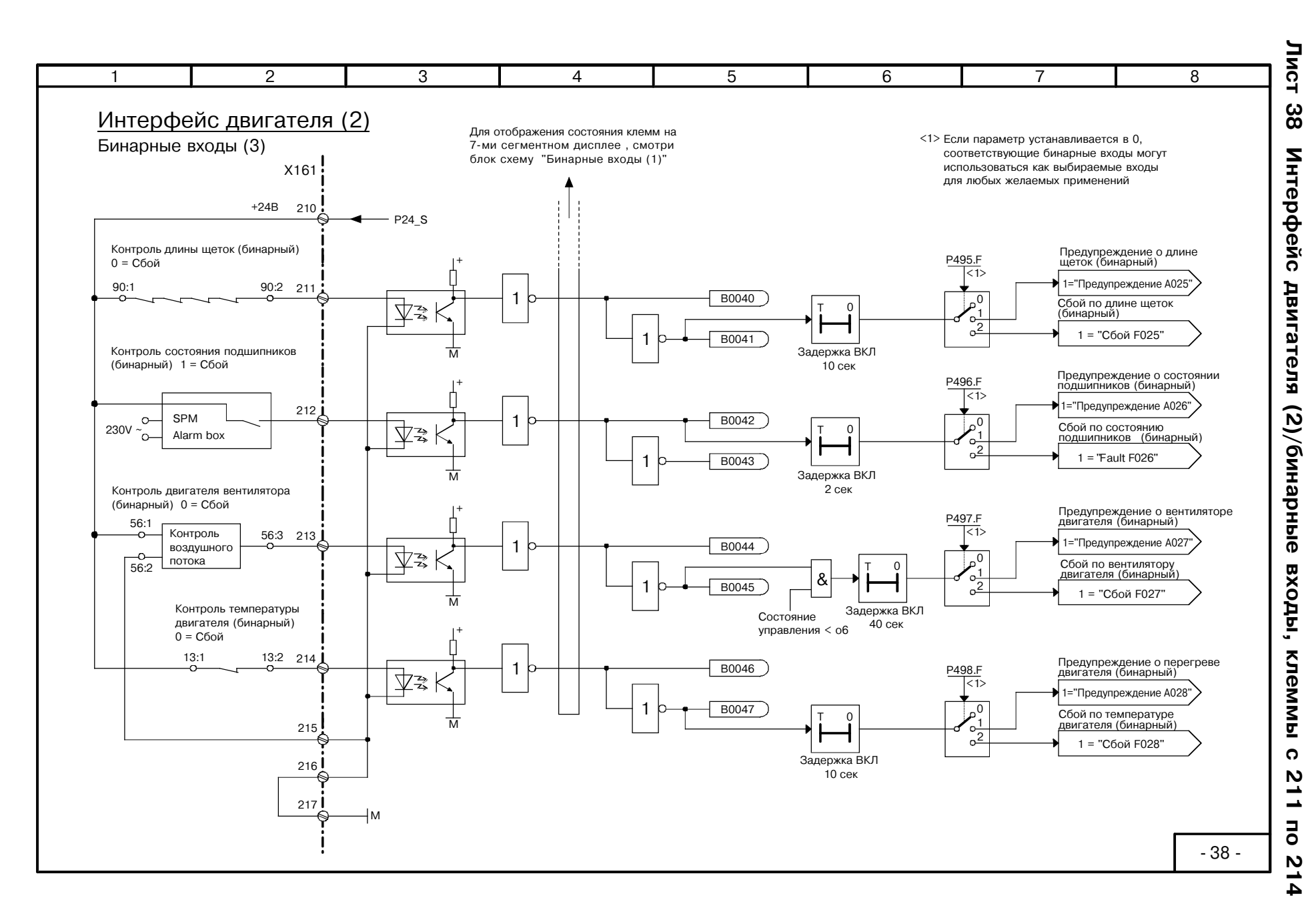

6610

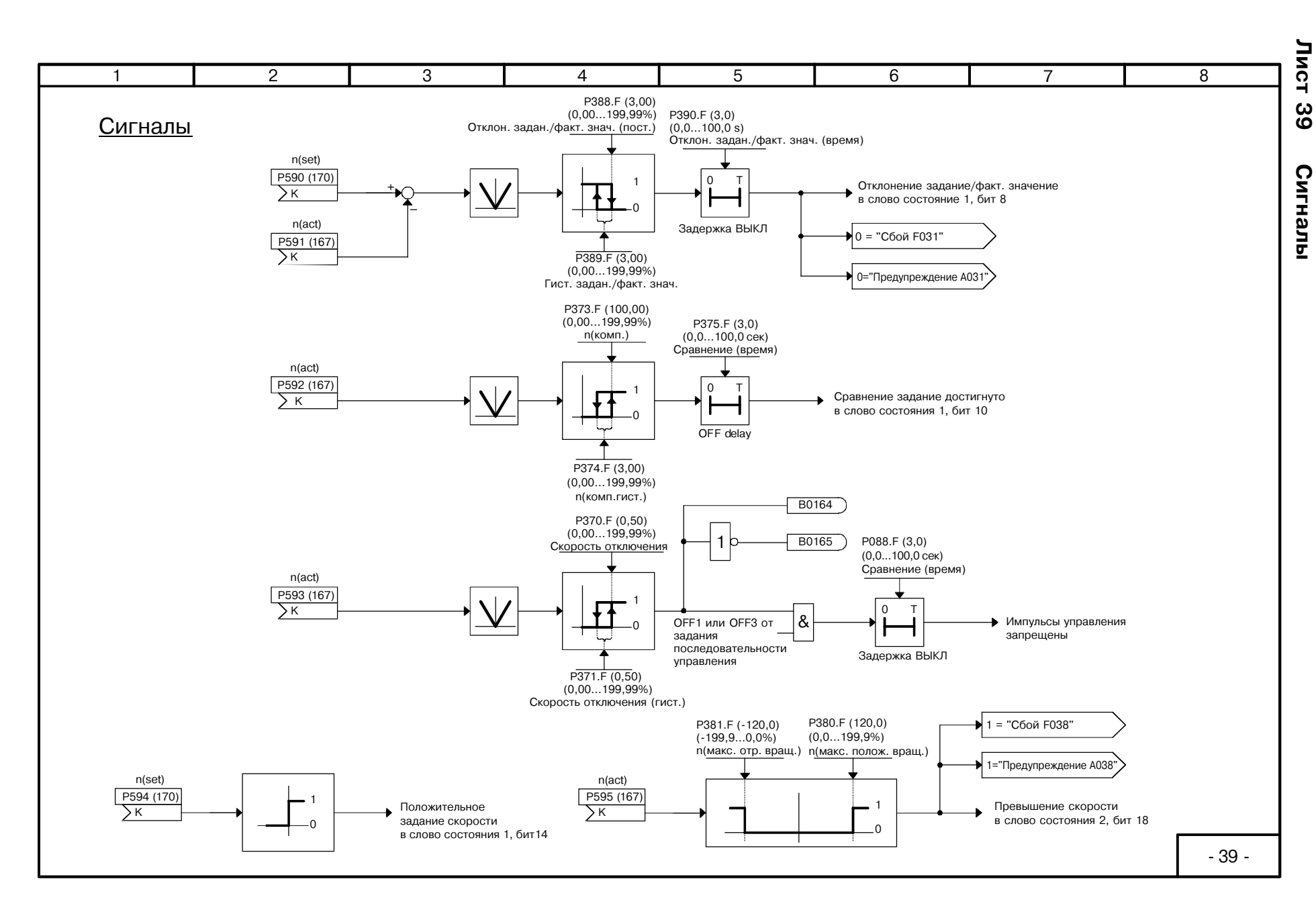

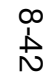

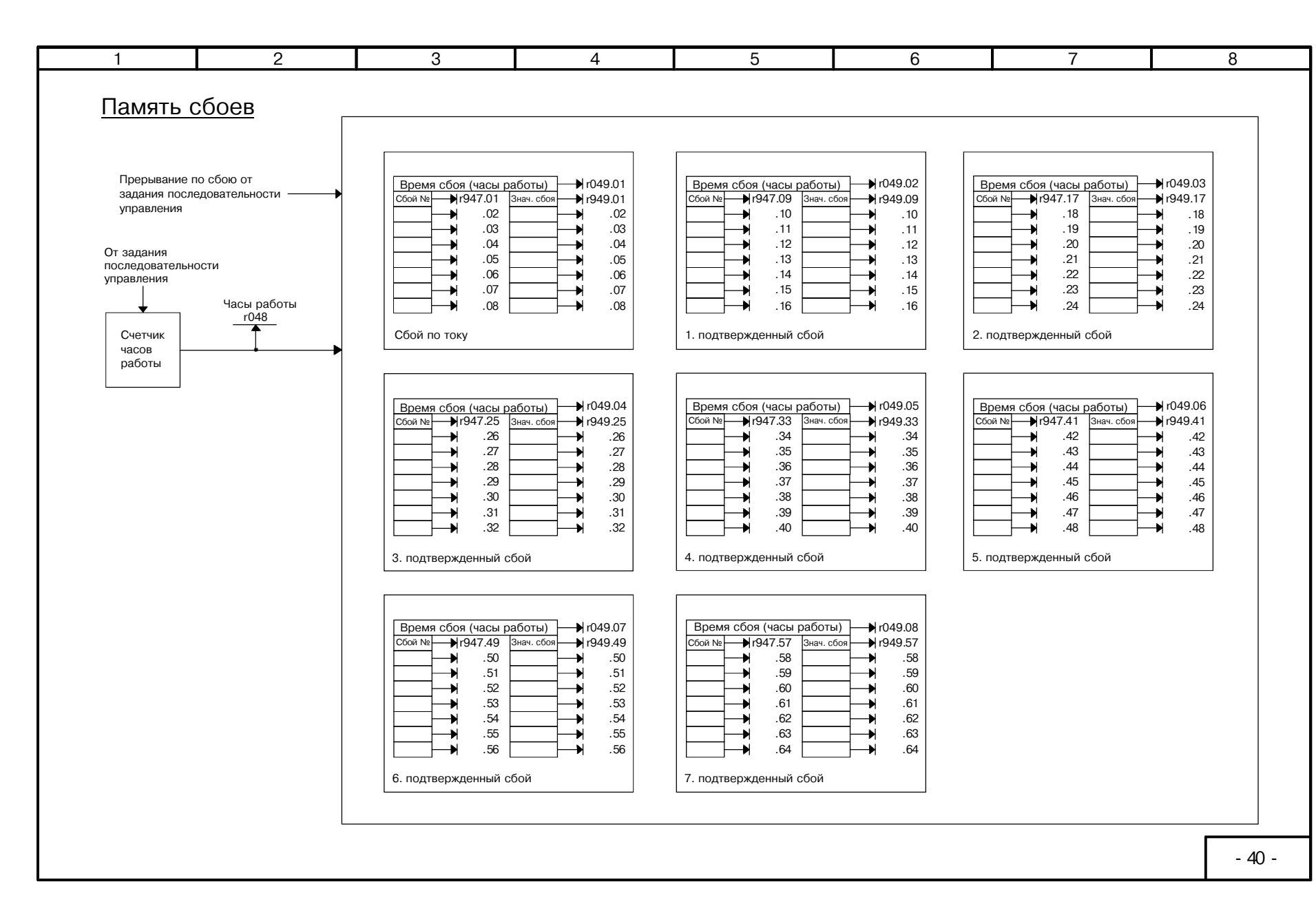

*J***uct** 

 $\overline{40}$ 

Память

cóoe

66'10

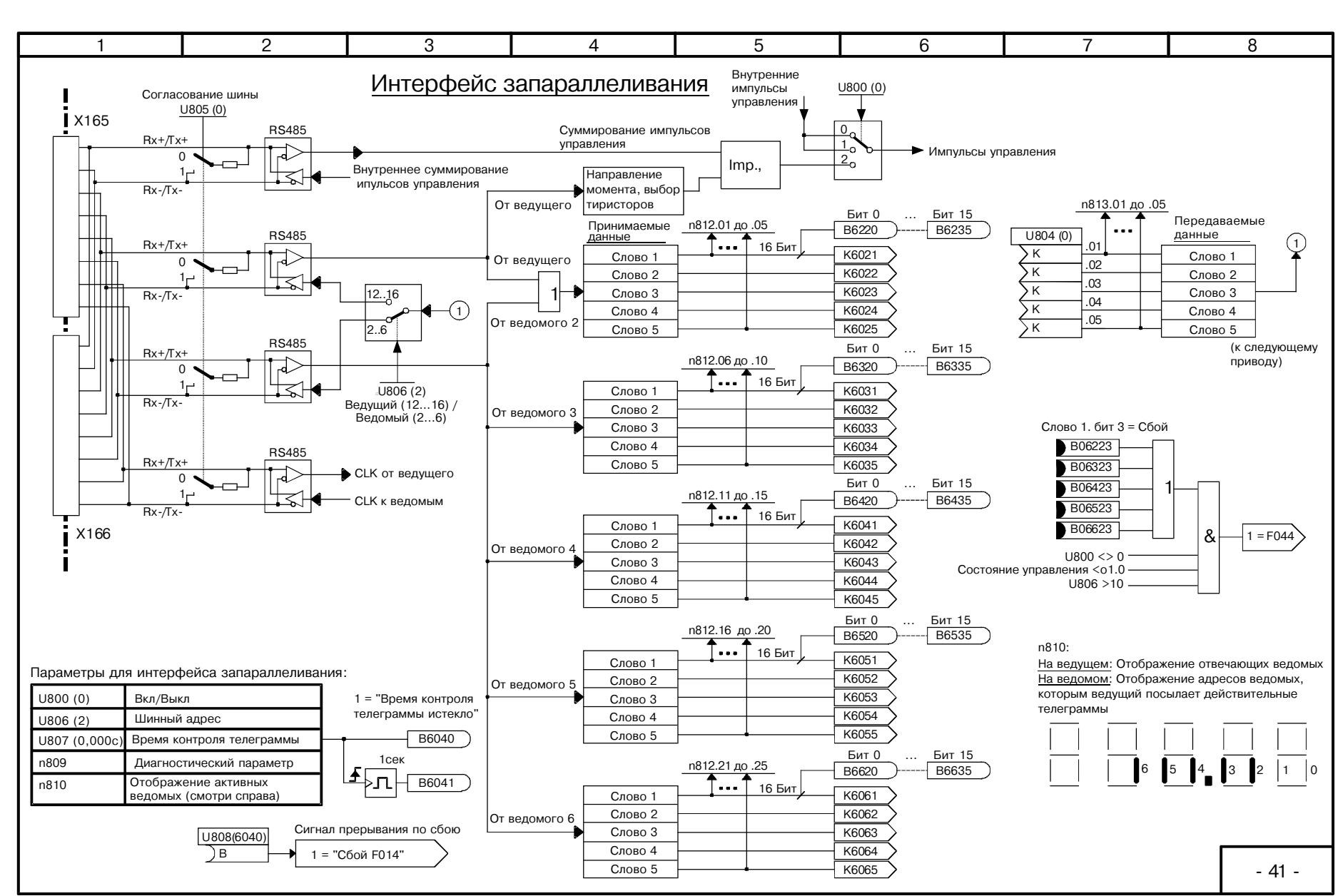

66.10

 $41$ Интерфейс запараллеливания

*JINCT* 

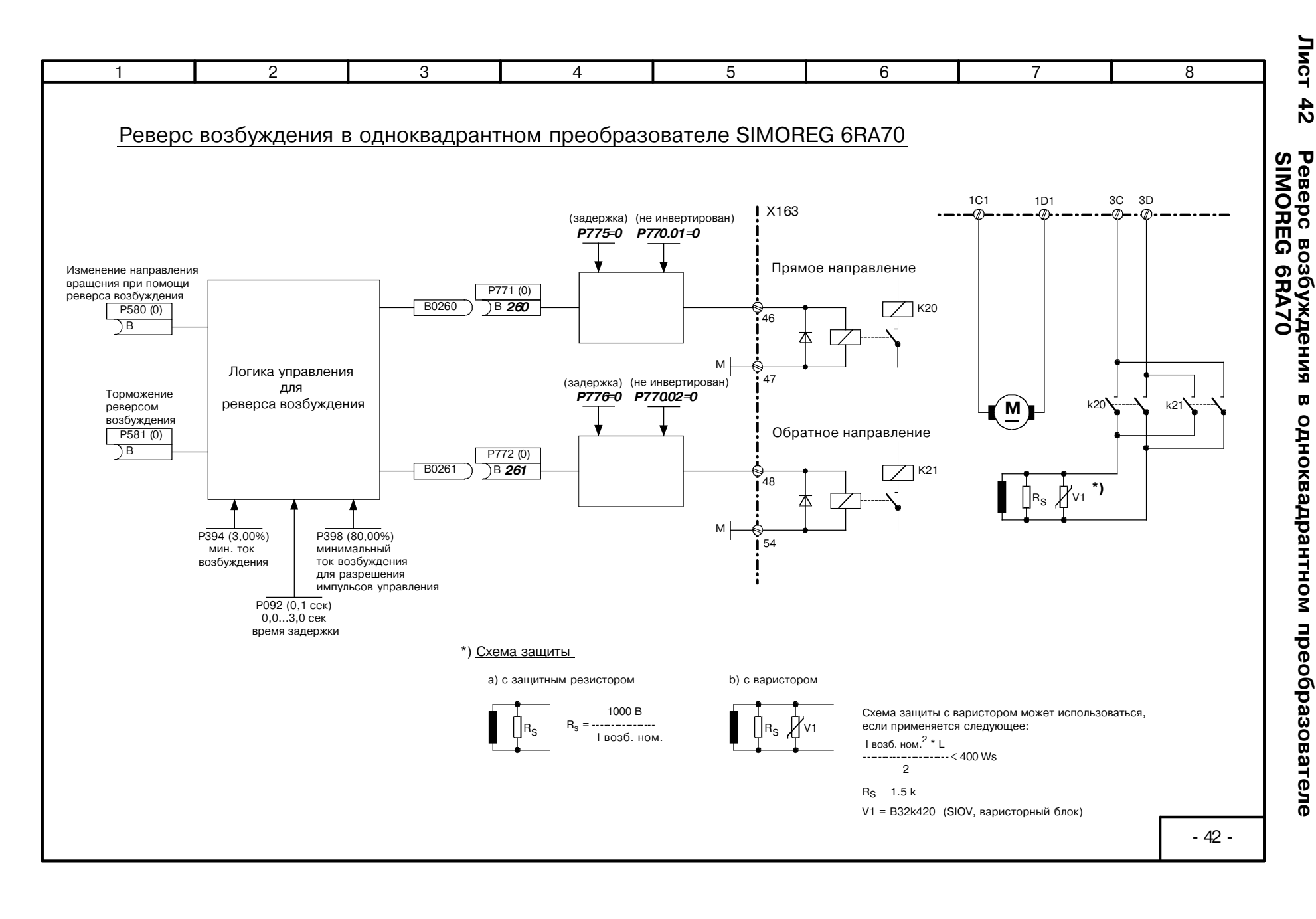

6610

# Свободные функциональные блоки Листы с В1 по В24

### **ПРИМЕЧАНИЕ**

Свободно назначаемые функциональные блоки предоставляются в параметре U977. Для предоставления функций, пожалуйста обратитесь к разделу 11 "Список параметров", описание параметров U977 и n978.

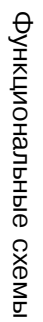

# *JINCT B1* Функция контроля напряжения, триггеры сообщений сбоев и предупреждений

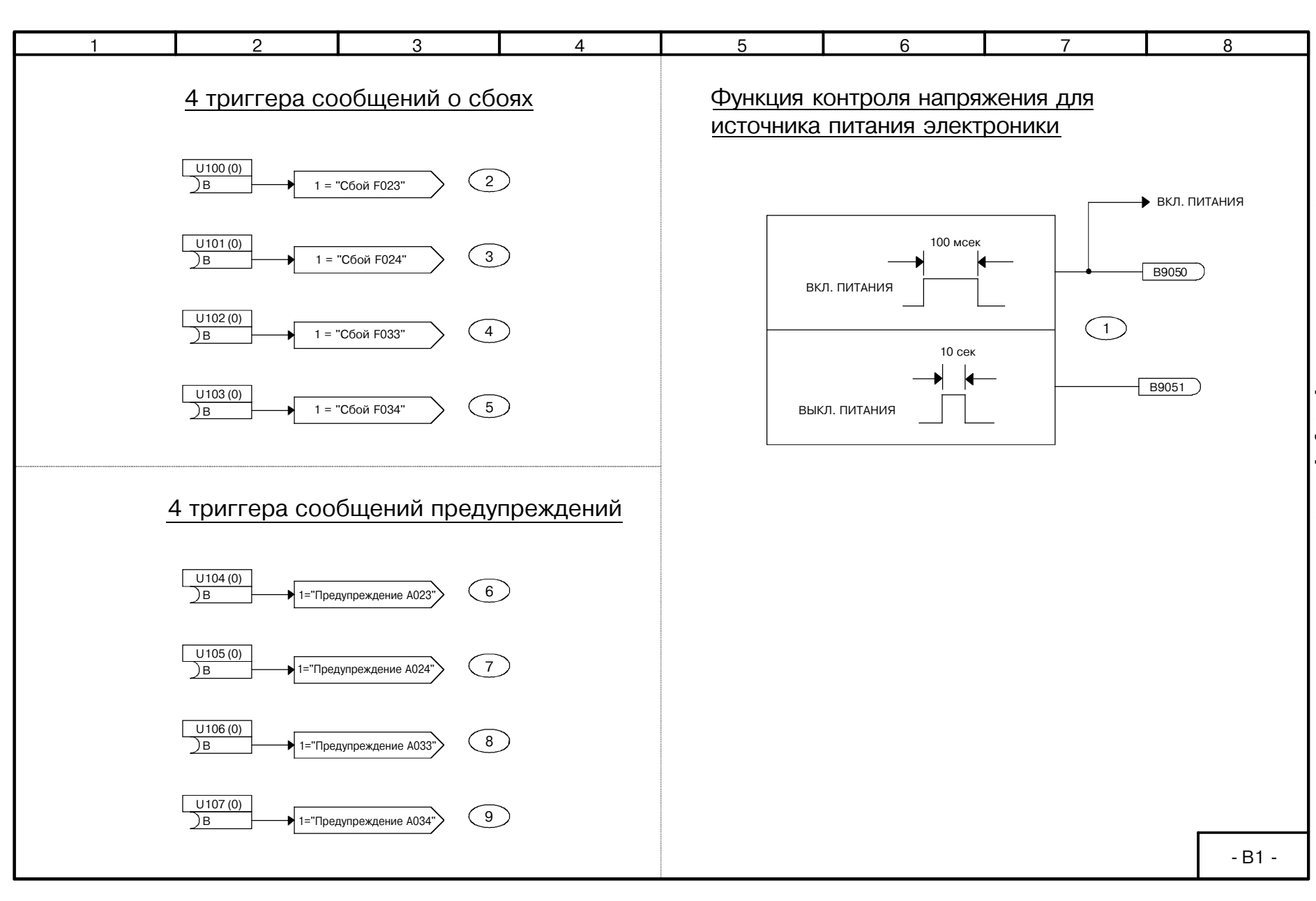

66.10

 $8 - 46$ 

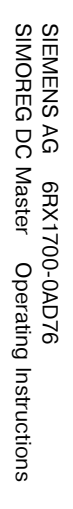

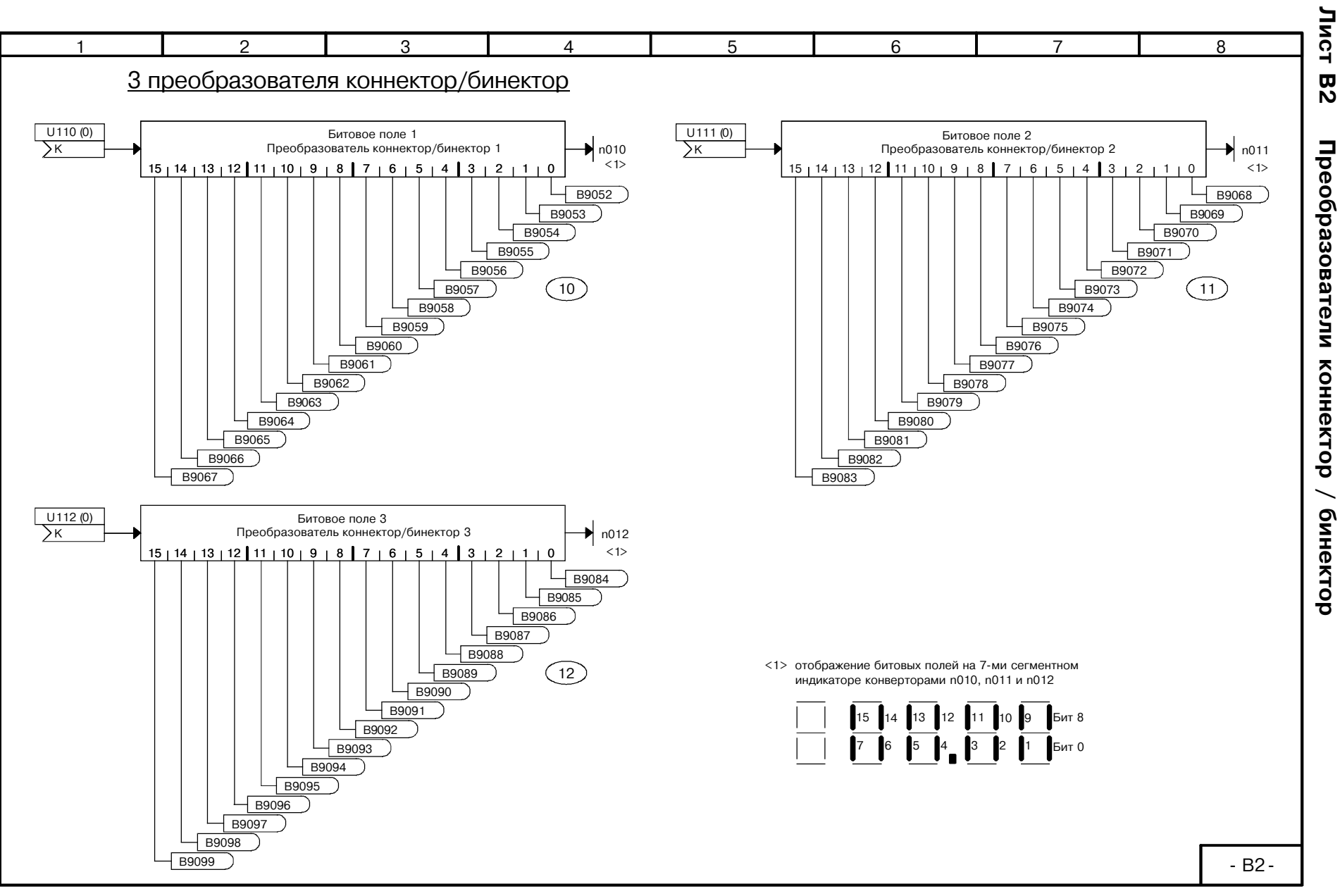

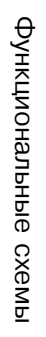

6610

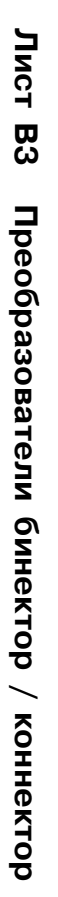

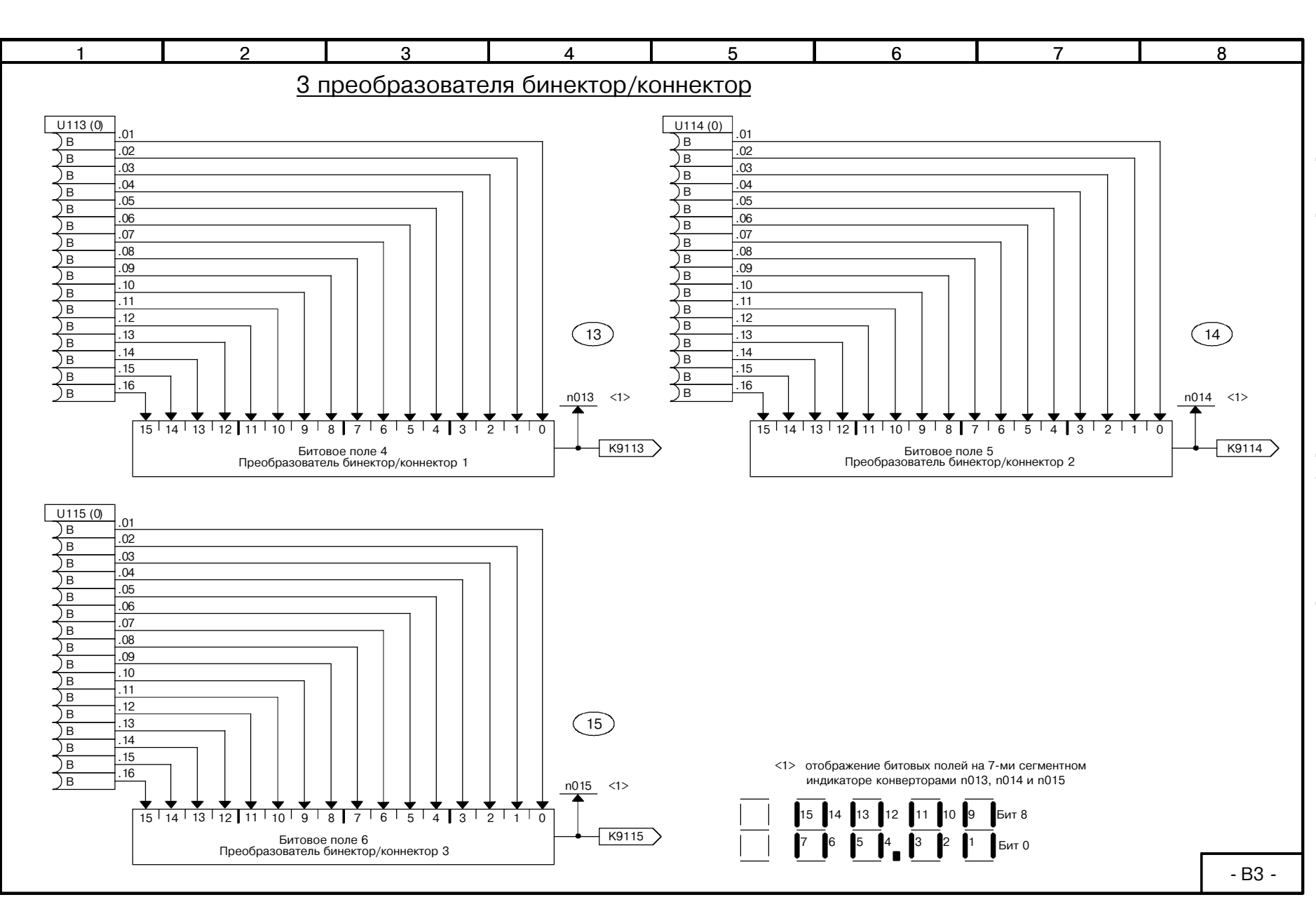

 $8 + 8$ 

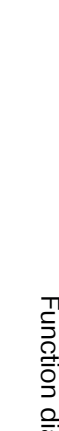

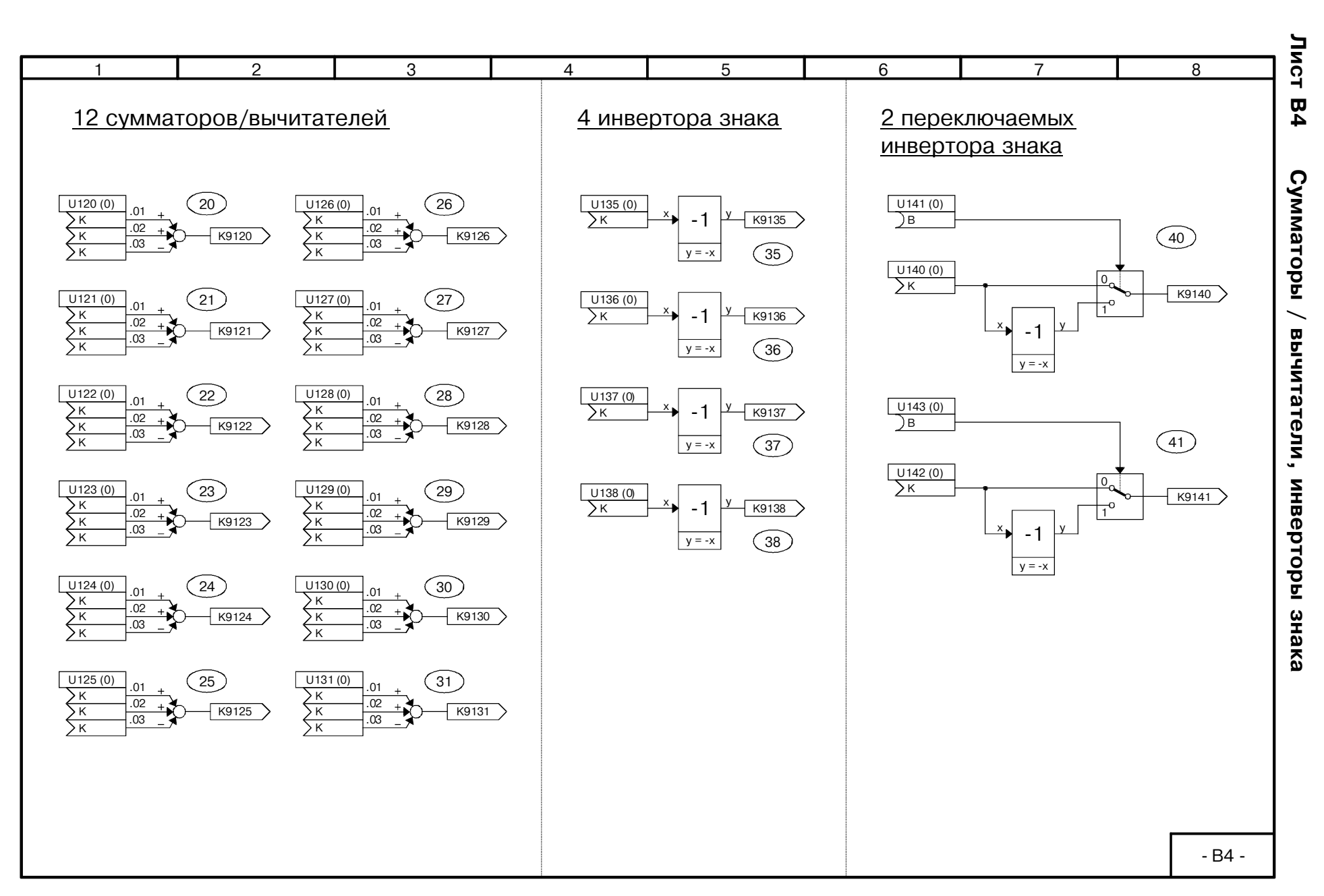

01.99

Function diagams Function diagrams

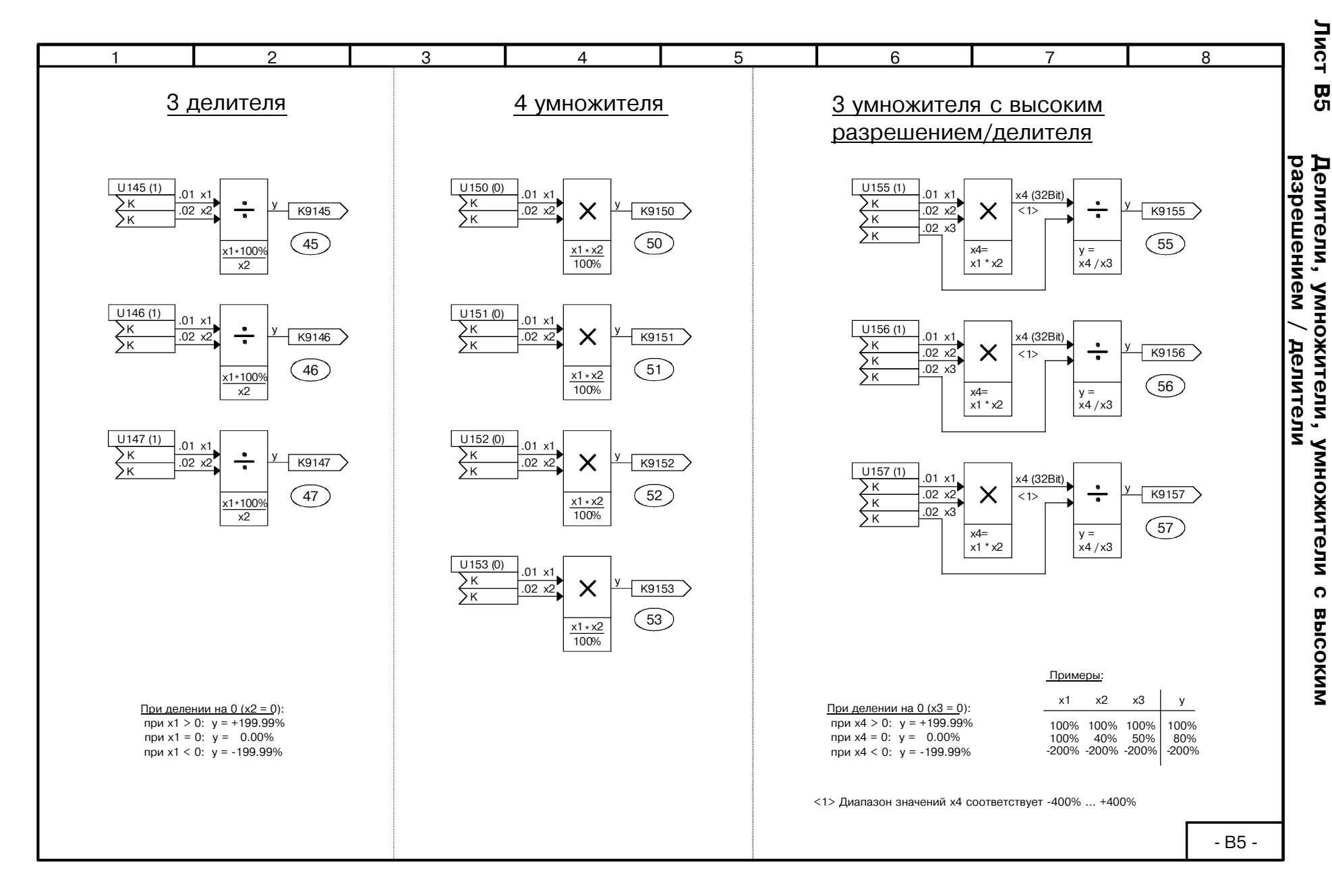

6610

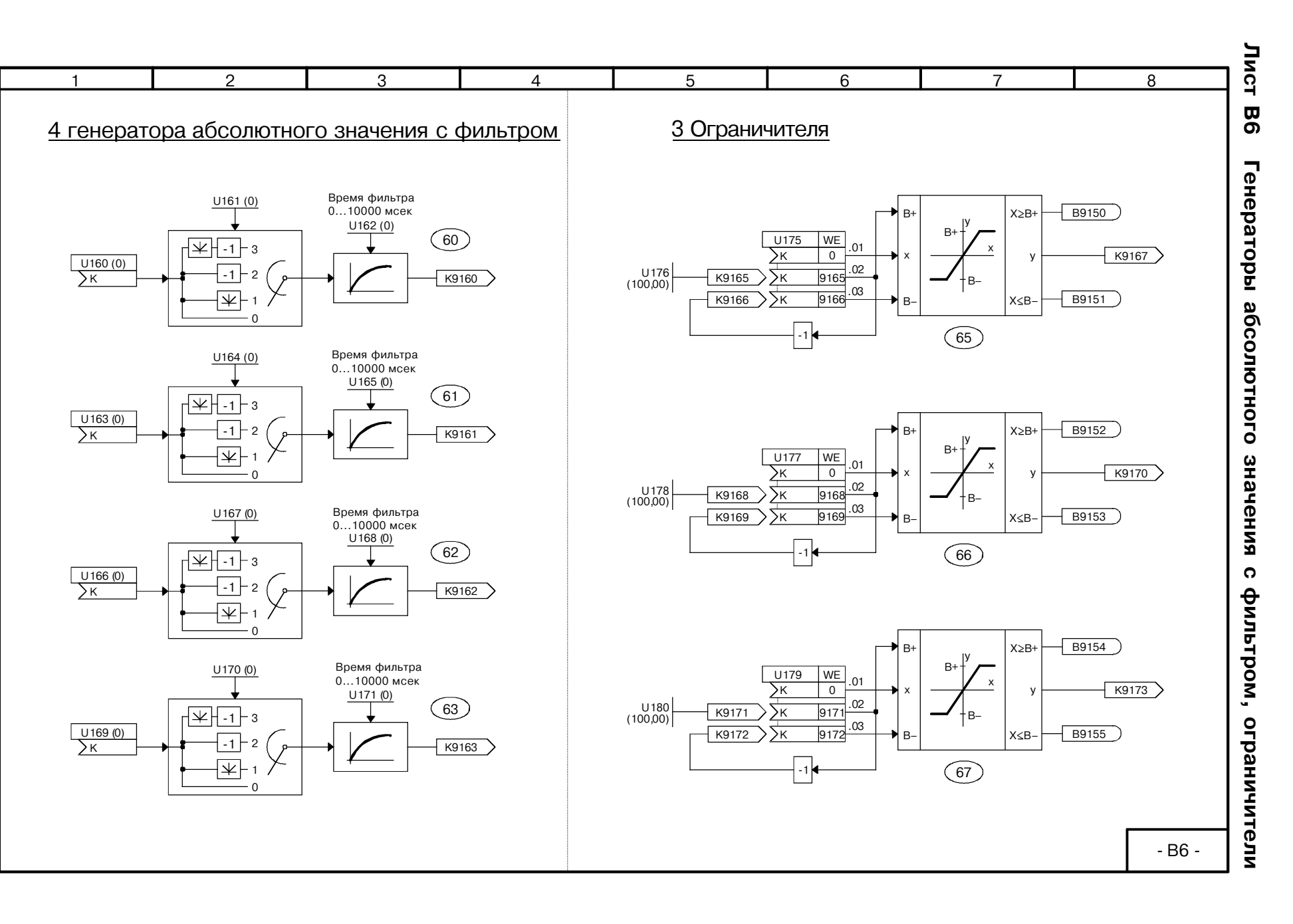

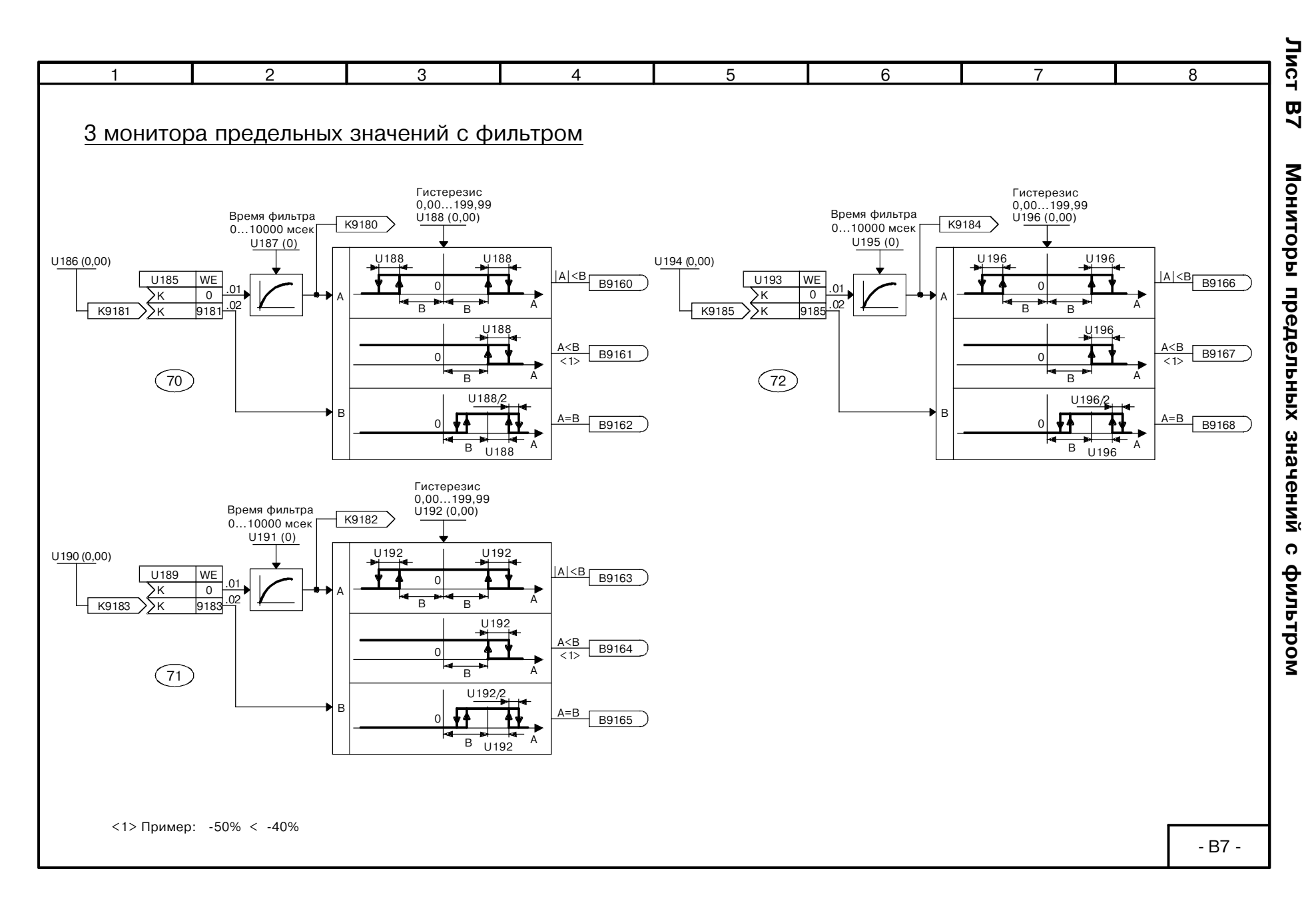

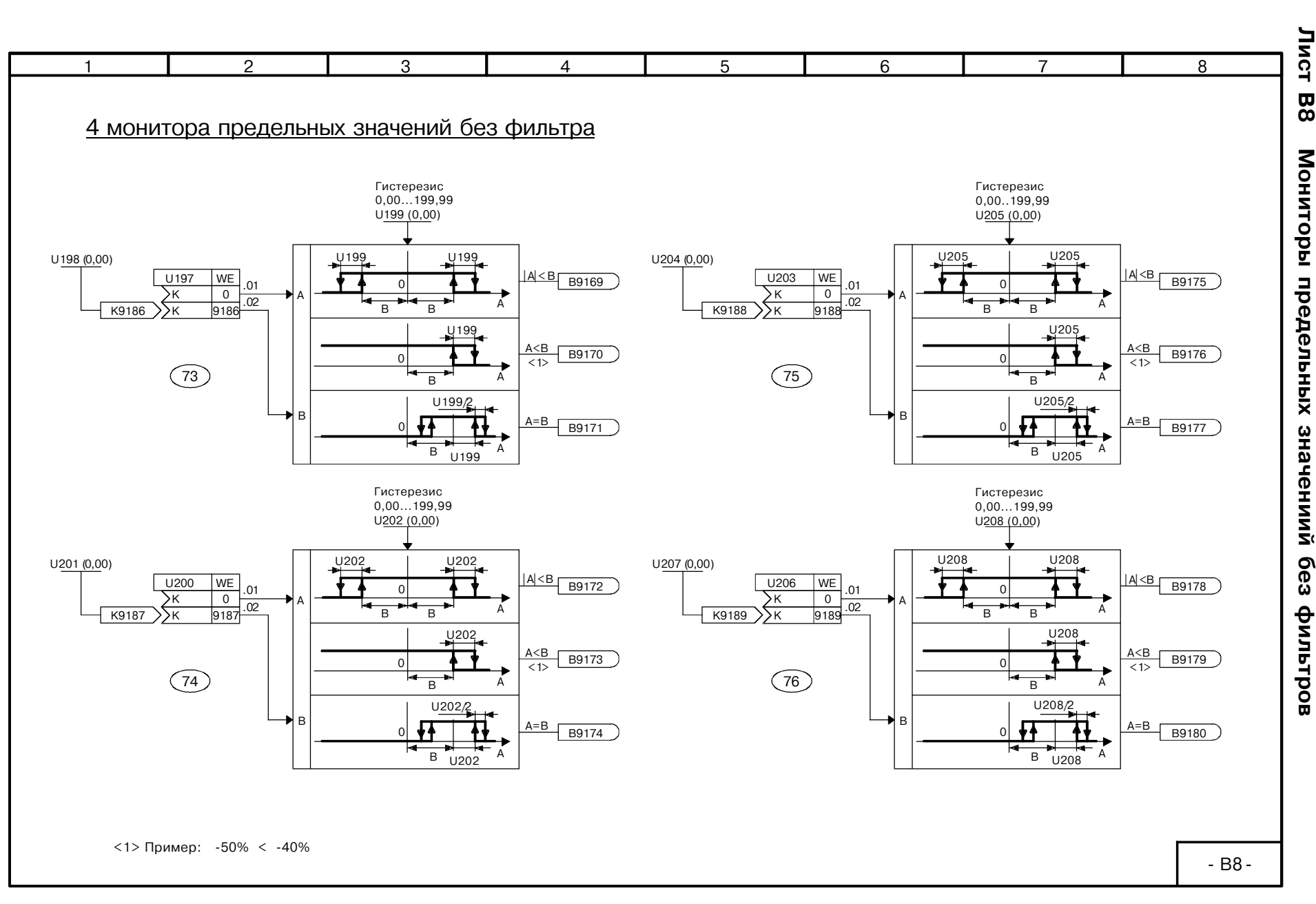

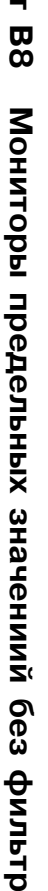

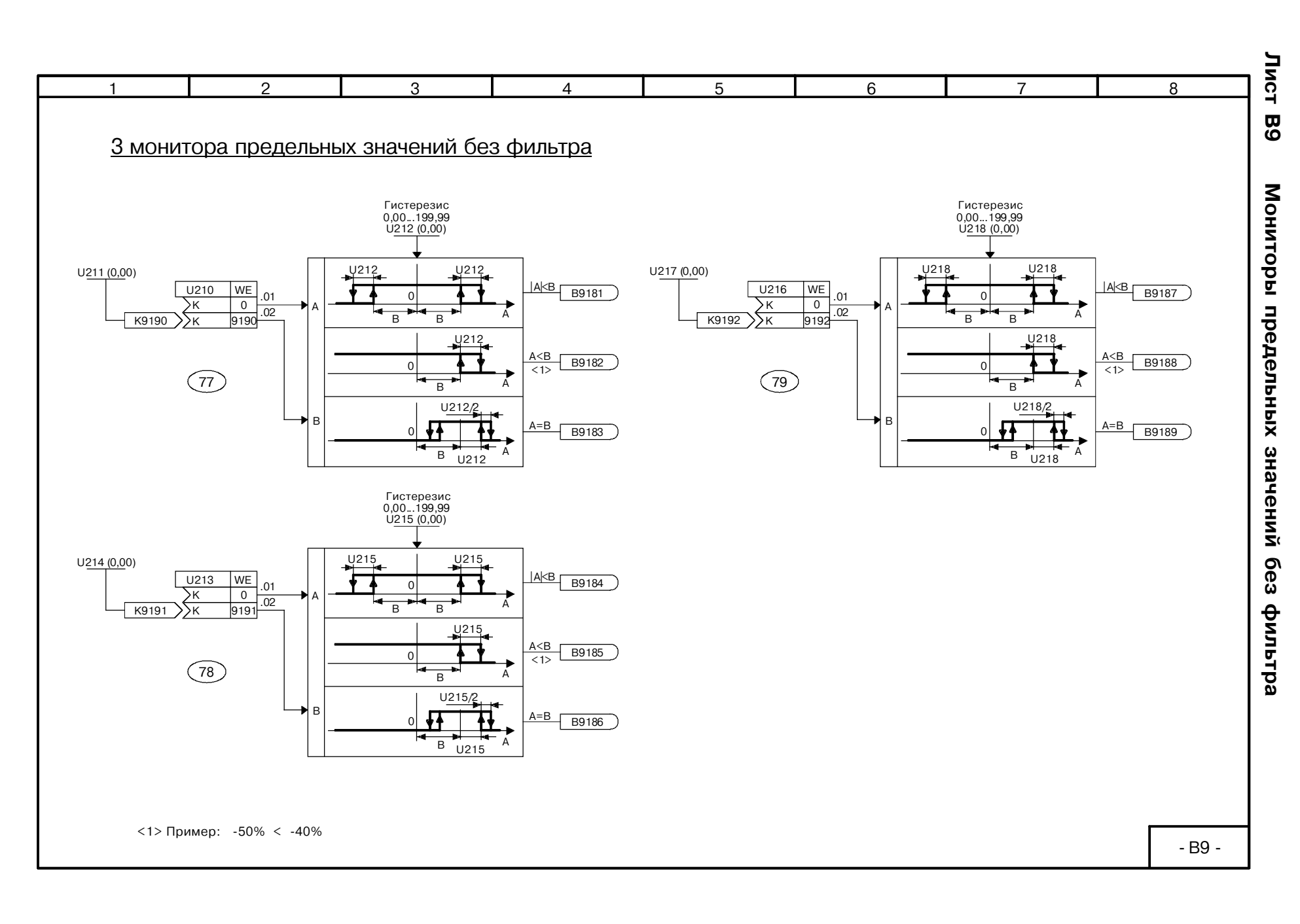

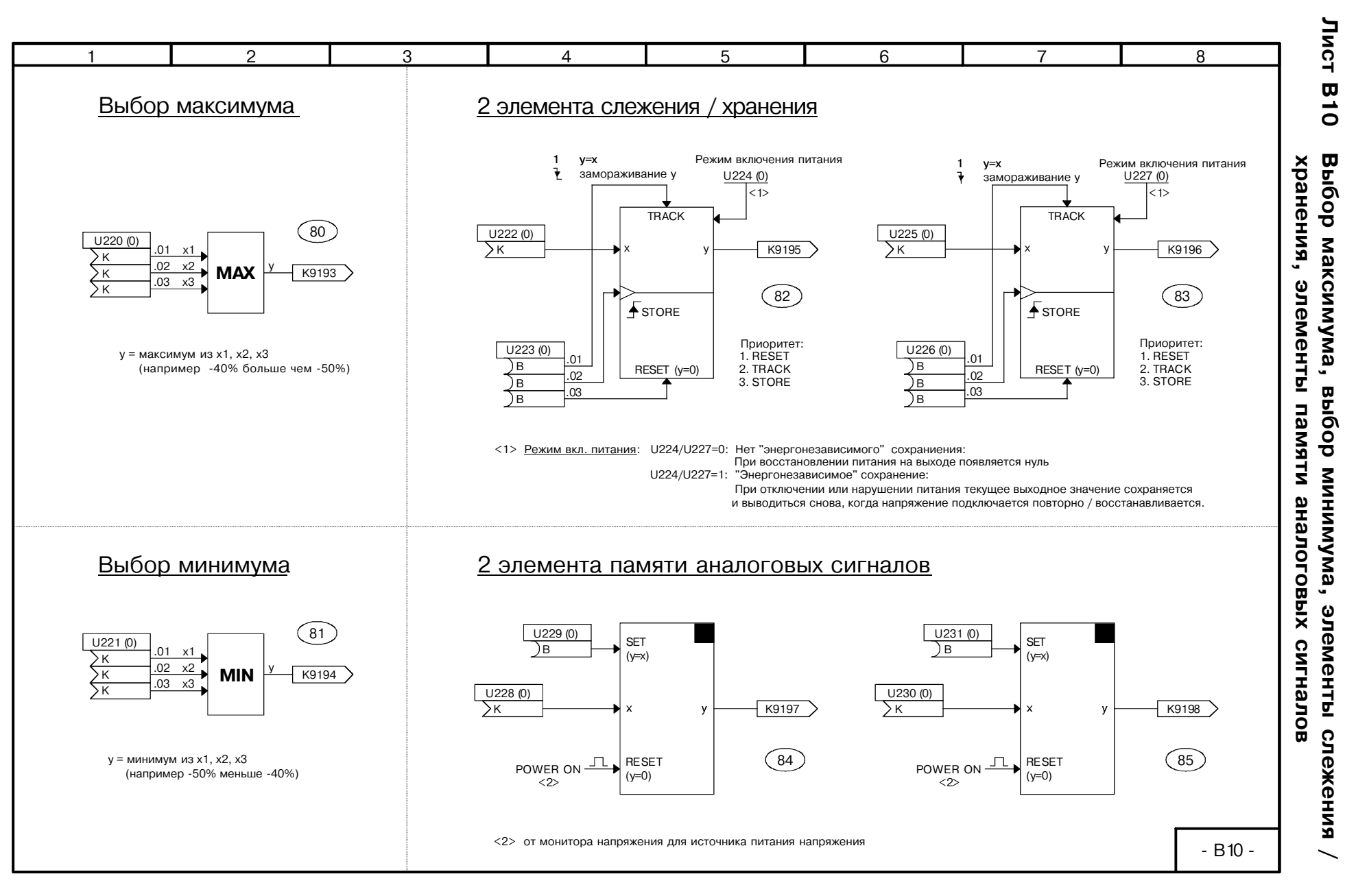

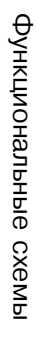

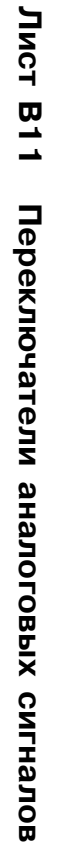

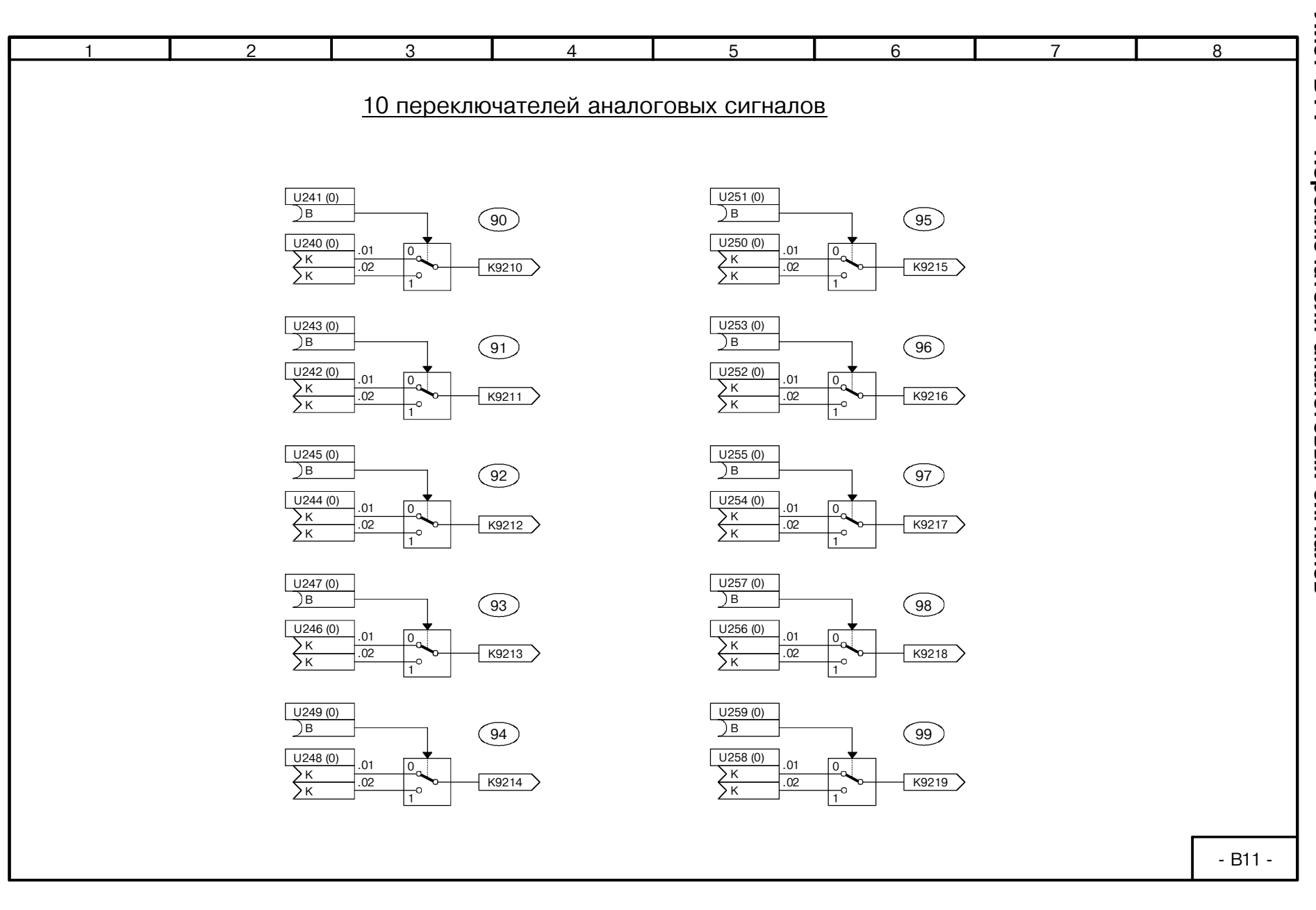

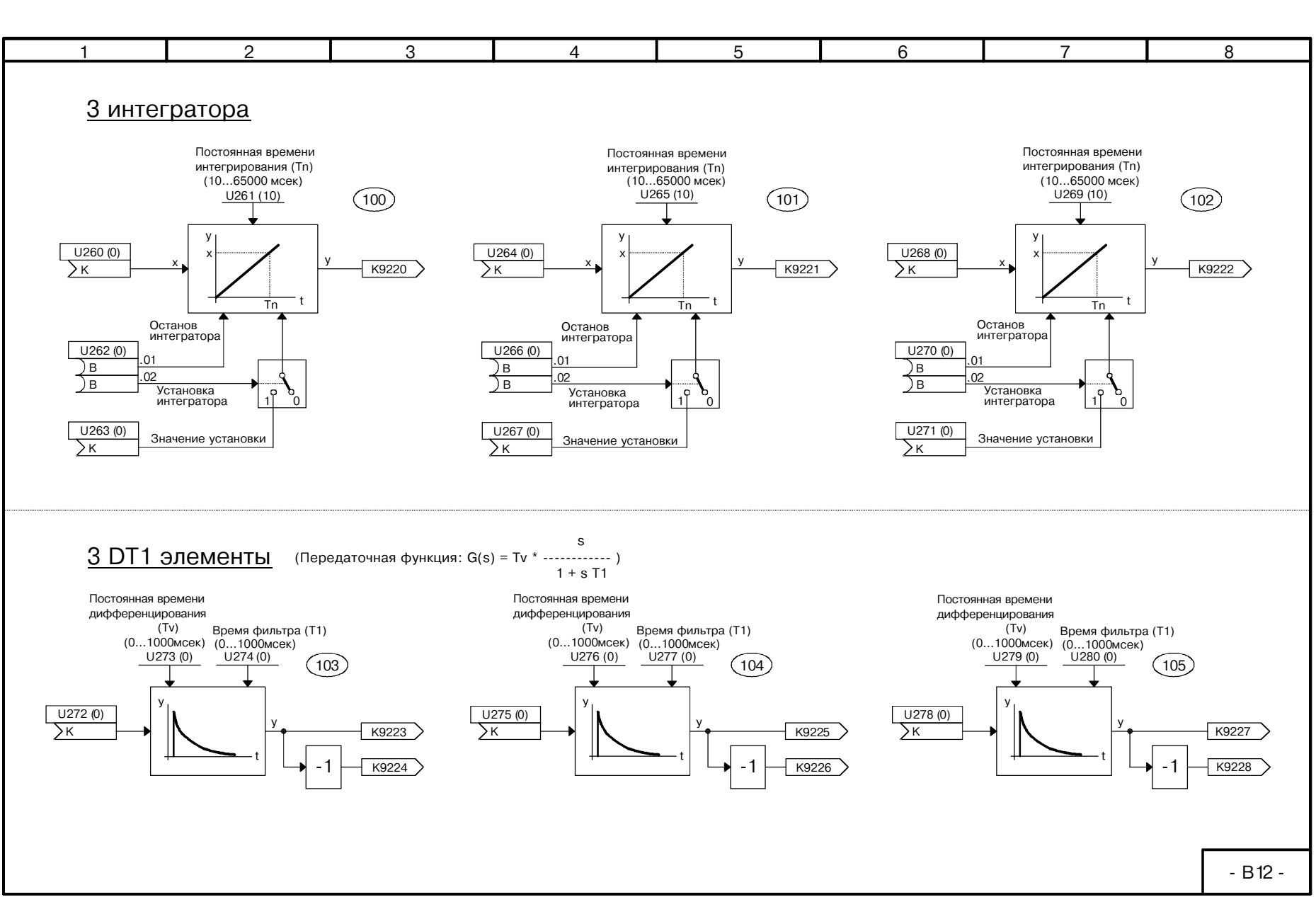

Лист

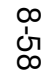

SIEMENS<br>AS DC Master<br>SIMOREG DC Master

AG 6RX1700-0AD76<br>Operating Instructions

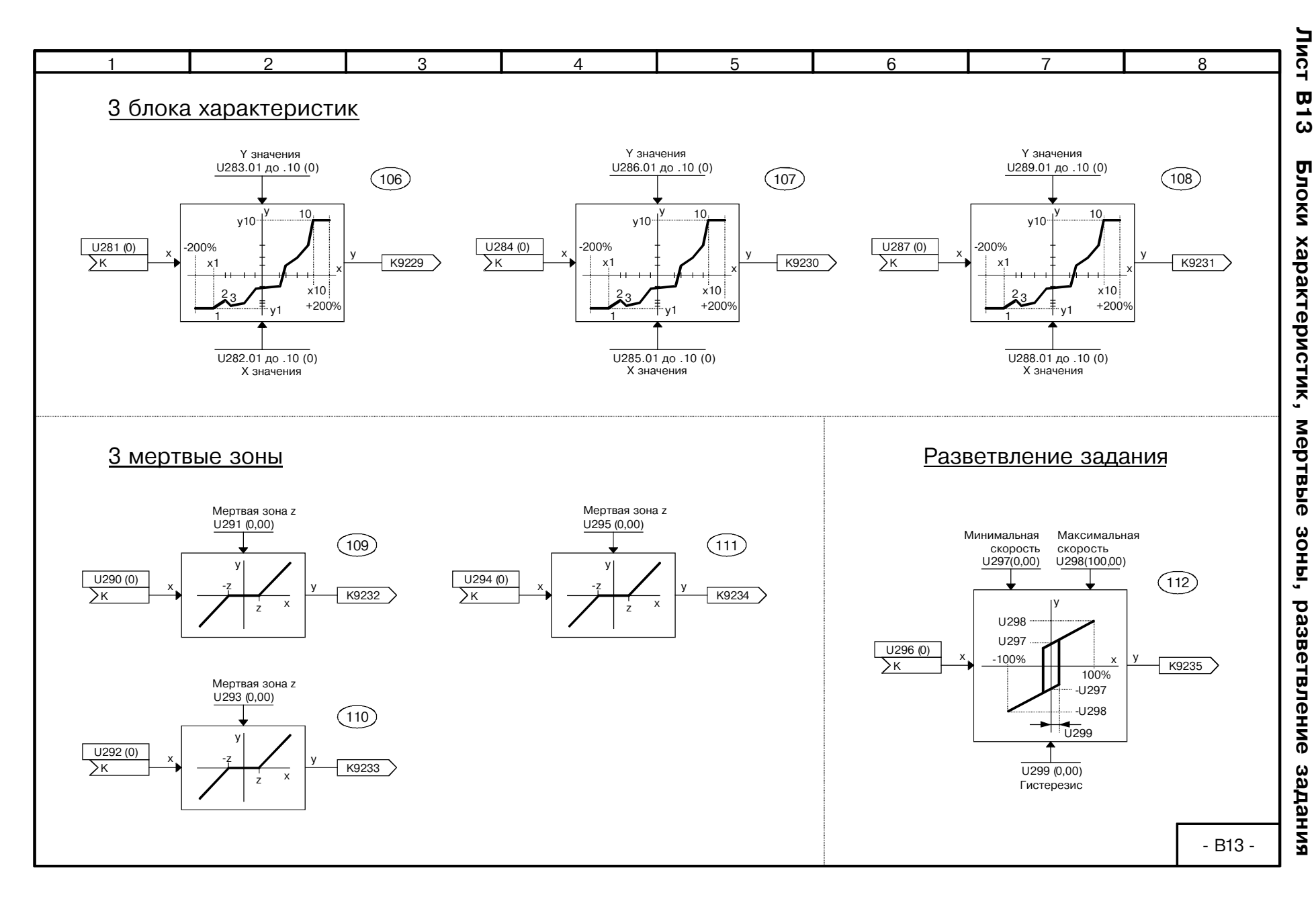

Функциональные схемы

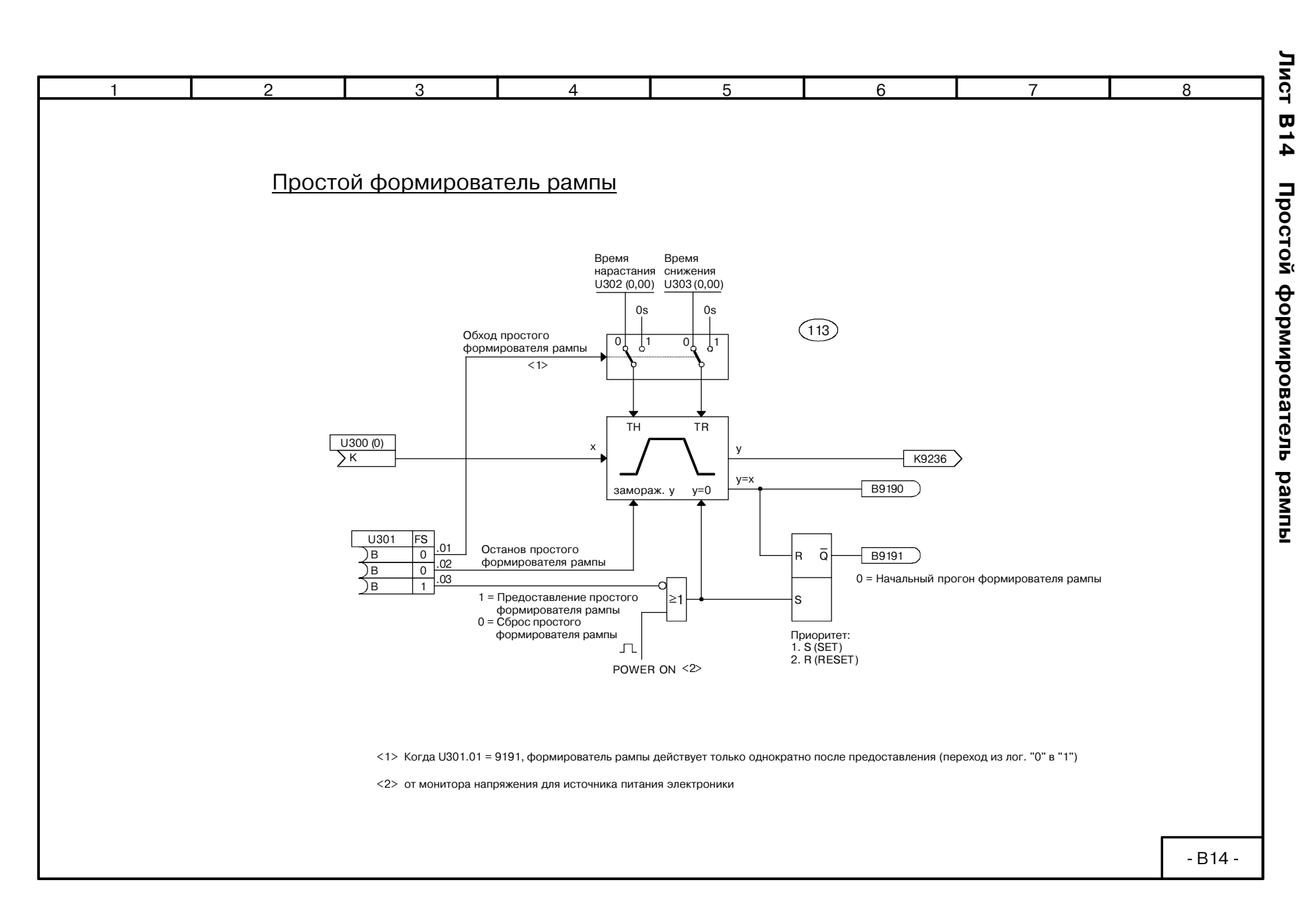

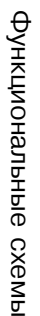

Лист  $B15$ Технологический регулятор

 $\mathsf{R}$ 

Выход

K9254

 $K9253$ 

 $K9251$ 

B9499

 $-B15 -$ 

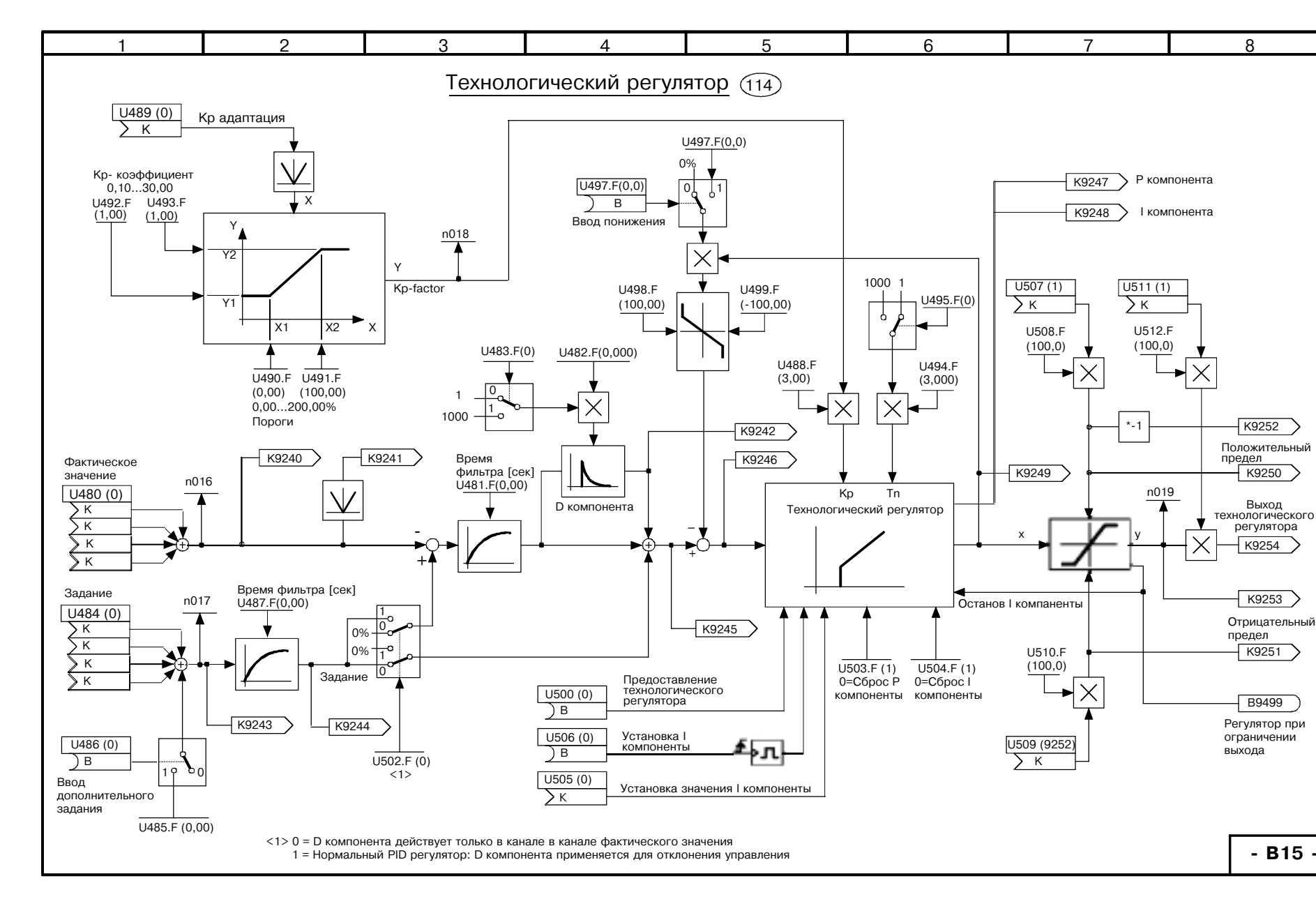

 $09 - 8$ 

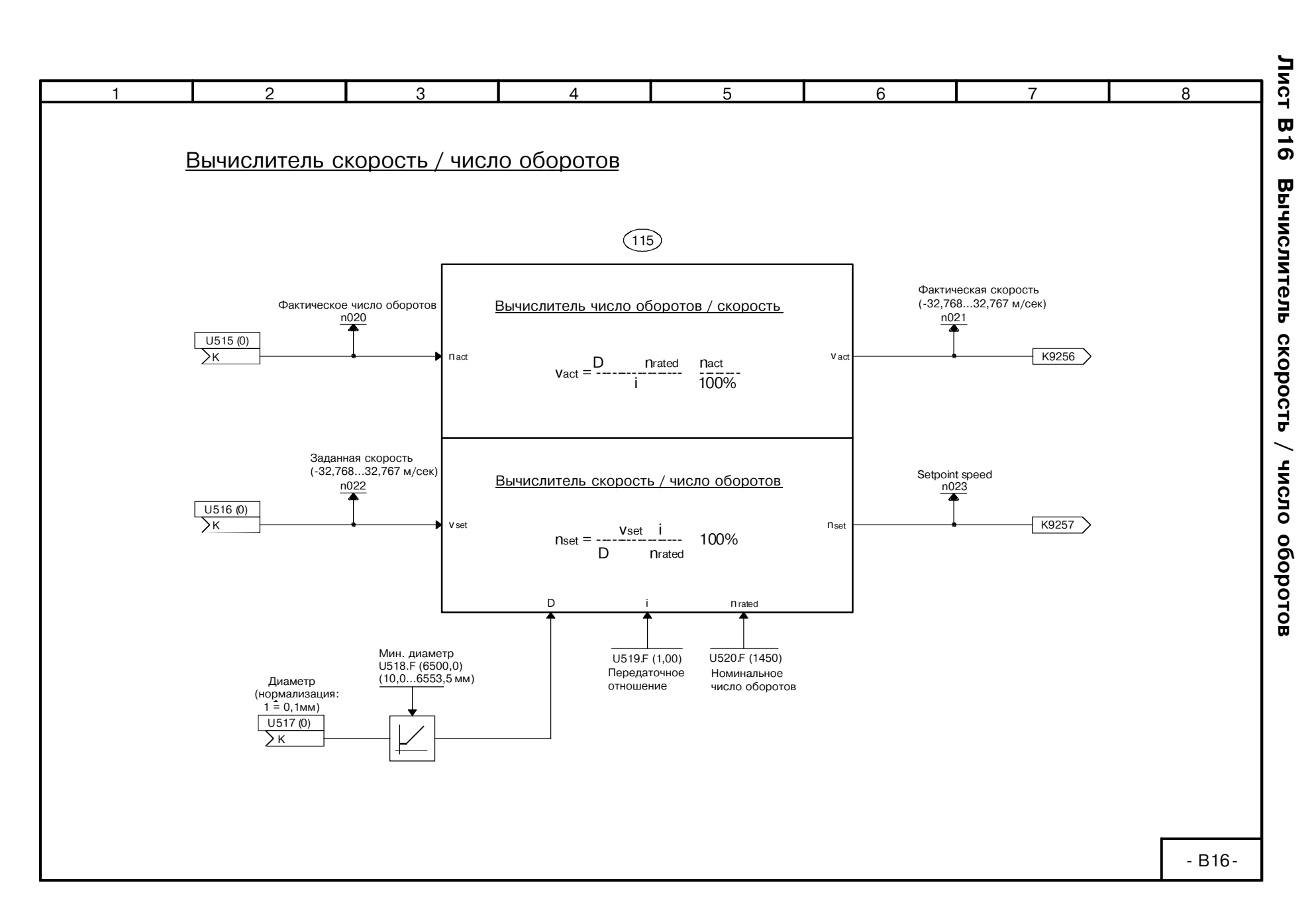

Функциональные схемы

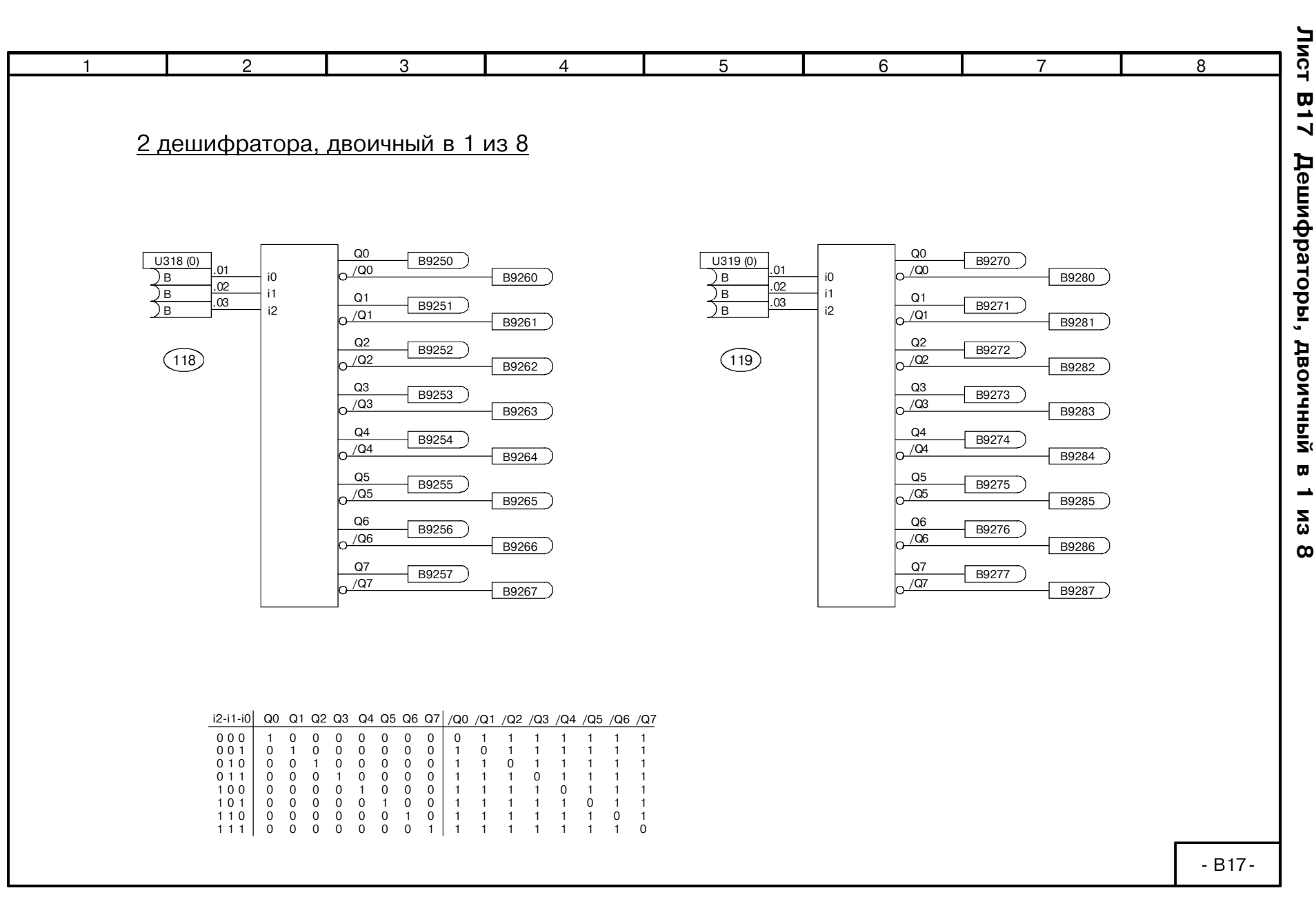

**2-62** 

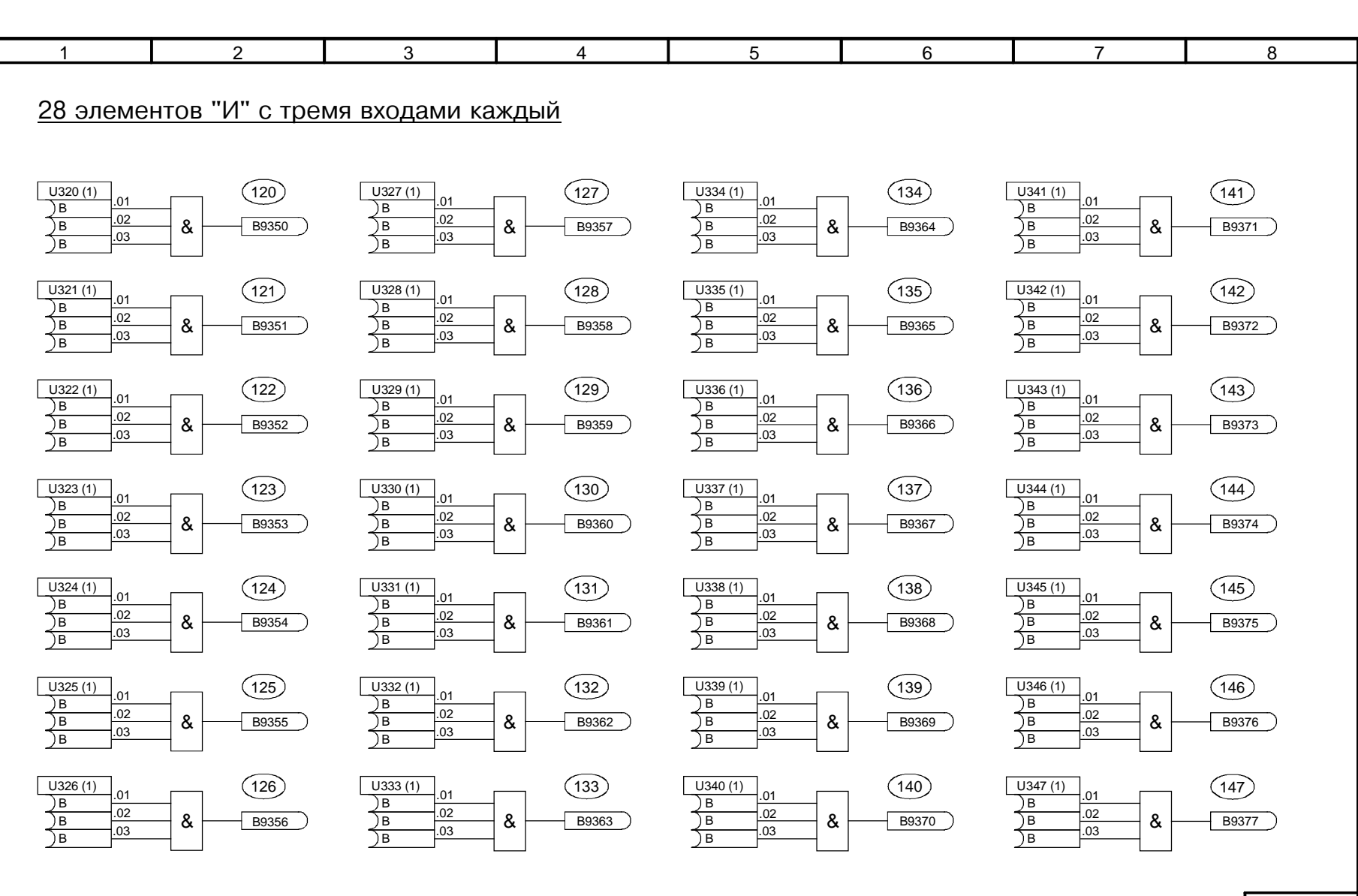

66'10

 $-B18 -$ 

Лист **B18** 

Элементы "И" (AND)

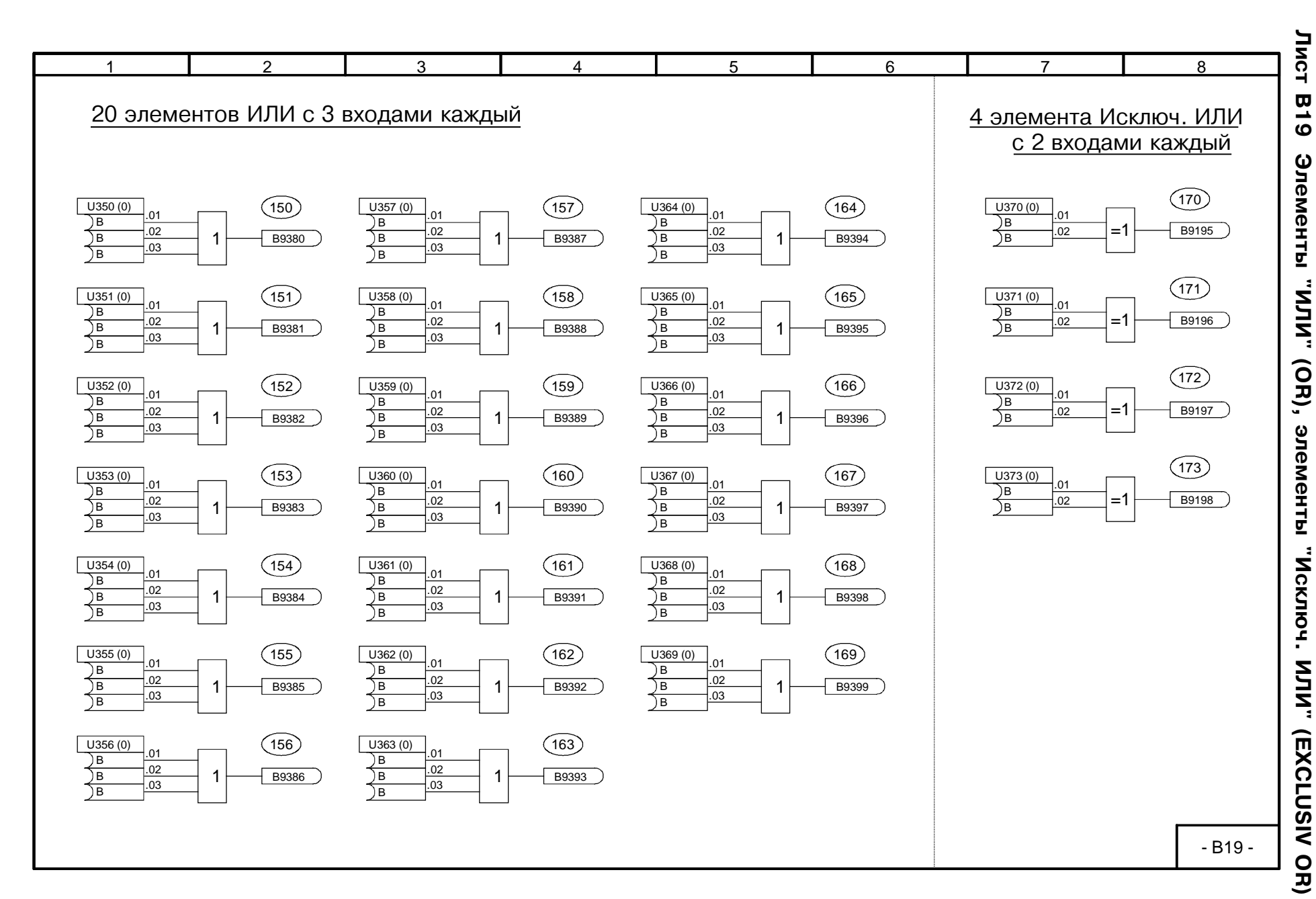

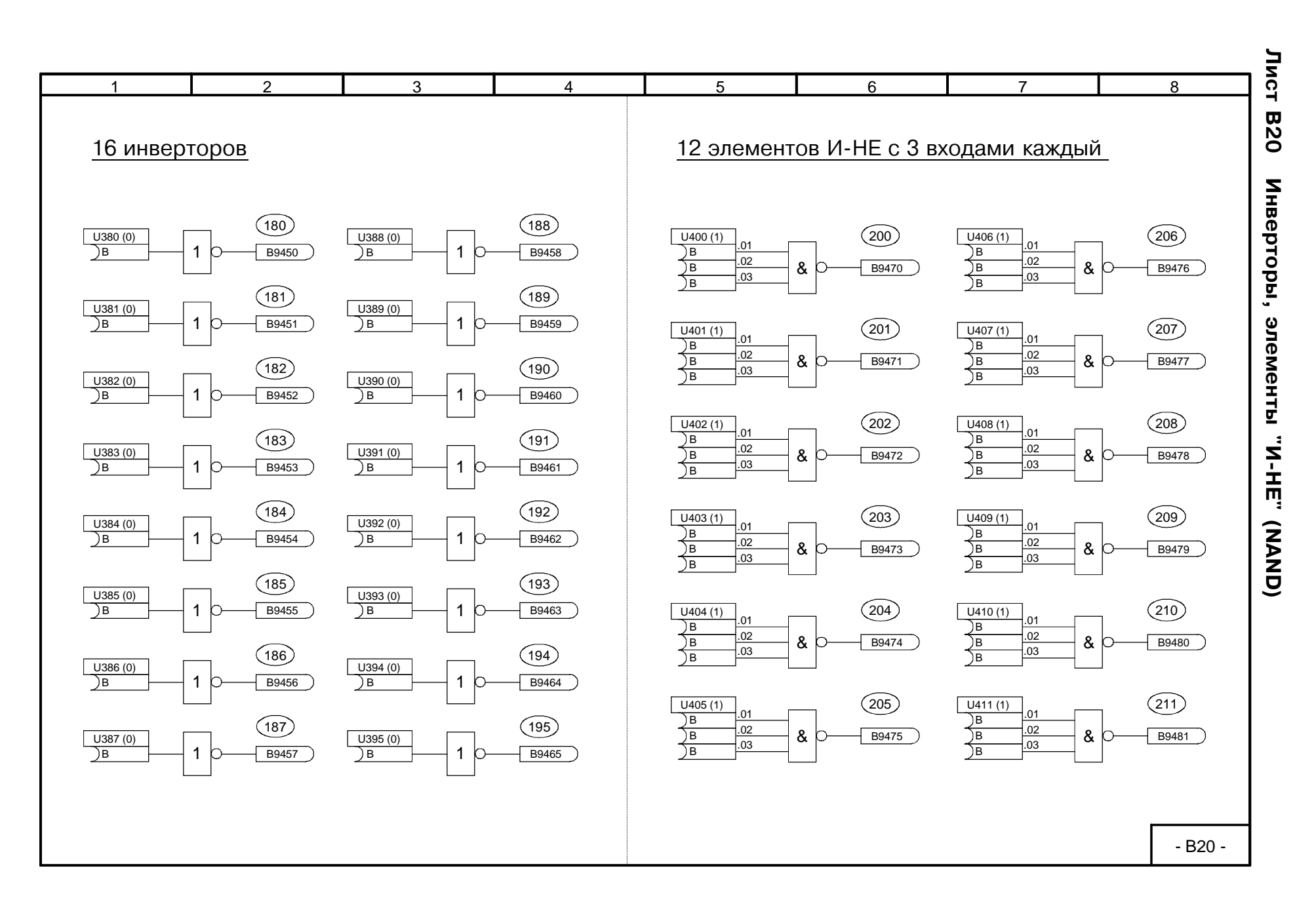

Функциональные схемы Фнциональныесхемы

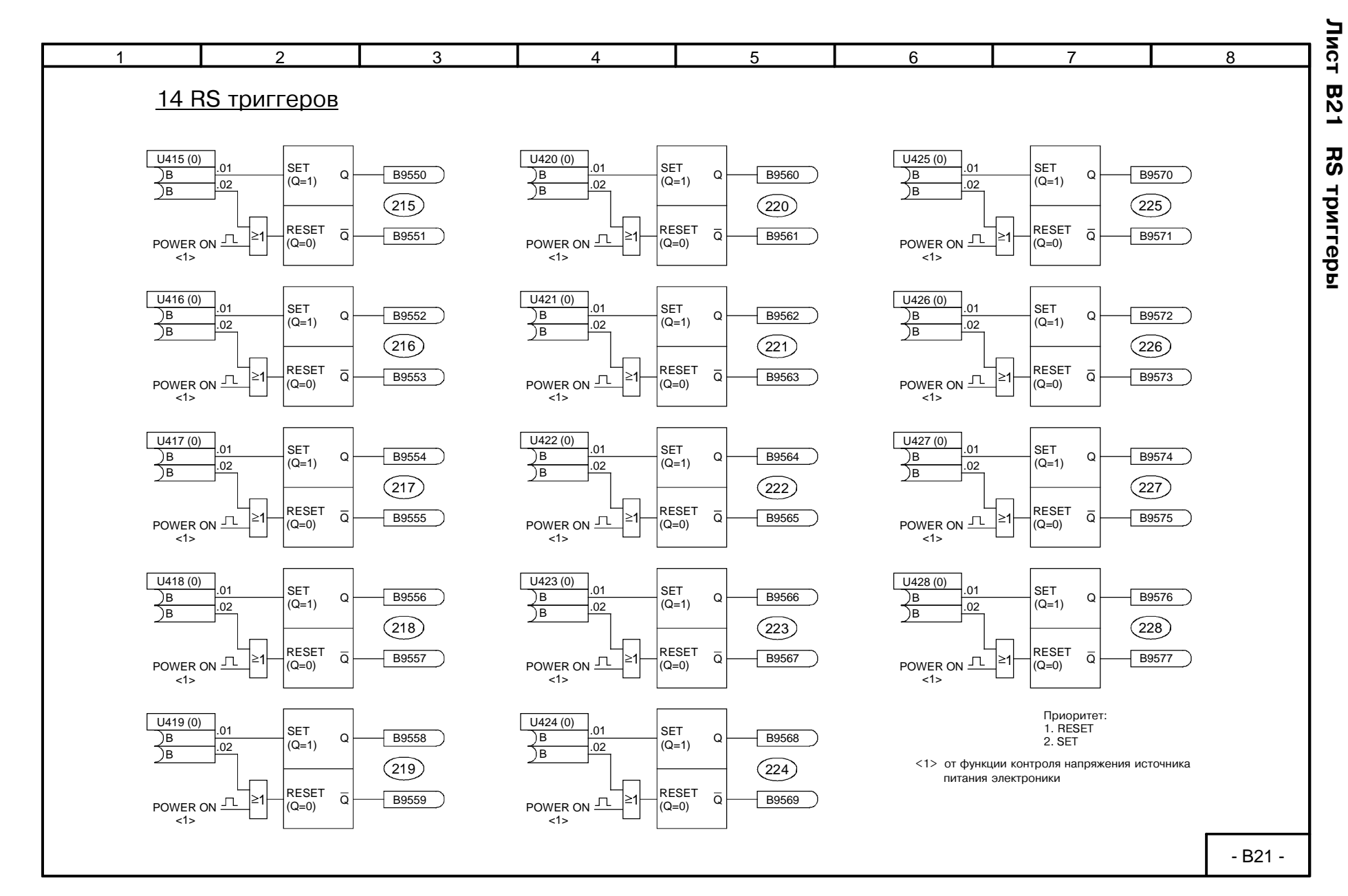

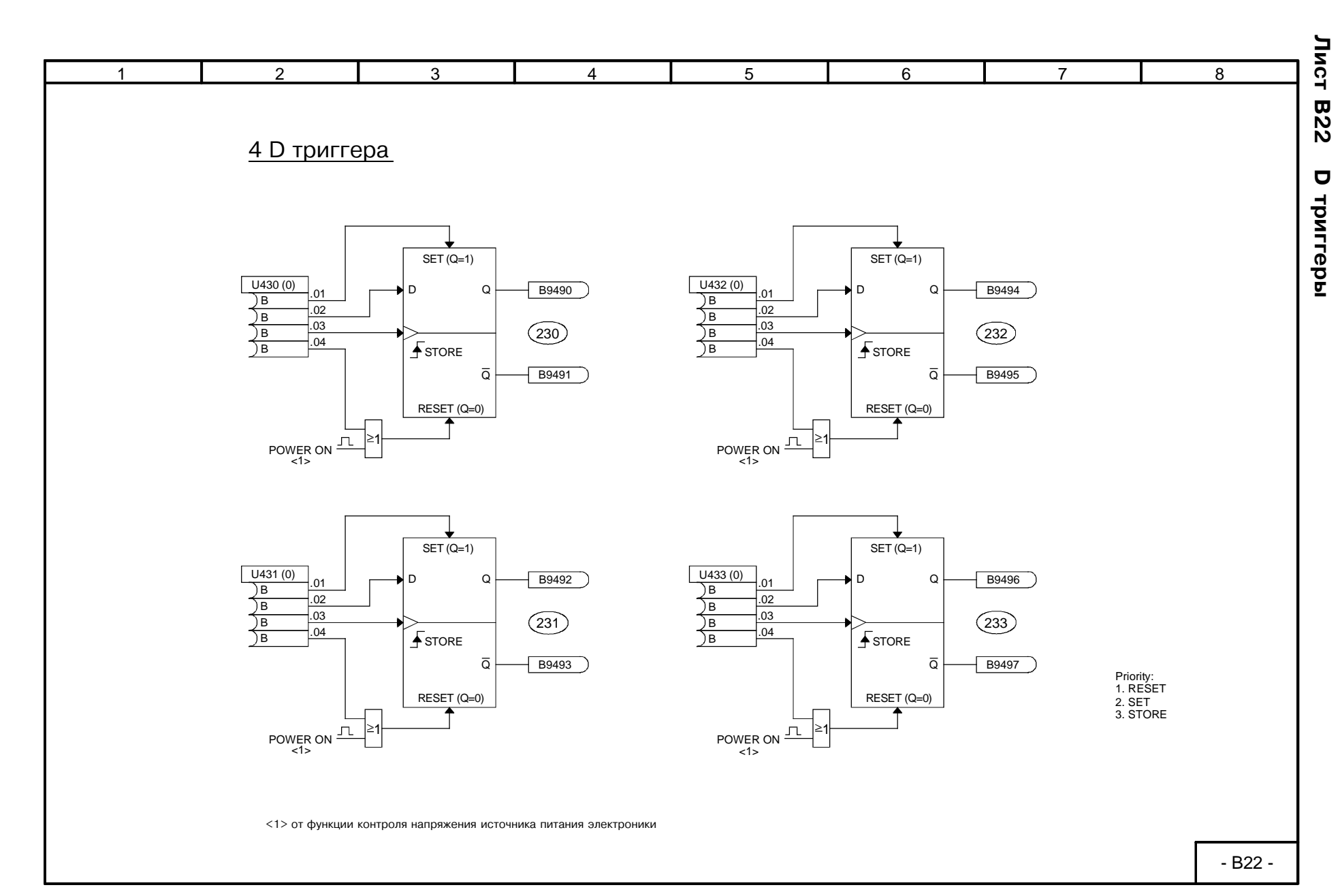

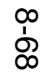

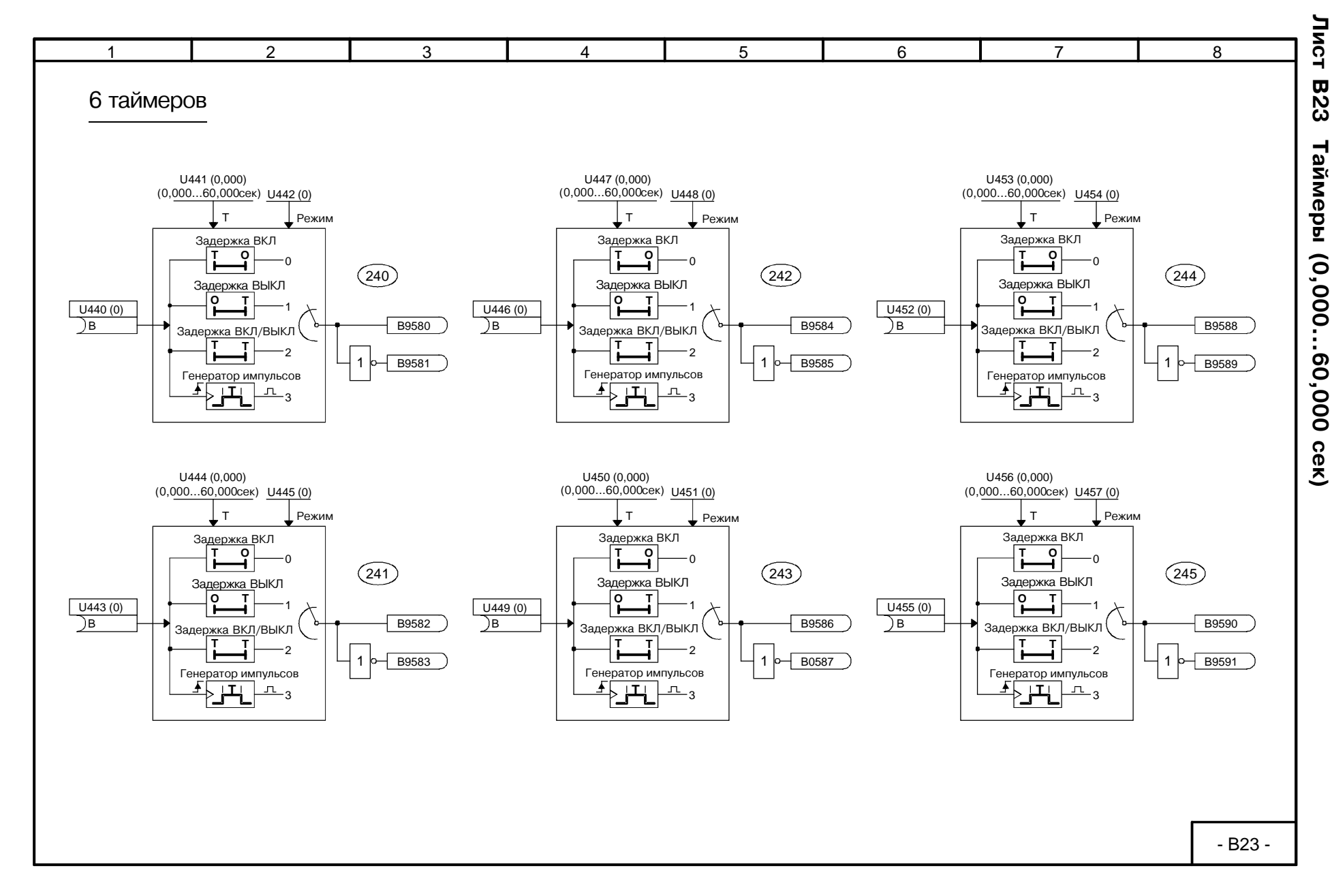

01.99

SIEMENS AG 6RX1700-0AD76<br>SIMOREG DC Master Operating Instructions SIMOREG DC Master Operating Instructions SIEMENS AG 6RX1700-0AD76

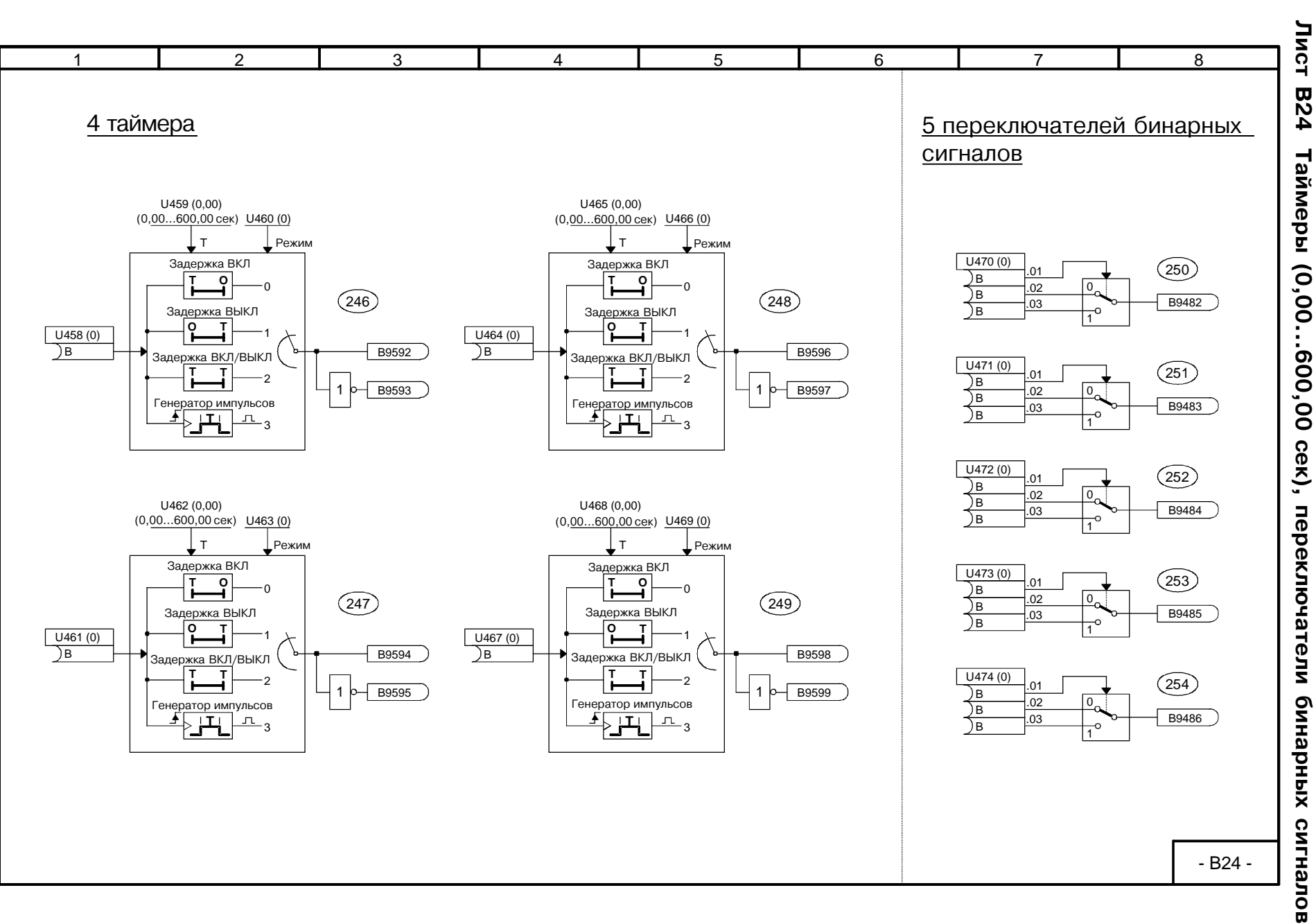

функциональные схемы

Функциональные схемы